# Package 'celda'

May 14, 2025

<span id="page-0-0"></span>Title CEllular Latent Dirichlet Allocation

Version 1.24.0

Description Celda is a suite of Bayesian hierarchical models for clustering single-cell RNA-sequencing (scRNA-seq) data. It is able to perform ``bi-clustering'' and simultaneously cluster genes into gene modules and cells into cell subpopulations. It also contains DecontX, a novel Bayesian method to computationally estimate and remove RNA contamination in individual cells without empty droplet information. A variety of scRNA-seq data visualization functions is also included.

**Depends**  $R$  ( $>= 4.0$ ), SingleCellExperiment, Matrix

#### VignetteBuilder knitr

- Imports plyr, foreach, ggplot2, RColorBrewer, grid, scales, gtable, grDevices, graphics, matrixStats, doParallel, digest, methods, reshape2, S4Vectors, data.table, Rcpp, RcppEigen, uwot, enrichR, SummarizedExperiment, MCMCprecision, ggrepel, Rtsne, withr, scater ( $>= 1.14.4$ ), scran, dbscan, DelayedArray, stringr, ComplexHeatmap, gridExtra, circlize, dendextend, ggdendro, pROC
- Suggests testthat, knitr, roxygen2, rmarkdown, biomaRt, covr, BiocManager, BiocStyle, TENxPBMCData, singleCellTK, M3DExampleData
- LinkingTo Rcpp, RcppEigen
- License MIT + file LICENSE

Encoding UTF-8

LazyData true

RoxygenNote 7.3.2

#### BugReports <https://github.com/campbio/celda/issues>

biocViews SingleCell, GeneExpression, Clustering, Sequencing, Bayesian, ImmunoOncology, DataImport

#### NeedsCompilation yes

git\_url https://git.bioconductor.org/packages/celda

2 Contents

git\_branch RELEASE\_3\_21 git\_last\_commit 141d976 git\_last\_commit\_date 2025-04-15 Repository Bioconductor 3.21 Date/Publication 2025-05-14 Author Joshua Campbell [aut, cre], Shiyi Yang [aut],

Zhe Wang [aut], Sean Corbett [aut], Yusuke Koga [aut]

Maintainer Joshua Campbell <camp@bu.edu>

# **Contents**

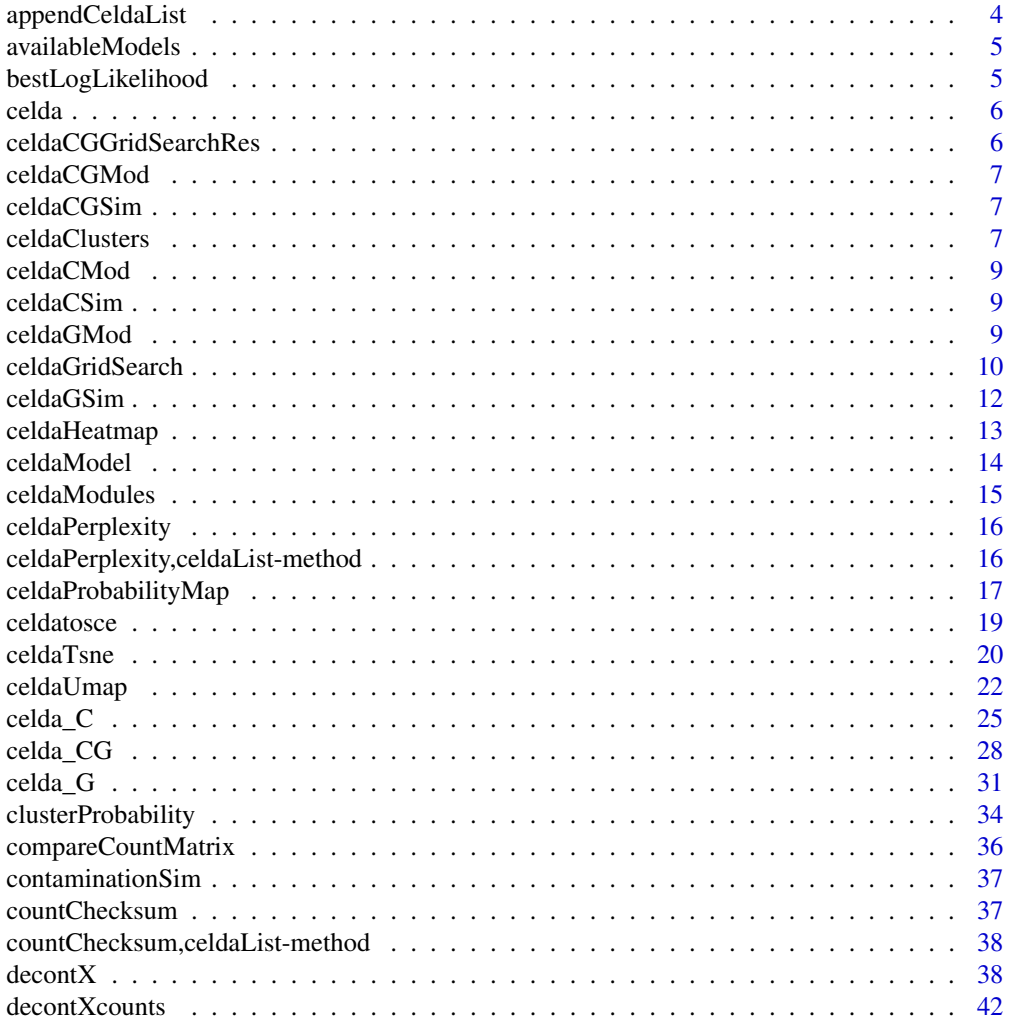

#### Contents 3

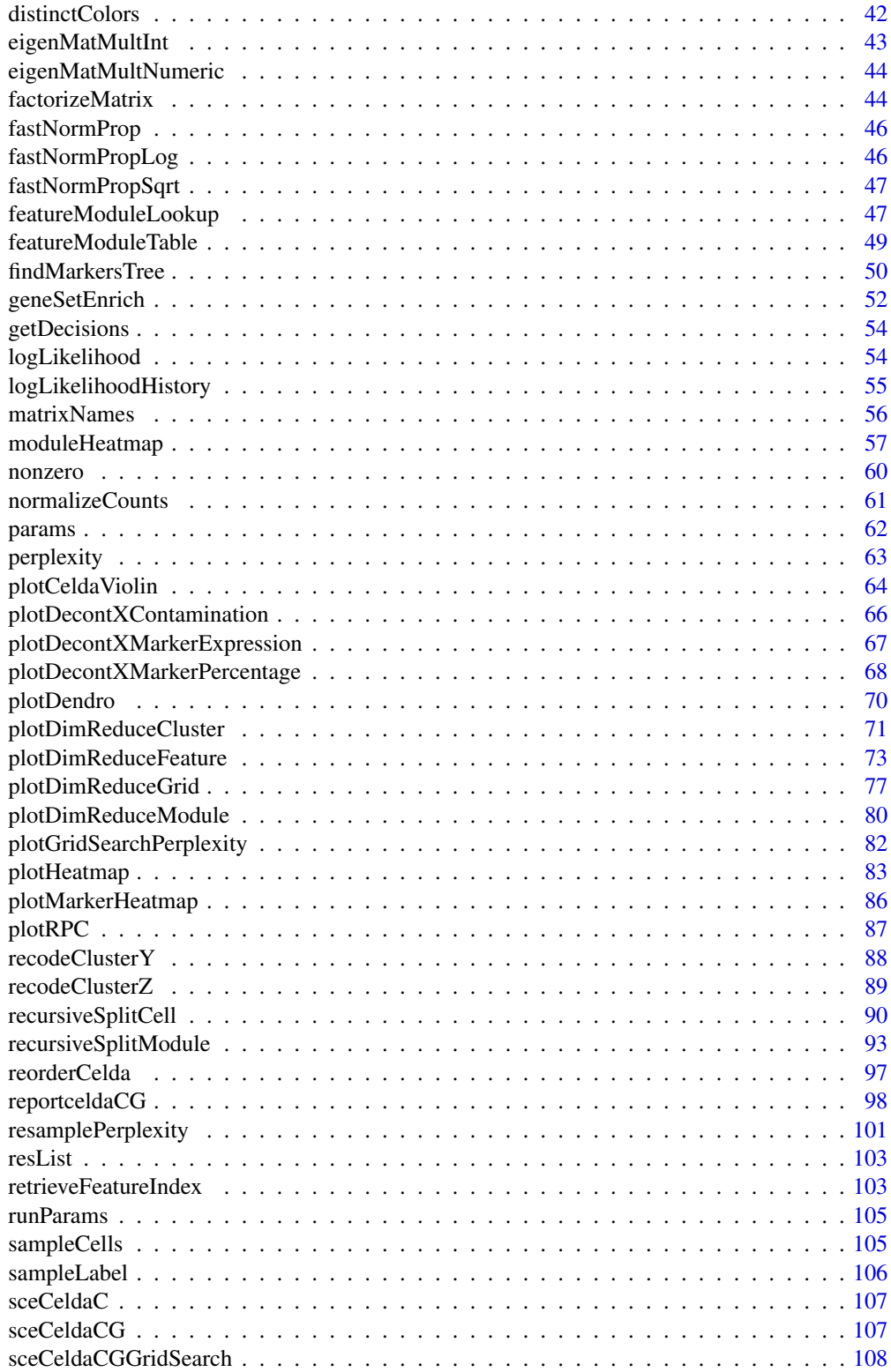

# <span id="page-3-0"></span>4 appendCeldaList

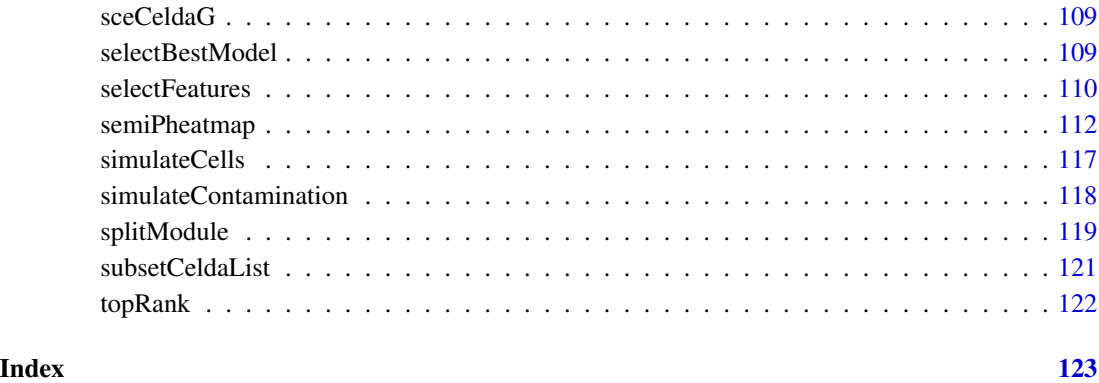

appendCeldaList *Append two celdaList objects*

# Description

Returns a single celdaList representing the combination of two provided celdaList objects.

# Usage

appendCeldaList(list1, list2)

# Arguments

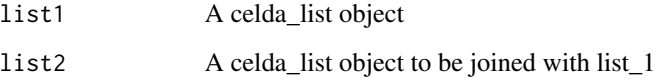

# Value

A celdaList object. This object contains all resList entries and runParam records from both lists.

# Examples

```
data(celdaCGGridSearchRes)
appendedList <- appendCeldaList(
  celdaCGGridSearchRes,
  celdaCGGridSearchRes
\mathcal{L}
```
<span id="page-4-1"></span><span id="page-4-0"></span>availableModels *available models*

# Description

available models

# Usage

availableModels

#### Format

An object of class character of length 3.

bestLogLikelihood *Get the log-likelihood*

#### Description

Retrieves the final log-likelihood from all iterations of Gibbs sampling used to generate a celdaModel.

# Usage

```
bestLogLikelihood(x, altExpName = "featureSubset")
## S4 method for signature 'SingleCellExperiment'
bestLogLikelihood(x, altExpName = "featureSubset")
## S4 method for signature 'celdaModel'
bestLogLikelihood(x)
```
#### Arguments

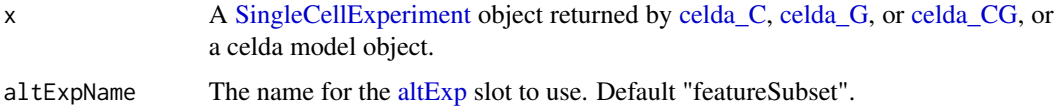

#### Value

Numeric. The log-likelihood at the final step of Gibbs sampling used to generate the model.

# Examples

data(sceCeldaCG) bestLogLikelihood(sceCeldaCG) data(celdaCGMod) bestLogLikelihood(celdaCGMod)

celda *Celda models*

# Description

List of available Celda models with correpsonding descriptions.

#### Usage

celda()

# Value

None

# Examples

celda()

celdaCGGridSearchRes *celdaCGGridSearchRes*

# Description

Example results of old celdaGridSearch on celdaCGSim

#### Usage

celdaCGGridSearchRes

#### Format

An object as returned from old celdaGridSearch()

<span id="page-5-0"></span>

<span id="page-6-0"></span>celdaCGMod *celdaCGmod*

# Description

celda\_CG model object generated from celdaCGSim using old celda\_CG function.

#### Usage

celdaCGMod

#### Format

A celda\_CG object

celdaCGSim *celdaCGSim*

# Description

An deprecated example of simulated count matrix from the celda\_CG model.

# Usage

celdaCGSim

#### Format

A list of counts and properties as returned from old simulateCells().

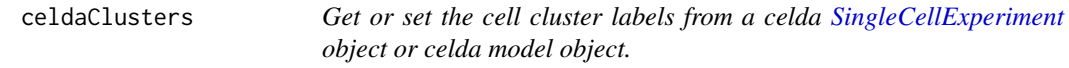

# Description

Return or set the cell cluster labels determined by [celda\\_C](#page-24-1) or [celda\\_CG](#page-27-1) models.

# Usage

```
celdaClusters(x, altExpName = "featureSubset")
## S4 method for signature 'SingleCellExperiment'
celdaClusters(x, altExpName = "featureSubset")
## S4 method for signature 'celdaModel'
celdaClusters(x)
celdaClusters(x, altExpName = "featureSubset") <- value
## S4 replacement method for signature 'SingleCellExperiment'
celdaClusters(x, altExpName = "featureSubset") <- value
```
# Arguments

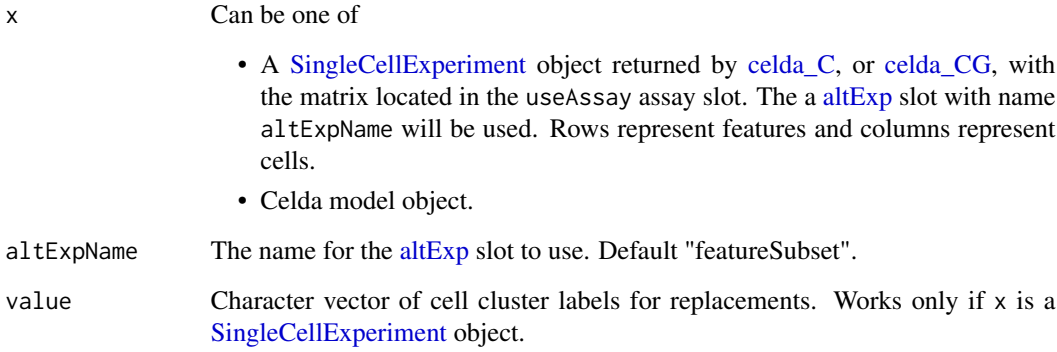

#### Value

One of

- Character vector if x is a [SingleCellExperiment](#page-0-0) object. Contains cell cluster labels for each cell in x.
- List if x is a celda model object. Contains cell cluster labels (for celda\_C and celdaCG Models) and/or feature module labels (for celda\_G and celdaCG Models).

# Examples

```
data(sceCeldaCG)
celdaClusters(sceCeldaCG)
data(celdaCGMod)
celdaClusters(celdaCGMod)
```
<span id="page-8-0"></span>celdaCMod *celdaCMod*

# Description

Old celda\_C results generated from celdaCSim

# Usage

celdaCMod

# Format

A celda\_C object

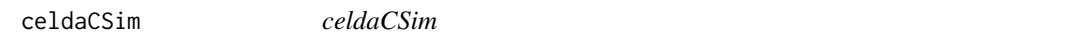

# Description

An old example simulated count matrix from the celda\_C model.

# Usage

celdaCSim

# Format

A list of counts and properties as returned from old simulateCells().

celdaGMod *celdaGMod*

# Description

Old celda\_G results generated from celdaGsim

#### Usage

celdaGMod

#### Format

A celda\_G object

#### **Description**

Run Celda with different combinations of parameters and multiple chains in parallel. The variable [availableModels](#page-4-1) contains the potential models that can be utilized. Different parameters to be tested should be stored in a list and passed to the argument paramsTest. Fixed parameters to be used in all models, such as sampleLabel, can be passed as a list to the argument paramsFixed. When verbose = TRUE, output from each chain will be sent to a log file but not be displayed in stdout.

#### Usage

```
celdaGridSearch(
  x,
  useAssay = "counts",
  altExpName = "featureSubset",
 model,
 paramsTest,
 paramsFixed = NULL,
 maxIter = 200,nchains = 3,
  cores = 1,bestOnly = TRUE,
  seed = 12345,
 perplexity = TRUE,
  verbose = TRUE,
  logfilePrefix = "Celda"
)
## S4 method for signature 'SingleCellExperiment'
celdaGridSearch(
  x,
  useAssay = "counts",
  altExpName = "featureSubset",
 model,
 paramsTest,
 paramsFixed = NULL,
 maxIter = 200,nchains = 3,
  cores = 1,
  bestOnly = TRUE,seed = 12345,perplexity = TRUE,
  verbose = TRUE,
  logfilePrefix = "Celda"
)
```

```
## S4 method for signature 'matrix'
celdaGridSearch(
 x,
 useAssay = "counts",
 altExpName = "featureSubset",
 model,
 paramsTest,
 paramsFixed = NULL,
 maxIter = 200,nchains = 3,
 cores = 1,bestOnly = TRUE,
 seed = 12345,perplexity = TRUE,
 verbose = TRUE,
 logfilePrefix = "Celda"
\mathcal{L}
```
# Arguments

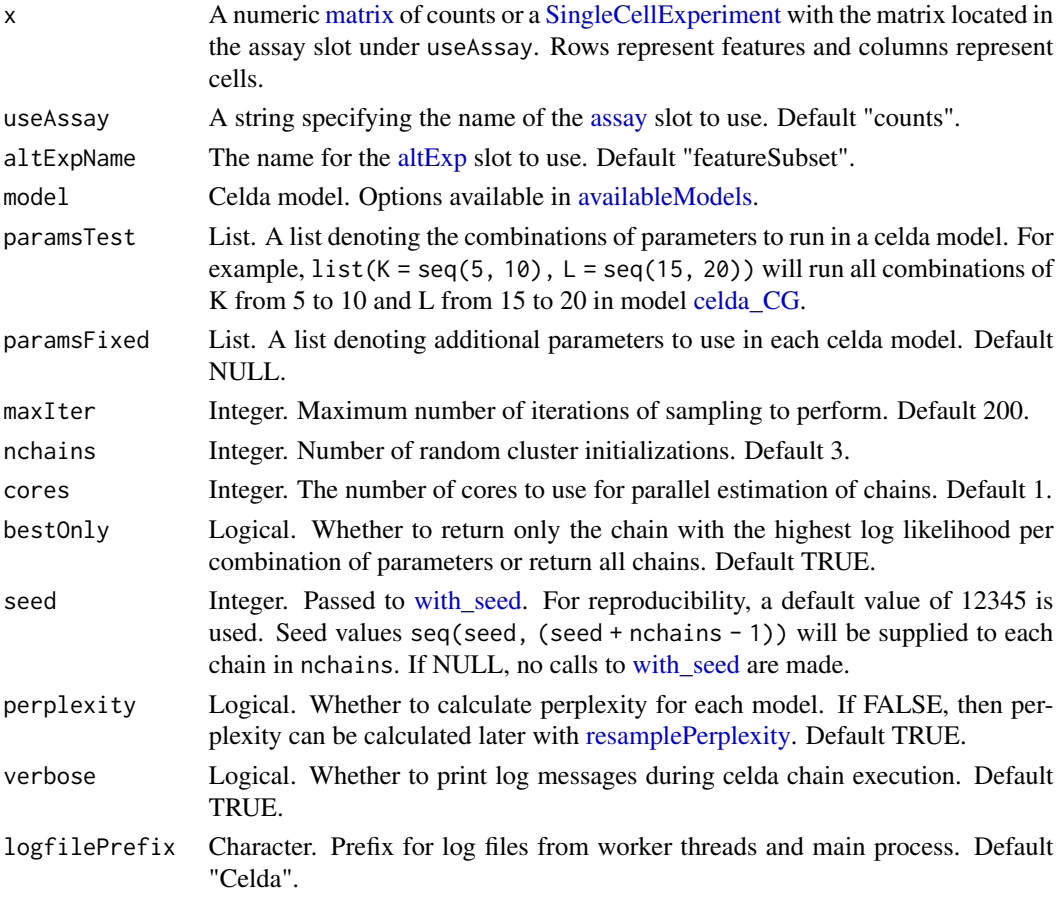

#### <span id="page-11-0"></span>Value

A [SingleCellExperiment](#page-0-0) object. Function parameter settings and celda model results are stored in the [metadata](#page-0-0) "celda\_grid\_search" slot.

#### See Also

[celda\\_G](#page-30-1) for feature clustering, [celda\\_C](#page-24-1) for clustering of cells, and [celda\\_CG](#page-27-1) for simultaneous clustering of features and cells. [subsetCeldaList](#page-120-1) can subset the celdaList object. [selectBestModel](#page-108-1) can get the best model for each combination of parameters.

#### Examples

```
## Not run:
data(celdaCGSim)
## Run various combinations of parameters with 'celdaGridSearch'
celdaCGGridSearchRes <- celdaGridSearch(celdaCGSim$counts,
  model = "celda_CG",
  paramsTest = list(K = seq(4, 6), L = seq(9, 11)),paramsFixed = list(sampleLabel = celdaCGSim$sampleLabel),
  bestOnly = TRUE,nchains = 1,
  cores = 1)## End(Not run)
```
celdaGSim *celdaGSim*

# Description

An old example simulated count matrix from the celda\_G model.

#### Usage

celdaGSim

# Format

A list of counts and properties as returned from old simulateCells()

<span id="page-12-0"></span>

#### Description

Render a stylable heatmap of count data based on celda clustering results.

# Usage

```
celdaHeatmap(
  sce,
  useAssay = "counts",
 altExpName = "featureSubset",
  featureIx = NULL,nfeatures = 25,
  ...
)
## S4 method for signature 'SingleCellExperiment'
celdaHeatmap(
  sce,
 useAssay = "counts",
 altExpName = "featureSubset",
  featureIx = NULL,nfeatures = 25,
  ...
)
```
# Arguments

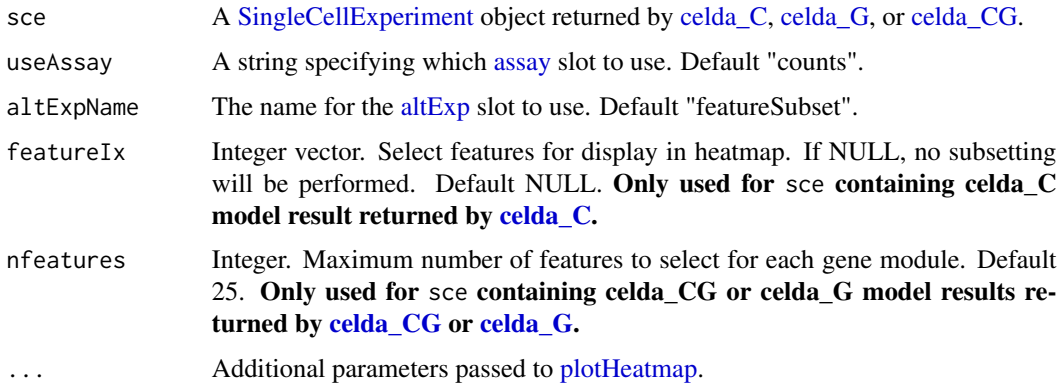

#### Value

list A list containing dendrogram information and the heatmap grob

# See Also

'celdaTsne()' for generating 2-dimensional tSNE coordinates

#### Examples

```
data(sceCeldaCG)
celdaHeatmap(sceCeldaCG)
```
celdaModel *Get celda model from a celda [SingleCellExperiment](#page-0-0) object*

# Description

Return the celda model for sce returned by [celda\\_C,](#page-24-1) [celda\\_G](#page-30-1) or [celda\\_CG.](#page-27-1)

#### Usage

```
celdaModel(sce, altExpName = "featureSubset")
```

```
## S4 method for signature 'SingleCellExperiment'
celdaModel(sce, altExpName = "featureSubset")
```
# Arguments

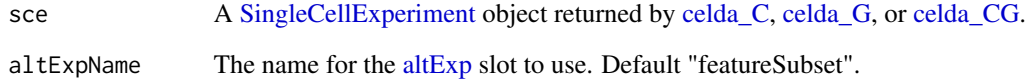

# Value

Character. The celda model. Can be one of "celda\_C", "celda\_G", or "celda\_CG".

# Examples

```
data(sceCeldaCG)
celdaModel(sceCeldaCG)
```
<span id="page-13-0"></span>

<span id="page-14-0"></span>celdaModules *Get or set the feature module labels from a celda [SingleCellExperi](#page-0-0)[ment](#page-0-0) object.*

#### Description

Return or set the feature module cluster labels determined by [celda\\_G](#page-30-1) or [celda\\_CG](#page-27-1) models.

#### Usage

```
celdaModules(sce, altExpName = "featureSubset")
## S4 method for signature 'SingleCellExperiment'
celdaModules(sce, altExpName = "featureSubset")
celdaModules(sce, altExpName = "featureSubset") <- value
## S4 replacement method for signature 'SingleCellExperiment'
celdaModules(sce, altExpName = "featureSubset") <- value
```
#### Arguments

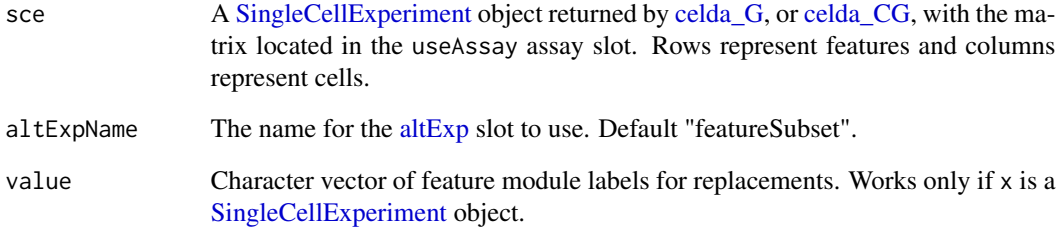

#### Value

Character vector. Contains feature module labels for each feature in x.

# Examples

```
data(sceCeldaCG)
celdaModules(sceCeldaCG)
```
<span id="page-15-0"></span>

#### Description

Returns perplexity for each model in a celdaList as calculated by 'perplexity().'

#### Usage

```
celdaPerplexity(celdaList)
```
# Arguments

celdaList An object of class celdaList.

#### Value

List. Contains one celdaModel object for each of the parameters specified in the 'runParams()' of the provided celda list.

#### Examples

```
data(celdaCGGridSearchRes)
celdaCGGridModelPerplexities <- celdaPerplexity(celdaCGGridSearchRes)
```
celdaPerplexity,celdaList-method *Get perplexity for every model in a celdaList*

#### Description

Returns perplexity for each model in a celdaList as calculated by 'perplexity().'

# Usage

```
## S4 method for signature 'celdaList'
celdaPerplexity(celdaList)
```
#### **Arguments**

celdaList An object of class celdaList.

#### Value

List. Contains one celdaModel object for each of the parameters specified in the 'runParams()' of the provided celda list.

# <span id="page-16-0"></span>celdaProbabilityMap 17

#### Examples

```
data(celdaCGGridSearchRes)
celdaCGGridModelPerplexities <- celdaPerplexity(celdaCGGridSearchRes)
```
celdaProbabilityMap *Probability map for a celda model*

#### **Description**

Renders probability and relative expression heatmaps to visualize the relationship between features and cell populations (or cell populations and samples).

#### Usage

```
celdaProbabilityMap(
  sce,
  useAssay = "counts",
  altExpName = "featureSubset",
  level = c("cellPopulation", "sample"),
 ncols = 100,
  col2 = circlice::colorRam2(c(-2, 0, 2), c("#1E90FF", "#FFFFFF", "#CD2626")),
  title1 = "Absolute probability",
  title2 = "Relative expression",
  showColumnNames = TRUE,
  showRowNames = TRUE,
  rowNamesgp = grid::gpar(fontsize = 8),
  colNamesgp = grid::gpar(fontsize = 12),
  clusterRows = FALSE,
  clusterColumns = FALSE,
  showHeatmapLegend = TRUE,
  heatmapLegendParam = list(title = NULL, legend_height = grid::unit(6, "cm")),
  ...
\mathcal{L}## S4 method for signature 'SingleCellExperiment'
celdaProbabilityMap(
  sce,
  useAssay = "counts",
 altExpName = "featureSubset",
  level = c("cellPopulation", "sample"),
  ncols = 100,
  col2 = circlice::colorRamp20c(-2, 0, 2), cc("#1E90FF", "#FFFFFF", "#CD2626")),
  title1 = "Absolute probability",
  title2 = "Relative expression",
  showColumnNames = TRUE,
  showRowNames = TRUE,
  rowNamesgp = grid::gpar(fontsize = 8),
```

```
colNamesp = grid::gpar(fontsize = 12),
clusterRows = FALSE,
clusterColumns = FALSE,
showHeatmapLegend = TRUE,
heatmapLegendParam = list(title = NULL, legend_height = grid::unit(6, "cm")),
...
```
# Arguments

)

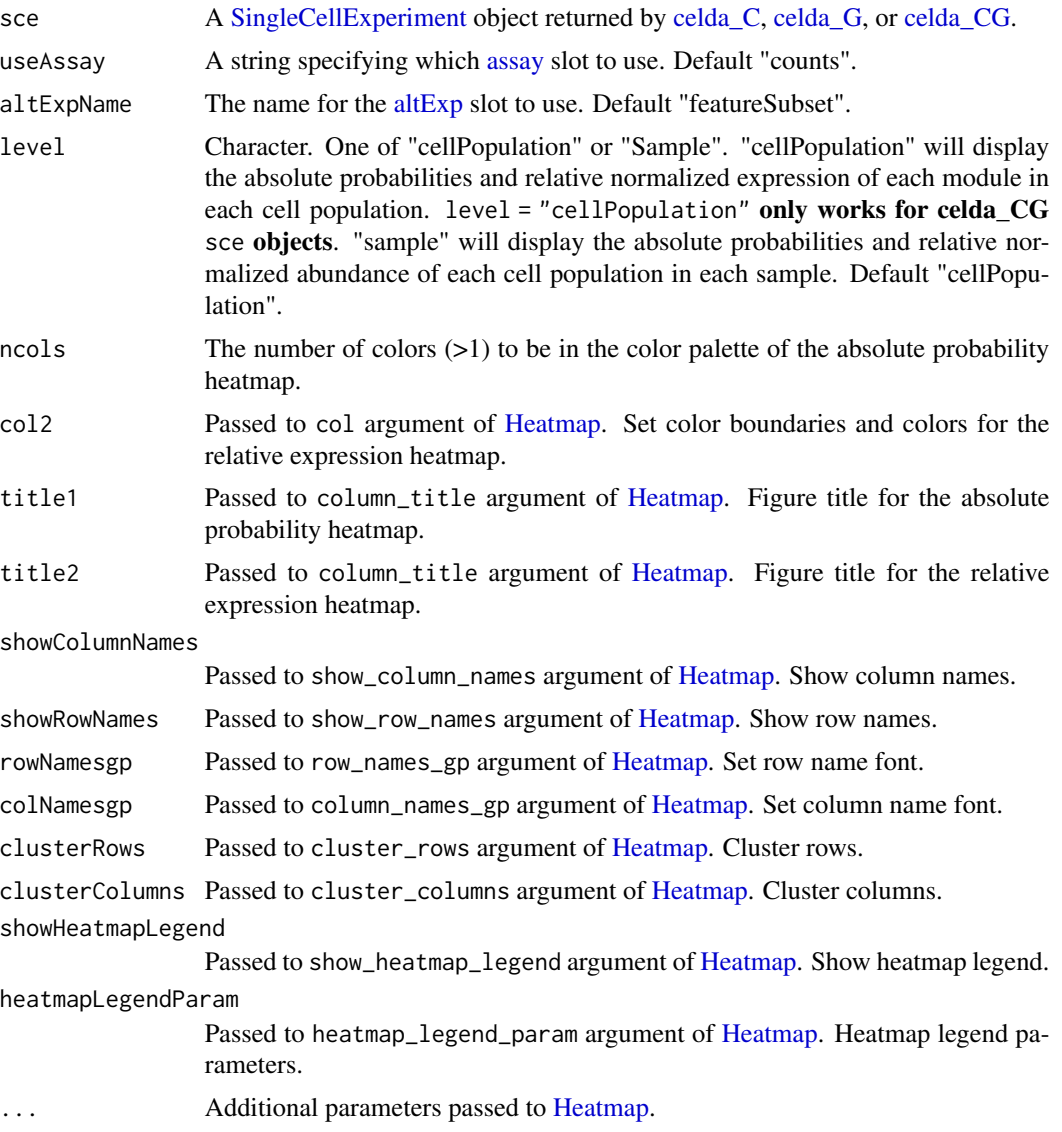

# Value

A [HeatmapList](#page-0-0) object containing 2 [Heatmap-class](#page-0-0) objects

#### <span id="page-18-0"></span>celdatosce and the set of the set of the set of the set of the set of the set of the set of the set of the set of the set of the set of the set of the set of the set of the set of the set of the set of the set of the set o

# See Also

[celda\\_C](#page-24-1) for clustering cells. [celda\\_CG](#page-27-1) for clustering features and cells

#### Examples

```
data(sceCeldaCG)
celdaProbabilityMap(sceCeldaCG)
```
celdatosce *Convert old celda model object to* SCE *object*

#### Description

Convert a old celda model object (celda\_C, celda\_G, or celda\_CG object) to a [SingleCellExper](#page-0-0)[iment](#page-0-0) object containing celda model information in metadata slot. Counts matrix is stored in the "counts" assay slot in assays.

# Usage

```
celdatosce(
  celdaModel,
  counts,
  useAssay = "counts",
  altExpName = "featureSubset"
\lambda## S4 method for signature 'celda_C'
celdatosce(
  celdaModel,
  counts,
  useAssay = "counts",
  altExpName = "featureSubset"
\lambda## S4 method for signature 'celda_G'
celdatosce(
  celdaModel,
  counts,
  useAssay = "counts",
  altExpName = "featureSubset"
\mathcal{L}## S4 method for signature 'celda_CG'
celdatosce(
  celdaModel,
  counts,
  useAssay = "counts",
```

```
altExpName = "featureSubset"
)
## S4 method for signature 'celdaList'
celdatosce(
  celdaModel,
  counts,
 useAssay = "counts",
  altExpName = "featureSubset"
)
```
#### Arguments

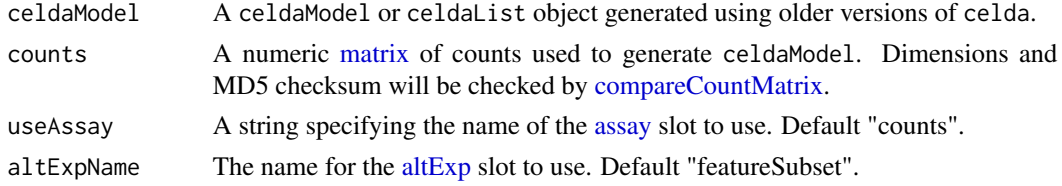

#### Value

A [SingleCellExperiment](#page-0-0) object. Function parameter settings are stored in the [metadata](#page-0-0) "celda\_parameters" slot. Columns celda\_sample\_label and celda\_cell\_cluster in [colData](#page-0-0) contain sample labels and celda cell population clusters. Column celda\_feature\_module in [rowData](#page-0-0) contain feature modules.

#### Examples

```
data(celdaCMod, celdaCSim)
sce <- celdatosce(celdaCMod, celdaCSim$counts)
data(celdaGMod, celdaGSim)
sce <- celdatosce(celdaGMod, celdaGSim$counts)
data(celdaCGMod, celdaCGSim)
sce <- celdatosce(celdaCGMod, celdaCGSim$counts)
data(celdaCGGridSearchRes, celdaCGSim)
sce <- celdatosce(celdaCGGridSearchRes, celdaCGSim$counts)
```
celdaTsne *t-Distributed Stochastic Neighbor Embedding (t-SNE) dimension reduction for celda* sce *object*

#### **Description**

Embeds cells in two dimensions using [Rtsne](#page-0-0) based on a celda model. For celda\_C sce objects, PCA on the normalized counts is used to reduce the number of features before applying t-SNE. For celda\_CG and celda\_G sce objects, tSNE is run on module probabilities to reduce the number of features instead of using PCA. Module probabilities are square-root transformed before applying tSNE.

<span id="page-19-0"></span>

#### celdaTsne 21

# Usage

```
celdaTsne(
  sce,
 useAssay = "counts",
 altExpName = "featureSubset",
 maxCells = NULL,
 minClusterSize = 100,
 initialDims = 20,
 modules = NULL,perplexity = 20,
 maxIter = 2500,normalize = "proportion",
 scaleFactor = NULL,
 transformationFun = sqrt,
  seed = 12345
)
## S4 method for signature 'SingleCellExperiment'
celdaTsne(
 sce,
 useAssay = "counts",
 altExpName = "featureSubset",
 maxCells = NULL,
 minClusterSize = 100,
 initialDims = 20,
 modules = NULL,
 perplexity = 20,
 maxIter = 2500,normalize = "proportion",
 scaleFactor = NULL,
 transformationFun = sqrt,
 seed = 12345
```

```
\lambda
```
# Arguments

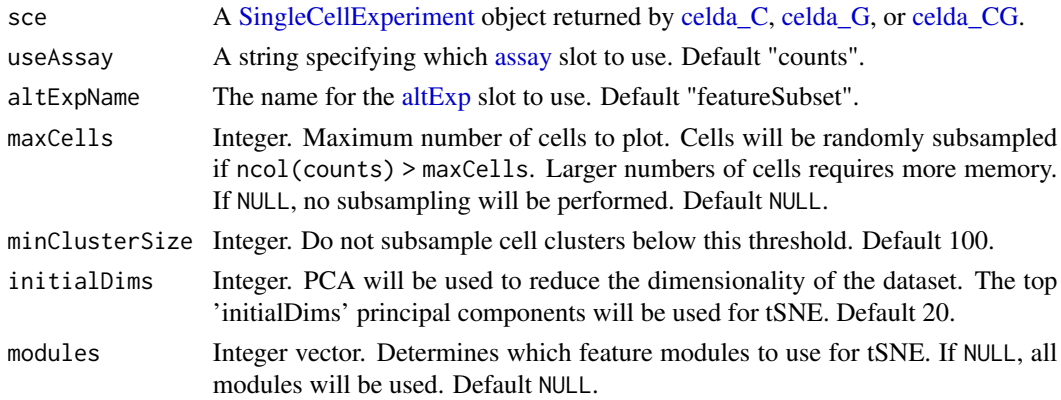

<span id="page-21-0"></span>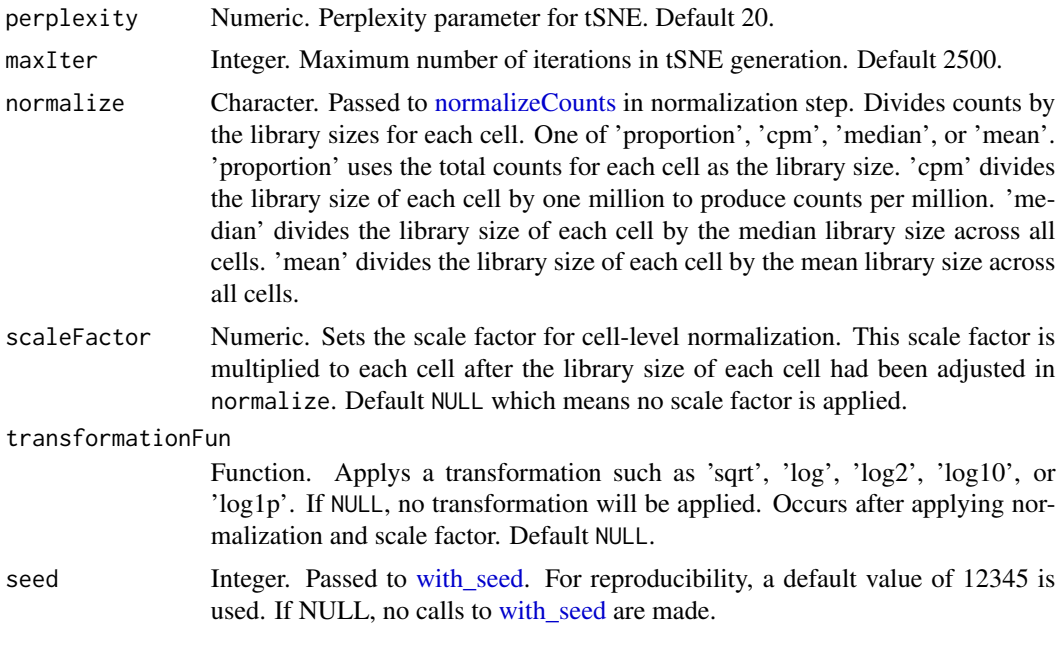

#### Value

sce with t-SNE coordinates (columns "celda\_tSNE1" & "celda\_tSNE2") added to [reducedDim\(](#page-0-0)sce, "celda\_tSNE").

#### Examples

data(sceCeldaCG) tsneRes <- celdaTsne(sceCeldaCG)

celdaUmap *Uniform Manifold Approximation and Projection (UMAP) dimension reduction for celda* sce *object*

#### Description

Embeds cells in two dimensions using [umap](#page-0-0) based on a celda model. For celda\_C sce objects, PCA on the normalized counts is used to reduce the number of features before applying UMAP. For celda\_CG sce object, UMAP is run on module probabilities to reduce the number of features instead of using PCA. Module probabilities are square-root transformed before applying UMAP.

#### Usage

```
celdaUmap(
  sce,
  useAssay = "counts",
  altExpName = "featureSubset",
```
# celdaUmap 23

```
maxCells = NULL,
 minClusterSize = 100,
 modules = NULL,
  seed = 12345,nNeighbors = 30,
 minDist = 0.75,spread = 1,
  pca = TRUE,initialDims = 50,
 normalize = "proportion",
  scaleFactor = NULL,
  transformationFun = sqrt,
  cores = 1,
  ...
\mathcal{L}## S4 method for signature 'SingleCellExperiment'
celdaUmap(
  sce,
 useAssay = "counts",
  altExpName = "featureSubset",
 maxCells = NULL,
 minClusterSize = 100,
 modules = NULL,
  seed = 12345,nNeighbors = 30,
 minDist = 0.75,
  spread = 1,
 pca = TRUE,initialDims = 50,
  normalize = "proportion",
  scaleFactor = NULL,
  transformationFun = sqrt,
  cores = 1,...
\mathcal{L}
```
# Arguments

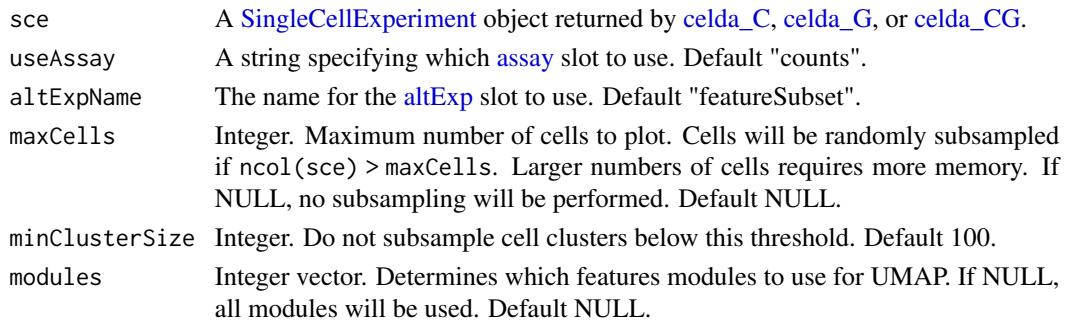

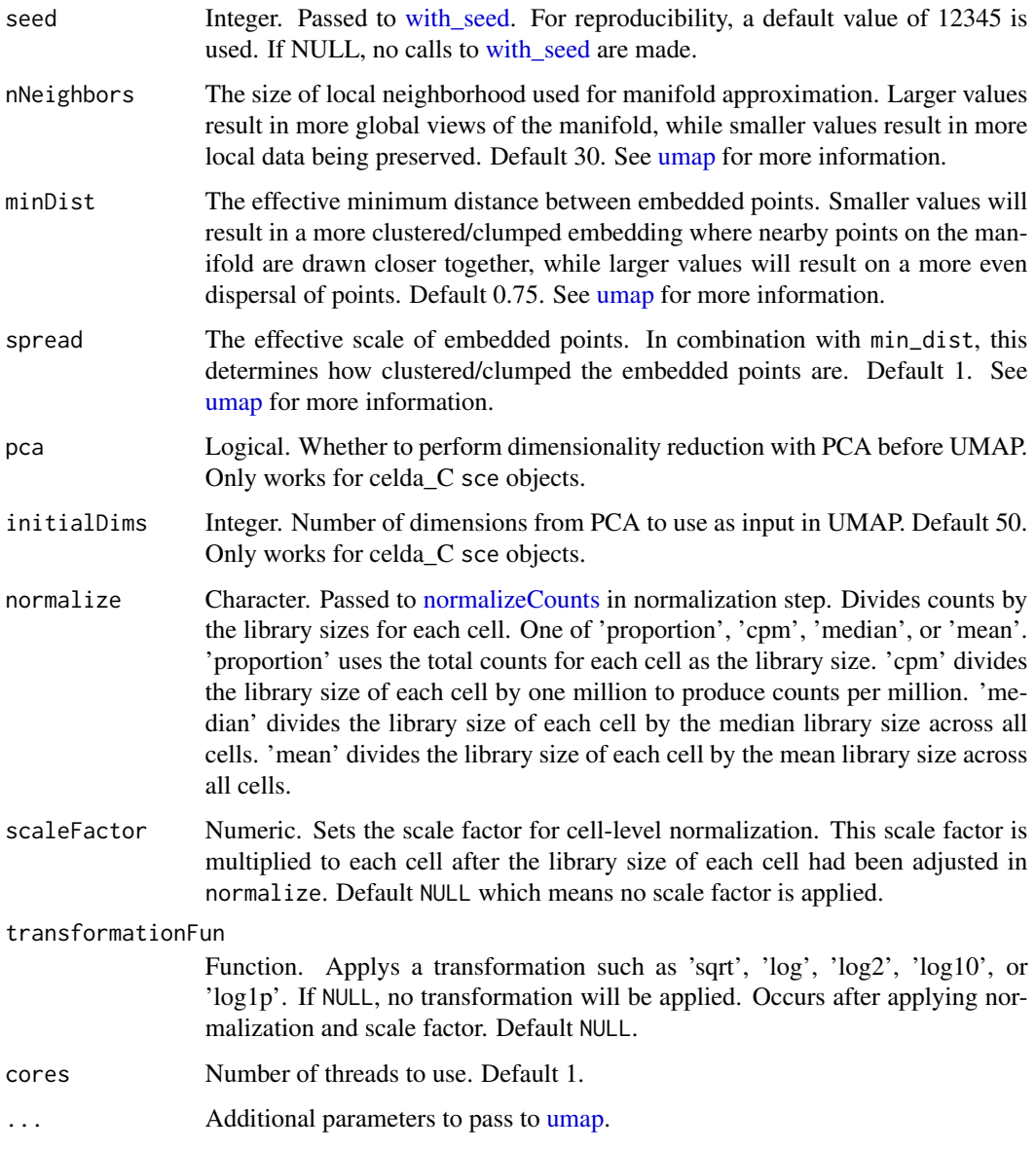

# Value

sce with UMAP coordinates (columns "celda\_UMAP1" & "celda\_UMAP2") added to [reducedDim\(](#page-0-0)sce, "celda\_UMAP").

# Examples

data(sceCeldaCG) umapRes <- celdaUmap(sceCeldaCG)

#### <span id="page-24-1"></span><span id="page-24-0"></span>Description

Clusters the columns of a count matrix containing single-cell data into K subpopulations. The useAssay [assay](#page-0-0) slot in altExpName [altExp](#page-0-0) slot will be used if it exists. Otherwise, the useAssay [assay](#page-0-0) slot in x will be used if x is a [SingleCellExperiment](#page-0-0) object.

#### Usage

```
celda_C(
  x,
  useAssay = "counts",
  altExpName = "featureSubset",
  sampleLabel = NULL,
  K,
  alpha = 1,
  beta = 1,
  algorithm = c("EM", "Gibbs"),
  stopIter = 10,
  maxIter = 200,splitOnIter = 10,
  splitOnLast = TRUE,
  seed = 12345,
  nchains = 3,
  zInitialize = c("split", "random", "predefined"),
  countChecksum = NULL,
  zInit = NULL,logfile = NULL,
  verbose = TRUE
)
## S4 method for signature 'SingleCellExperiment'
celda_C(
  x,
  useAssay = "counts",
  altExpName = "featureSubset",
  sampleLabel = NULL,
  K,
  alpha = 1,
  beta = 1,
  algorithm = c("EM", "Gibbs"),
  stopIter = 10,
  maxIter = 200,splitOnIter = 10,
  splitOnLast = TRUE,
```
 $26$  celda\_C

```
seed = 12345,nchains = 3,
 zInitialize = c("split", "random", "predefined"),
 countChecksum = NULL,
 zInit = NULL,logfile = NULL,
 verbose = TRUE
\mathcal{L}## S4 method for signature 'ANY'
celda_C(
 x,
 useAssay = "counts",
 altExpName = "featureSubset",
  sampleLabel = NULL,
 K,
  alpha = 1,
 beta = 1,
  algorithm = c("EM", "Gibbs"),
  stopIter = 10,
 maxIter = 200,splitOnIter = 10,
  splitOnLast = TRUE,
  seed = 12345,nchains = 3,
 zInitialize = c("split", "random", "predefined"),
  countChecksum = NULL,
 zInit = NULL,
 logfile = NULL,
 verbose = TRUE
```

```
)
```
# Arguments

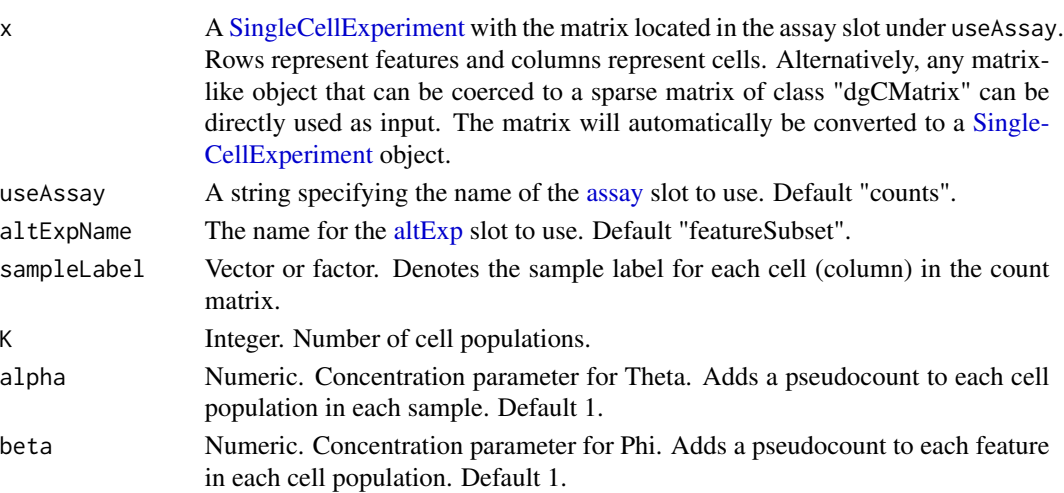

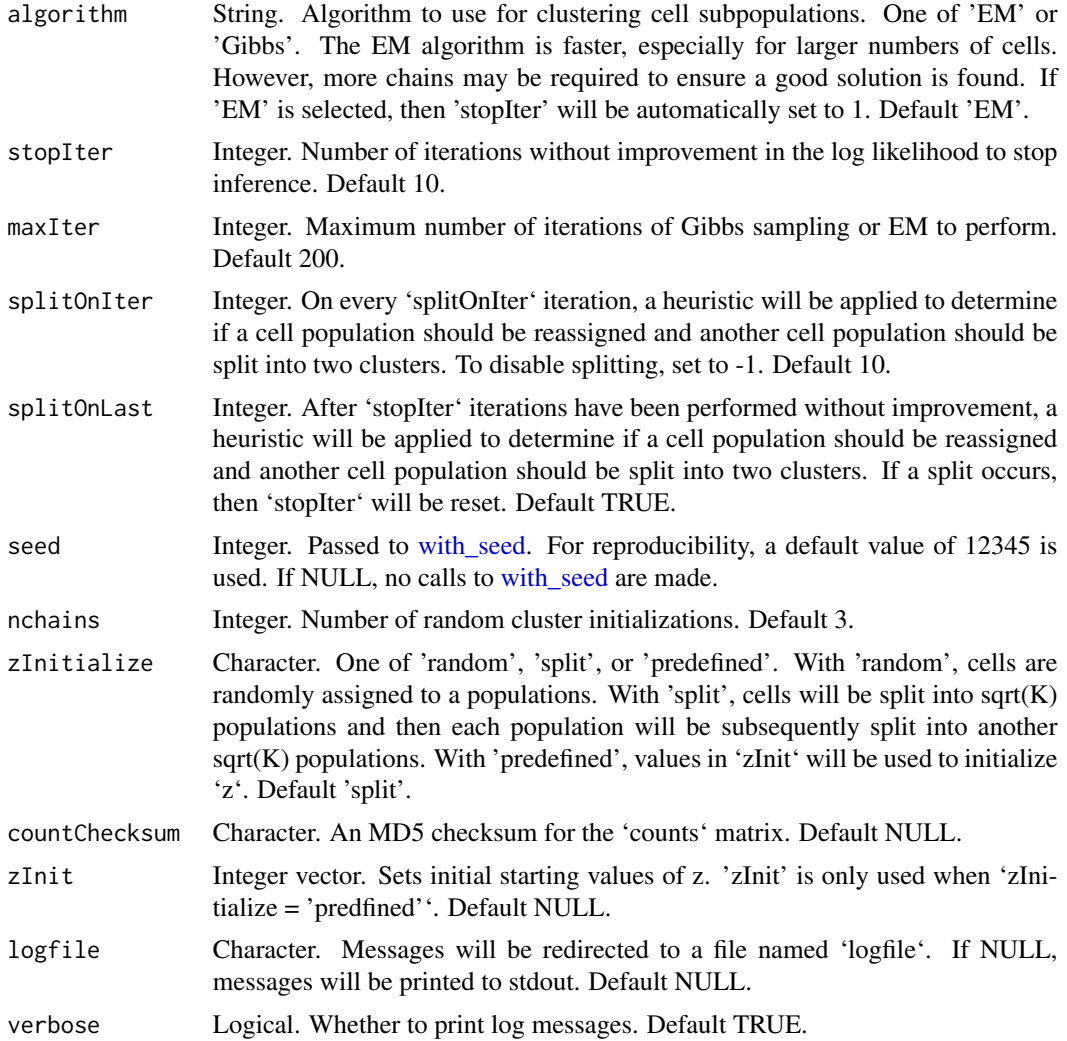

#### Value

A [SingleCellExperiment](#page-0-0) object. Function parameter settings are stored in the [metadata](#page-0-0) "celda\_parameters" slot. Columns celda\_sample\_label and celda\_cell\_cluster in [colData](#page-0-0) contain sample labels and celda cell population clusters.

#### See Also

[celda\\_G](#page-30-1) for feature clustering and [celda\\_CG](#page-27-1) for simultaneous clustering of features and cells. [celdaGridSearch](#page-9-1) can be used to run multiple values of K and multiple chains in parallel.

# Examples

```
data(celdaCSim)
sce <- celda_C(celdaCSim$counts,
   K = celdaCSim$K,
```

```
sampleLabel = celdaCSim$sampleLabel,
nchains = 1)
```
<span id="page-27-1"></span>celda\_CG *Cell and feature clustering with Celda*

#### Description

Clusters the rows and columns of a count matrix containing single-cell data into L modules and K subpopulations, respectively. The useAssay [assay](#page-0-0) slot in [altExp](#page-0-0)Name altExp slot will be used if it exists. Otherwise, the useAssay [assay](#page-0-0) slot in x will be used if x is a [SingleCellExperiment](#page-0-0) object.

#### Usage

```
celda_CG(
  x,
 useAssay = "counts",
  altExpName = "featureSubset",
  sampleLabel = NULL,
 K,
 L,
  alpha = 1,
 beta = 1,
 delta = 1,
  gamma = 1,
  algorithm = c("EM", "Gibbs"),
  stopIter = 10,
 maxIter = 200,splitOnIter = 10,
  splitOnLast = TRUE,
  seed = 12345,
  nchains = 3,
  zInitialize = c("split", "random", "predefined"),
 yInitialize = c("split", "random", "predefined"),
  countChecksum = NULL,
  zInit = NULL,yInit = NULL,
  logfile = NULL,
  verbose = TRUE
)
## S4 method for signature 'SingleCellExperiment'
celda_CG(
  x,
  useAssay = "counts",
  altExpName = "featureSubset",
  sampleLabel = NULL,
```
celda\_CG 29

```
K,
 L,
  alpha = 1,
 beta = 1,
  delta = 1,
  gamma = 1,
  algorithm = c("EM", "Gibbs"),
  stopIter = 10,
  maxIter = 200,splitOnIter = 10,
  splitOnLast = TRUE,
  seed = 12345,nchains = 3,
  zInitialize = c("split", "random", "predefined"),
 yInitialize = c("split", "random", "predefined"),
  countChecksum = NULL,
  zInit = NULL,yInit = NULL,
 logfile = NULL,
  verbose = TRUE
)
## S4 method for signature 'ANY'
celda_CG(
  x,
  useAssay = "counts",
  altExpName = "featureSubset",
  sampleLabel = NULL,
 K,
 L,
  alpha = 1,
 beta = 1,
  delta = 1,
  gamma = 1,
  algorithm = c("EM", "Gibbs"),
  stopIter = 10,
  maxIter = 200,
  splitOnIter = 10,
  splitOnLast = TRUE,
  seed = 12345,nchains = 3,
  zInitialize = c("split", "random", "predefined"),
 yInitialize = c("split", "random", "predefined"),
  countChecksum = NULL,
  zInit = NULL,
  yInit = NULL,
  logfile = NULL,
  verbose = TRUE
```
# Arguments

 $\lambda$ 

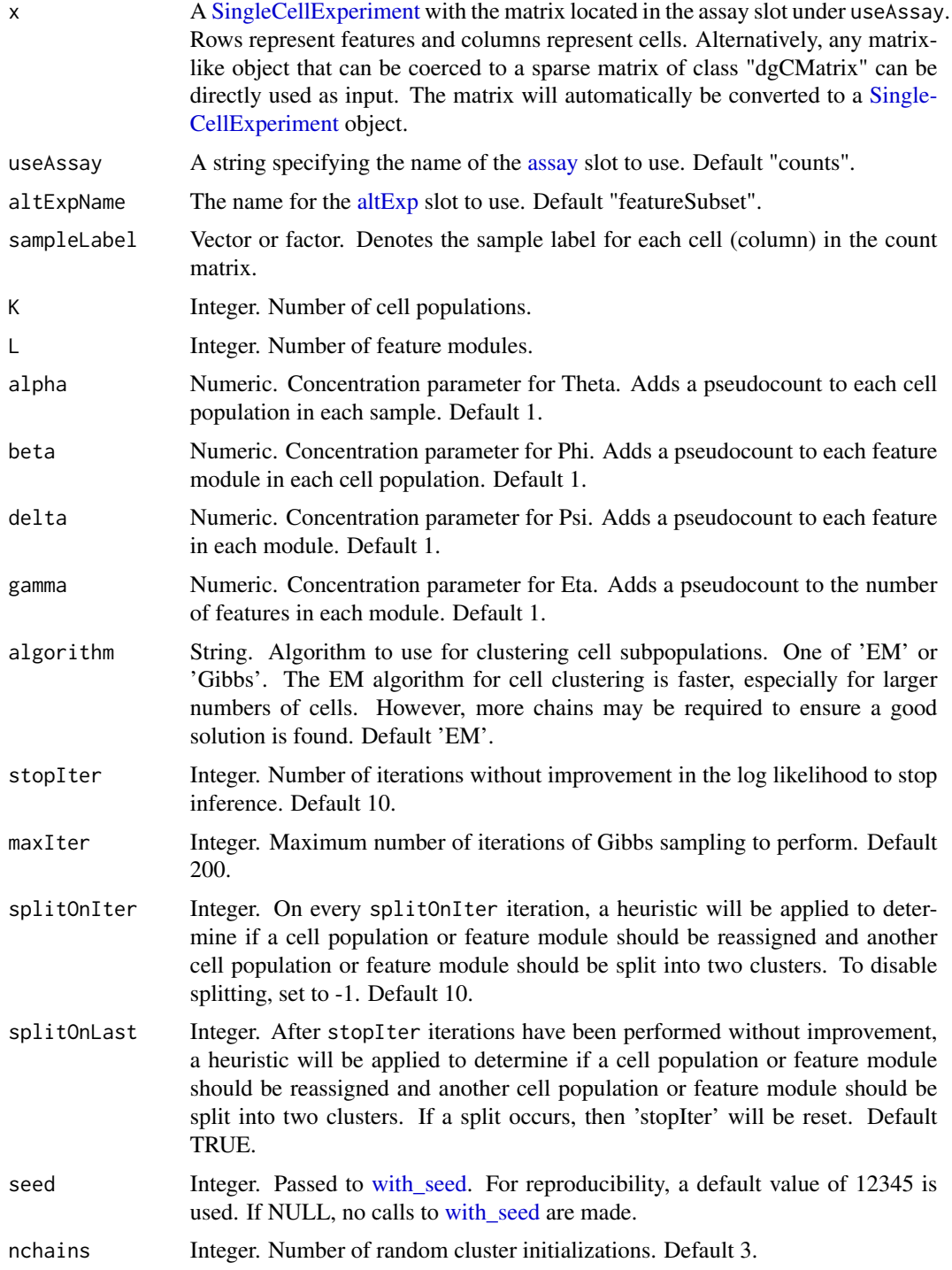

<span id="page-30-0"></span>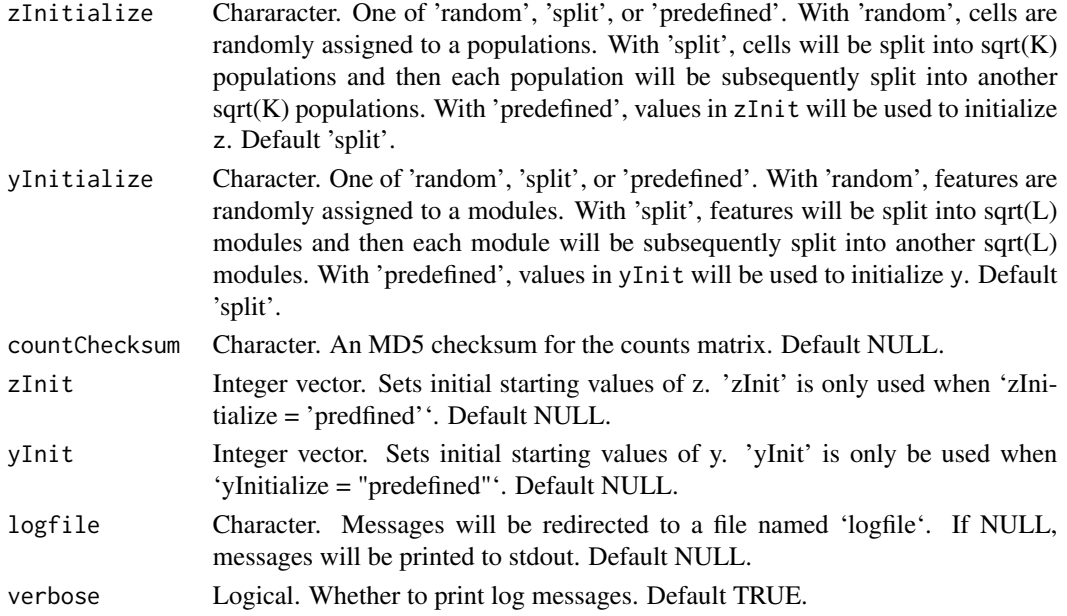

# Value

A [SingleCellExperiment](#page-0-0) object. Function parameter settings are stored in [metadata](#page-0-0) "celda\_parameters" in [altExp](#page-0-0) slot. In [altExp](#page-0-0) slot, columns celda\_sample\_label and celda\_cell\_cluster in [colData](#page-0-0) contain sample labels and celda cell population clusters. Column celda\_feature\_module in [row-](#page-0-0)[Data](#page-0-0) contains feature modules.

#### See Also

[celda\\_G](#page-30-1) for feature clustering and [celda\\_C](#page-24-1) for clustering cells. [celdaGridSearch](#page-9-1) can be used to run multiple values of K/L and multiple chains in parallel.

#### Examples

```
data(celdaCGSim)
sce <- celda_CG(celdaCGSim$counts,
   K = celdaCGSim$K,
   L = celdaCGSim$L,
    sampleLabel = celdaCGSim$sampleLabel,
   nchains = 1)
```
<span id="page-30-1"></span>celda\_G *Feature clustering with Celda*

#### Description

Clusters the rows of a count matrix containing single-cell data into L modules. The useAssay [assay](#page-0-0) slot in altExpName [altExp](#page-0-0) slot will be used if it exists. Otherwise, the useAssay [assay](#page-0-0) slot in x will be used if x is a [SingleCellExperiment](#page-0-0) object.

# Usage

```
celda_G(
  x,
  useAssay = "counts",
  altExpName = "featureSubset",
 L,
 beta = 1,
 delta = 1,
  gamma = 1,
  stopIter = 10,
 maxIter = 200,splitOnIter = 10,
  splitOnLast = TRUE,
  seed = 12345,nchains = 3,
 yInitialize = c("split", "random", "predefined"),
  countChecksum = NULL,
 yInit = NULL,
 logfile = NULL,
  verbose = TRUE
)
## S4 method for signature 'SingleCellExperiment'
celda_G(
 x,
 useAssay = "counts",
 altExpName = "featureSubset",
 L,
 beta = 1,
  delta = 1,
  gamma = 1,
  stopIter = 10,
 maxIter = 200,splitOnIter = 10,
  splitOnLast = TRUE,
  seed = 12345,nchains = 3,
 yInitialize = c("split", "random", "predefined"),
  countChecksum = NULL,
 yInit = NULL,
  logfile = NULL,
  verbose = TRUE
\lambda## S4 method for signature 'ANY'
celda_G(
  x,
  useAssay = "counts",
```
 $\text{celda}_-\text{G}$  33

```
altExpName = "featureSubset",
 L,
 beta = 1,
 delta = 1,
 gamma = 1,
 stopIter = 10,
 maxIter = 200,splitOnIter = 10,
  splitOnLast = TRUE,
  seed = 12345,nchains = 3,
 yInitialize = c("split", "random", "predefined"),
 countChecksum = NULL,
 yInit = NULL,
 logfile = NULL,
 verbose = TRUE
\mathcal{L}
```
# Arguments

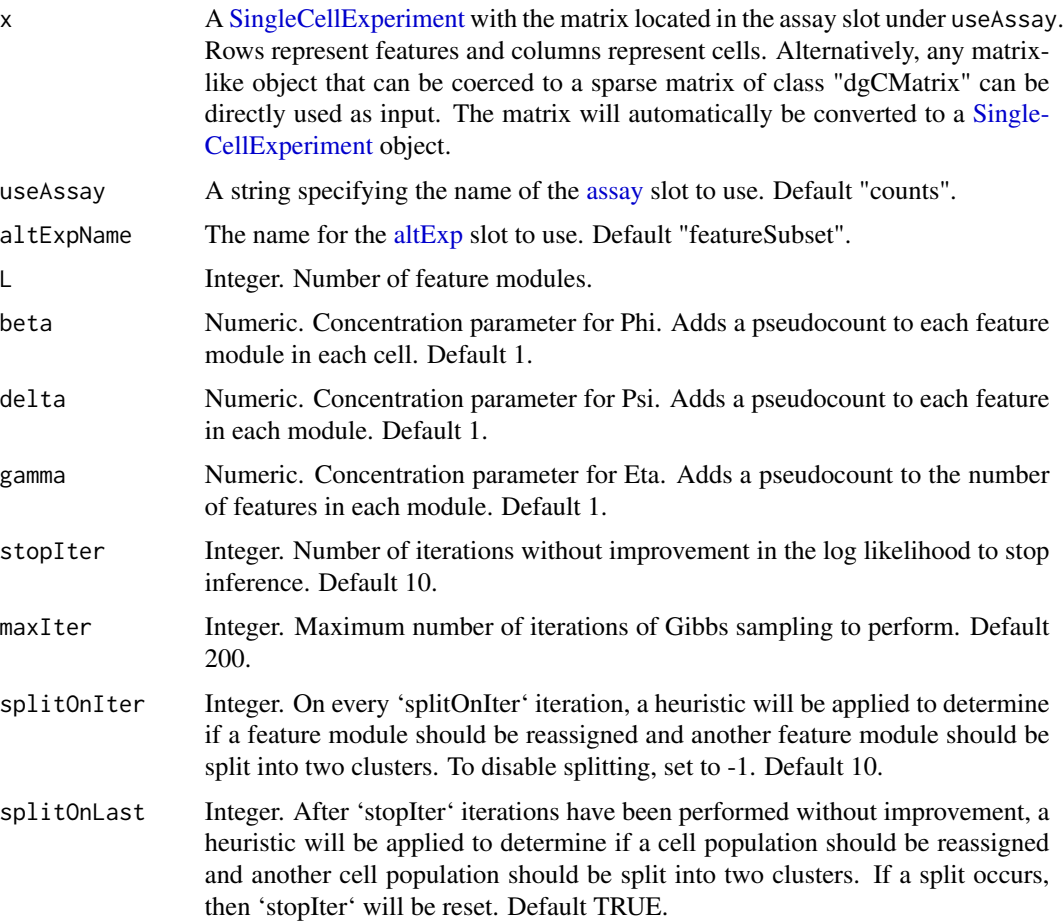

<span id="page-33-0"></span>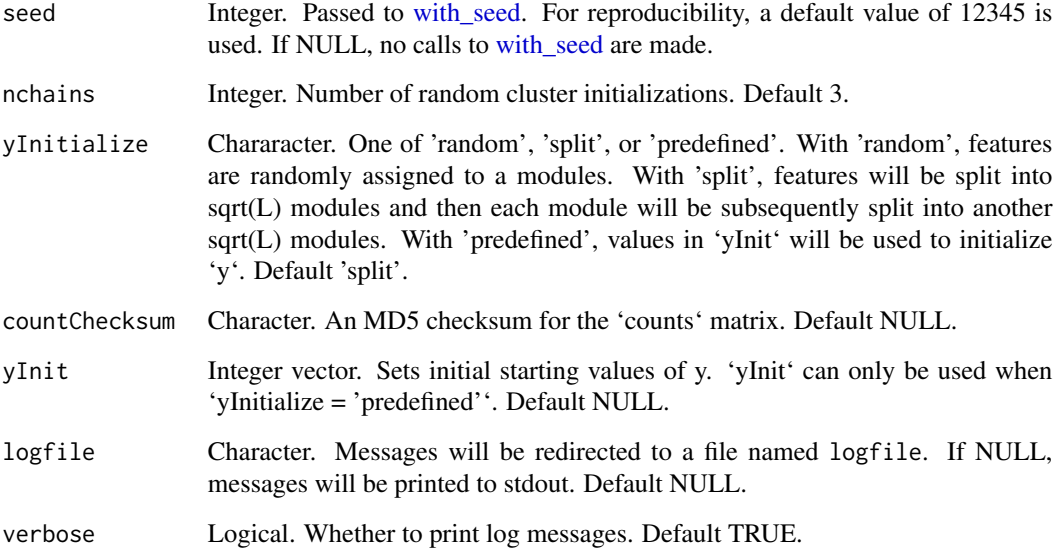

# Value

A [SingleCellExperiment](#page-0-0) object. Function parameter settings are stored in the [metadata](#page-0-0) "celda\_parameters" slot. Column celda\_feature\_module in [rowData](#page-0-0) contains feature modules.

#### See Also

[celda\\_C](#page-24-1) for cell clustering and [celda\\_CG](#page-27-1) for simultaneous clustering of features and cells. [celda-](#page-9-1)[GridSearch](#page-9-1) can be used to run multiple values of L and multiple chains in parallel.

#### Examples

```
data(celdaGSim)
sce <- celda_G(celdaGSim$counts, L = celdaGSim$L, nchains = 1)
```
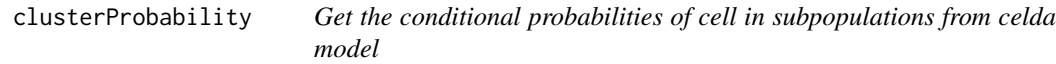

# Description

Calculate the conditional probability of each cell belonging to each subpopulation given all other cell cluster assignments and/or each feature belonging to each module given all other feature cluster assignments in a celda model.

# clusterProbability 35

# Usage

```
clusterProbability(
  sce,
  useAssay = "counts",
  altExpName = "featureSubset",
  log = FALSE
)
## S4 method for signature 'SingleCellExperiment'
clusterProbability(
  sce,
  useAssay = "counts",
  altExpName = "featureSubset",
  log = FALSE\lambda
```
#### Arguments

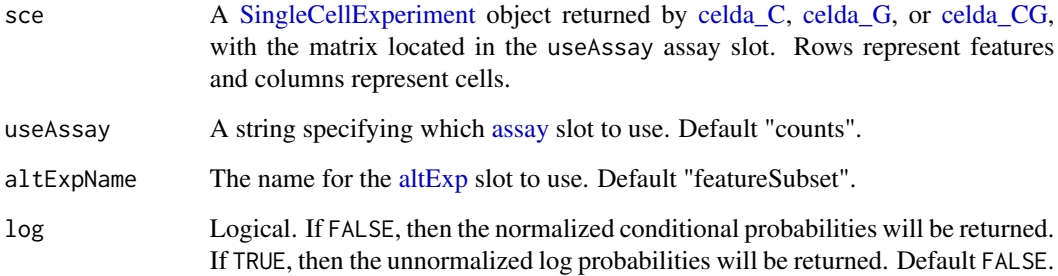

# Value

A list containging a matrix for the conditional cell subpopulation cluster and/or feature module probabilities.

#### See Also

'celda\_C()' for clustering cells

# Examples

```
data(sceCeldaCG)
clusterProb <- clusterProbability(sceCeldaCG, log = TRUE)
data(sceCeldaC)
clusterProb <- clusterProbability(sceCeldaC)
```
<span id="page-35-1"></span><span id="page-35-0"></span>compareCountMatrix *Check count matrix consistency*

#### Description

Checks if the counts matrix is the same one used to generate the celda model object by comparing dimensions and MD5 checksum.

# Usage

```
compareCountMatrix(counts, celdaMod, errorOnMismatch = TRUE)
## S4 method for signature 'ANY,celdaModel'
compareCountMatrix(counts, celdaMod, errorOnMismatch = TRUE)
## S4 method for signature 'ANY,celdaList'
compareCountMatrix(counts, celdaMod, errorOnMismatch = TRUE)
```
#### Arguments

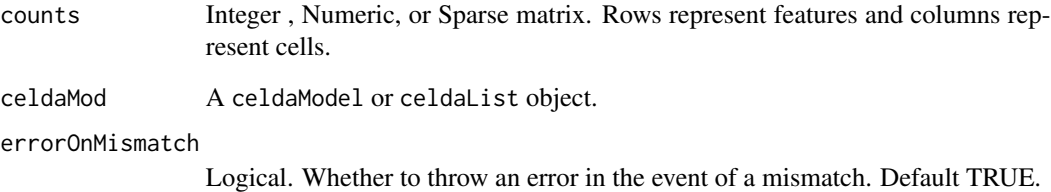

# Value

Returns TRUE if provided count matrix matches the one used in the celda object and/or errorOnMismatch = FALSE, FALSE otherwise.

#### Examples

```
data(celdaCGSim, celdaCGMod)
compareCountMatrix(celdaCGSim$counts, celdaCGMod, errorOnMismatch = FALSE)
data(celdaCGSim, celdaCGGridSearchRes)
compareCountMatrix(celdaCGSim$counts, celdaCGGridSearchRes,
   errorOnMismatch = FALSE)
```
# Description

A toy contamination data generated by [simulateContamination](#page-117-0)

#### Usage

contaminationSim

#### Format

A list

countChecksum *Get the MD5 hash of the count matrix from the celdaList*

#### Description

Returns the MD5 hash of the count matrix used to generate the celdaList.

#### Usage

```
countChecksum(celdaList)
```
### Arguments

celdaList An object of class celdaList.

#### Value

A character string of length 32 containing the MD5 digest of the count matrix.

```
data(celdaCGGridSearchRes)
countChecksum <- countChecksum(celdaCGGridSearchRes)
```
countChecksum,celdaList-method

*Get the MD5 hash of the count matrix from the celdaList*

#### Description

Returns the MD5 hash of the count matrix used to generate the celdaList.

# Usage

```
## S4 method for signature 'celdaList'
countChecksum(celdaList)
```
#### **Arguments**

celdaList An object of class celdaList.

#### Value

A character string of length 32 containing the MD5 digest of the count matrix.

#### Examples

```
data(celdaCGGridSearchRes)
countChecksum <- countChecksum(celdaCGGridSearchRes)
```
<span id="page-37-0"></span>decontX *Contamination estimation with decontX*

#### Description

Identifies contamination from factors such as ambient RNA in single cell genomic datasets.

```
decontX(x, \ldots)
```

```
## S4 method for signature 'SingleCellExperiment'
decontX(
  x,
 assayName = "counts",
 z = NULL,
 batch = NULL,background = NULL,
  bgAssayName = NULL,
  bgBatch = NULL,
```
#### decontX 39

```
maxIter = 500,delta = c(10, 10),
 estimateDelta = TRUE,
 convergence = 0.001,
  iterLogLik = 10,
  varGenes = 5000,dbscanEps = 1,
  seed = 12345,logfile = NULL,
  verbose = TRUE
\mathcal{L}## S4 method for signature 'ANY'
decontX(
 x,
  z = NULL,batch = NULL,
 background = NULL,
 bgBatch = NULL,
 maxIter = 500,delta = c(10, 10),
  estimateDelta = TRUE,
  convergence = 0.001,
  iterLogLik = 10,
  varGenes = 5000,dbscanEps = 1,
  seed = 12345,logfile = NULL,
 verbose = TRUE
```

```
\mathcal{L}
```
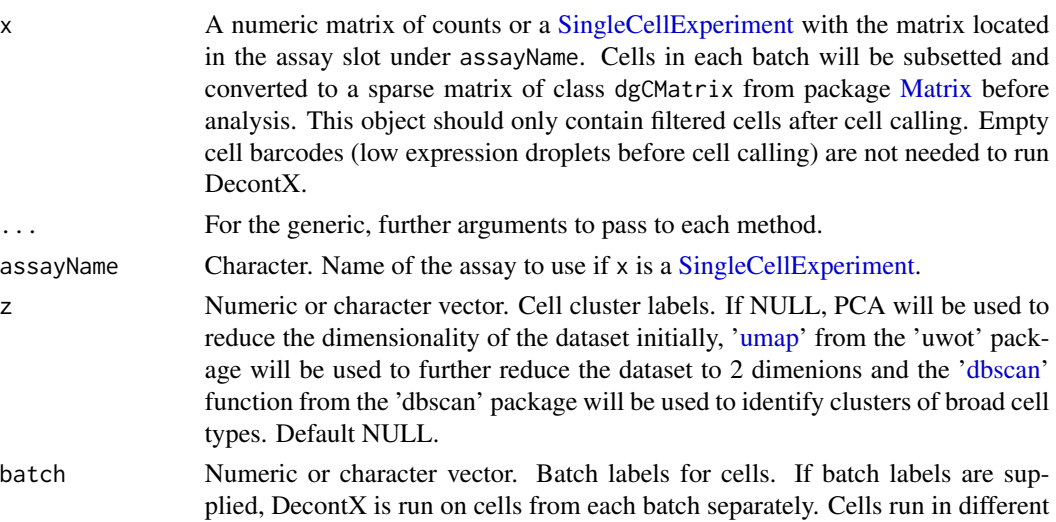

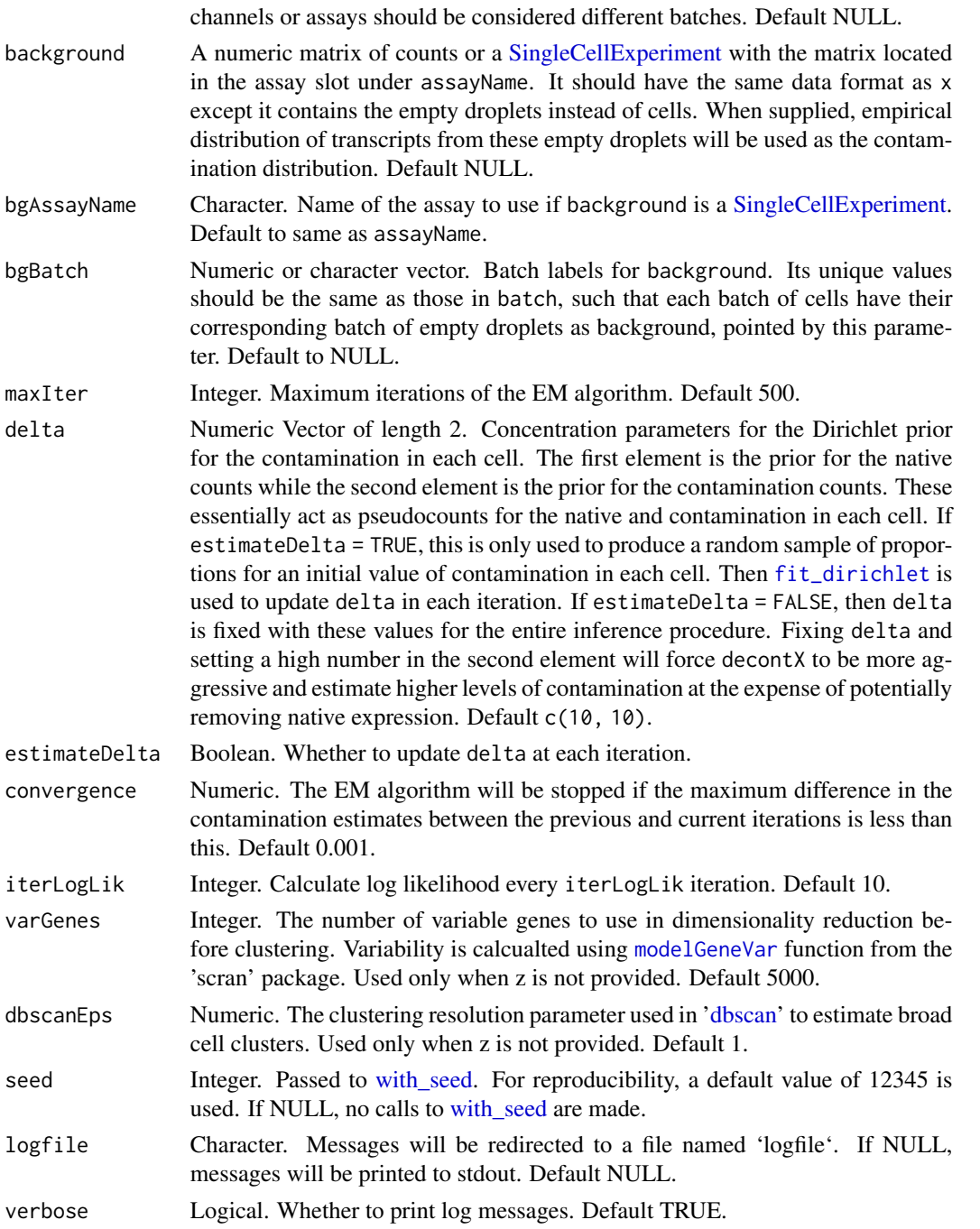

# Value

If  $x$  is a matrix-like object, a list will be returned with the following items:

decontXcounts: The decontaminated matrix. Values obtained from the variational inference procedure may be non-integer. However, integer counts can be obtained by rounding, e.g. round(decontXcounts).

#### $decontX$  41

contamination: Percentage of contamination in each cell.

- estimates: List of estimated parameters for each batch. If z was not supplied, then the UMAP coordinates used to generated cell cluster labels will also be stored here.
- z: Cell population/cluster labels used for analysis.

runParams: List of arguments used in the function call.

If x is a [SingleCellExperiment,](#page-0-0) then the decontaminated counts will be stored as an assay and can be accessed with decontXcounts(x). The contamination values and cluster labels will be stored in  $\text{colData}(x)$ . estimates and runParams will be stored in metadata $(x)$ \$decontX. The UMAPs used to generated cell cluster labels will be stored in reducedDims slot in x.

#### Author(s)

Shiyi Yang, Yuan Yin, Joshua Campbell

```
# Generate matrix with contamination
s <- simulateContamination(seed = 12345)
library(SingleCellExperiment)
sce <- SingleCellExperiment(list(counts = s$observedCounts))
sce <- decontX(sce)
# Plot contamination on UMAP
plotDecontXContamination(sce)
# Plot decontX cluster labels
umap <- reducedDim(sce)
plotDimReduceCluster(x = sce$decontX_clusters,
    dim1 = umap[, 1], dim2 = umap[, 2],# Plot percentage of marker genes detected
# in each cell cluster before decontamination
s$markers
plotDecontXMarkerPercentage(sce, markers = s$markers, assayName = "counts")
# Plot percentage of marker genes detected
# in each cell cluster after contamination
plotDecontXMarkerPercentage(sce, markers = s$markers,
                            assayName = "decontXcounts")
# Plot percentage of marker genes detected in each cell
# comparing original and decontaminated counts side-by-side
plotDecontXMarkerPercentage(sce, markers = s$markers,
                            assayName = c("counts", "decontXcounts"))
# Plot raw counts of indiviual markers genes before
# and after decontamination
plotDecontXMarkerExpression(sce, unlist(s$markers))
```
#### Description

Gets or sets the decontaminated counts matrix from a a [SingleCellExperiment](#page-0-0) object.

# Usage

```
decontXcounts(object, ...)
```
decontXcounts(object, ...) <- value

## S4 method for signature 'SingleCellExperiment' decontXcounts(object, ...)

## S4 replacement method for signature 'SingleCellExperiment' decontXcounts(object, ...) <- value

#### Arguments

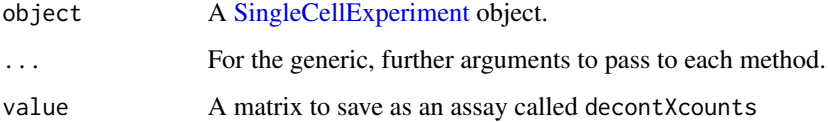

### Value

If getting, the assay from object with the name decontXcounts will be returned. If setting, a [SingleCellExperiment](#page-0-0) object will be returned with decontXcounts listed in the assay slot.

### See Also

[assay](#page-0-0) and [assay<-](#page-0-0)

distinctColors *Create a color palette*

#### Description

Generate a palette of 'n' distinct colors.

# eigenMatMultInt 43

# Usage

```
distinctColors(
 n,
 hues = c("red", "cyan", "orange", "blue", "yellow", "purple", "green", "magenta"),
 saturationRange = c(0.7, 1),
  valueRange = c(0.7, 1))
```
# Arguments

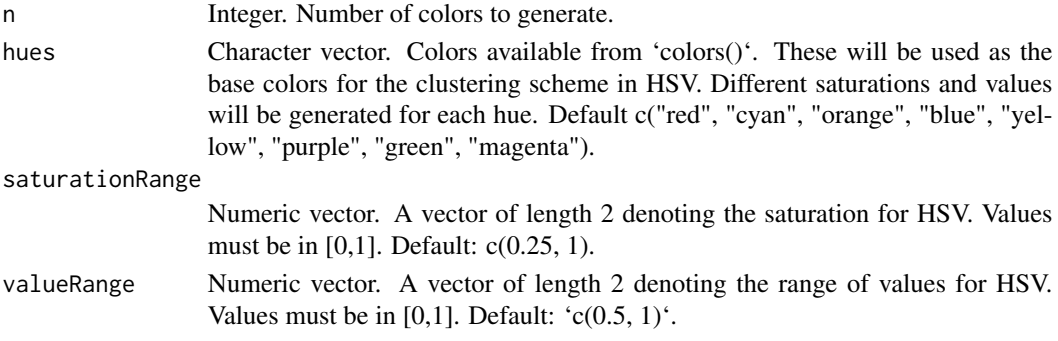

# Value

A vector of distinct colors that have been converted to HEX from HSV.

# Examples

colorPal <- distinctColors(6) # can be used in plotting functions

eigenMatMultInt *Fast matrix multiplication for double x int*

# Description

Fast matrix multiplication for double x int

# Usage

```
eigenMatMultInt(A, B)
```
# Arguments

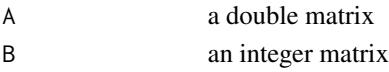

# Value

An integer matrix representing the product of A and B

eigenMatMultNumeric *Fast matrix multiplication for double x double*

# Description

Fast matrix multiplication for double x double

#### Usage

```
eigenMatMultNumeric(A, B)
```
#### Arguments

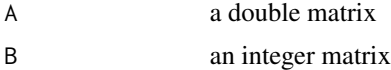

# Value

An integer matrix representing the product of A and B

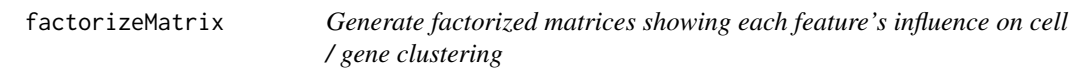

# Description

Generates factorized matrices showing the contribution of each feature in each cell population or each cell population in each sample.

```
factorizeMatrix(
 x,
 celdaMod,
 useAssay = "counts",
 altExpName = "featureSubset",
  type = c("counts", "proportion", "posterior")
)
## S4 method for signature 'SingleCellExperiment,ANY'
factorizeMatrix(
  x,
 useAssay = "counts",
  altExpName = "featureSubset",
  type = c("counts", "proportion", "posterior")
```
 $\lambda$ 

```
## S4 method for signature 'ANY,celda_CG'
factorizeMatrix(x, celdaMod, type = c("counts", "proportion", "posterior"))
## S4 method for signature 'ANY,celda_C'
factorizeMatrix(x, celdaMod, type = c("counts", "proportion", "posterior"))
## S4 method for signature 'ANY,celda_G'
factorizeMatrix(x, celdaMod, type = c("counts", "proportion", "posterior"))
```
#### Arguments

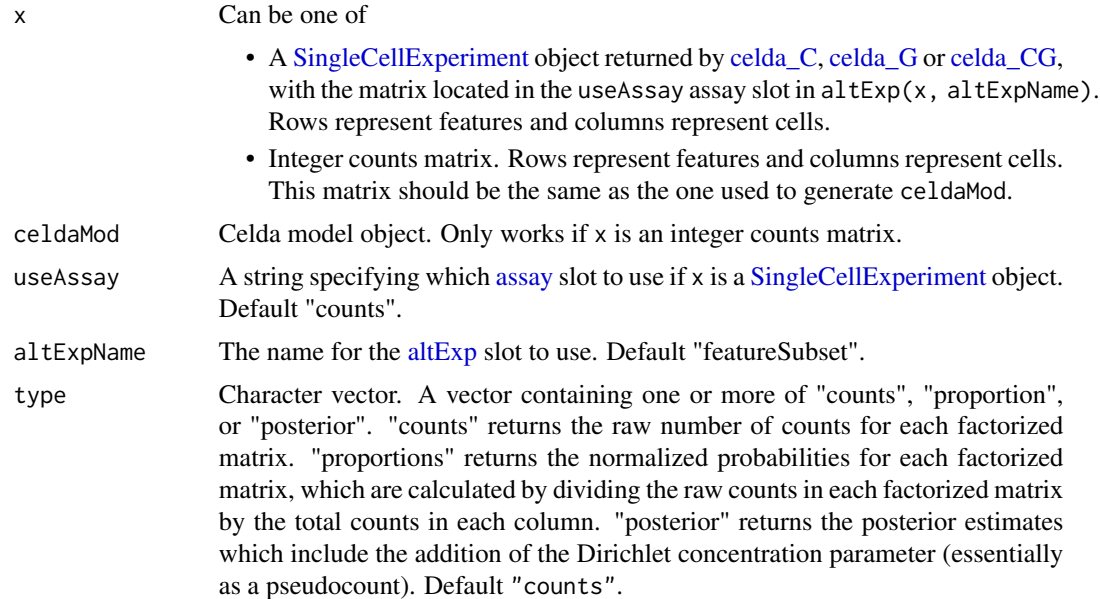

#### Value

For celda\_CG model, A list with elements for "counts", "proportions", or "posterior" probabilities. Each element will be a list containing factorized matrices for "module", "cellPopulation", and "sample". Additionally, the contribution of each module in each individual cell will be included in the "cell" element of "counts" and "proportions" elements.

For celda\_C model, a list with elements for "counts", "proportions", or "posterior" probabilities. Each element will be a list containing factorized matrices for "module" and "sample".

For celda\_G model, a list with elements for "counts", "proportions", or "posterior" probabilities. Each element will be a list containing factorized matrices for "module" and "cell".

```
data(sceCeldaCG)
factorizedMatrices <- factorizeMatrix(sceCeldaCG, type = "posterior")
data(celdaCGSim, celdaCGMod)
```

```
factorizedMatrices <- factorizeMatrix(
  celdaCGSim$counts,
  celdaCGMod,
  "posterior")
data(celdaCSim, celdaCMod)
factorizedMatrices <- factorizeMatrix(
  celdaCSim$counts,
  celdaCMod, "posterior"
\lambdadata(celdaGSim, celdaGMod)
factorizedMatrices <- factorizeMatrix(
  celdaGSim$counts,
  celdaGMod, "posterior"
\mathcal{L}
```
fastNormProp *Fast normalization for numeric matrix*

### Description

Fast normalization for numeric matrix

#### Usage

fastNormProp(R\_counts, R\_alpha)

# Arguments

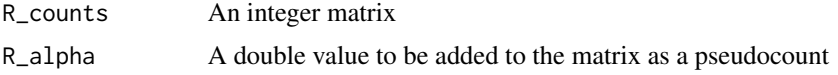

### Value

A numeric matrix where the columns have been normalized to proportions

fastNormPropLog *Fast normalization for numeric matrix*

# Description

Fast normalization for numeric matrix

# Usage

fastNormPropLog(R\_counts, R\_alpha)

# fastNormPropSqrt 47

### Arguments

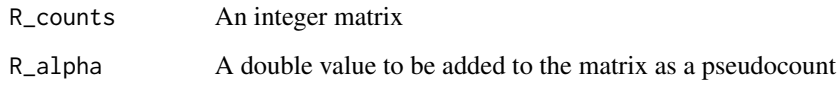

# Value

A numeric matrix where the columns have been normalized to proportions

fastNormPropSqrt *Fast normalization for numeric matrix*

# Description

Fast normalization for numeric matrix

# Usage

fastNormPropSqrt(R\_counts, R\_alpha)

# Arguments

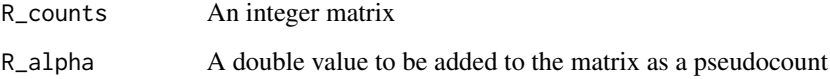

### Value

A numeric matrix where the columns have been normalized to proportions

featureModuleLookup *Obtain the gene module of a gene of interest*

# Description

This function will output the corresponding feature module for a specified vector of genes from a celda\_CG or celda\_G celdaModel. features must match the rownames of sce.

# Usage

```
featureModuleLookup(
  sce,
  features,
 altExpName = "featureSubset",
  exactMatch = TRUE,
 by = "rownames"
)
## S4 method for signature 'SingleCellExperiment'
featureModuleLookup(
  sce,
  features,
  altExpName = "featureSubset",
  exactMatch = TRUE,
 by = "rownames"
\lambda
```
# Arguments

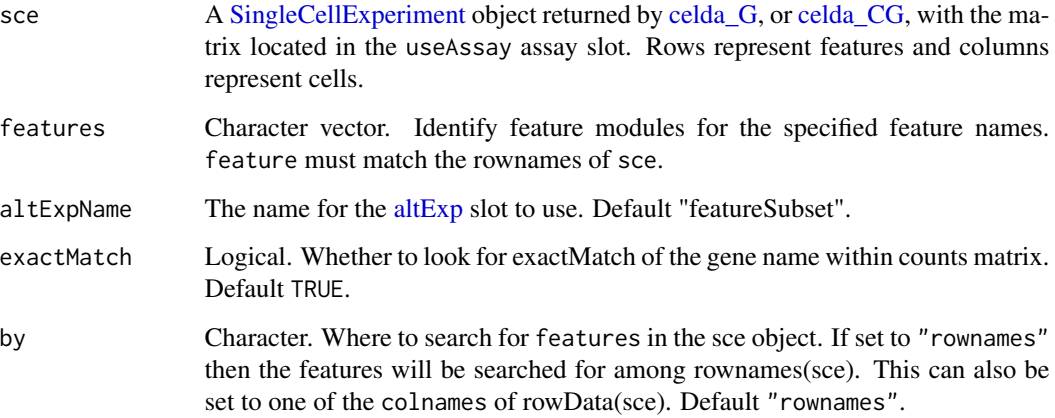

# Value

Numeric vector containing the module numbers for each feature. If the feature was not found, then an NA value will be returned in that position. If no features were found, then an error will be given.

```
data(sceCeldaCG)
module <- featureModuleLookup(sce = sceCeldaCG,
   features = c("Gene_1", "Gene_XXX"))
```
# Description

Creates a table that contains the list of features in each feature module.

#### Usage

```
featureModuleTable(
  sce,
  useAssay = "counts",
  altExpName = "featureSubset",
 displayName = NULL,
  outputFile = NULL
)
```
# Arguments

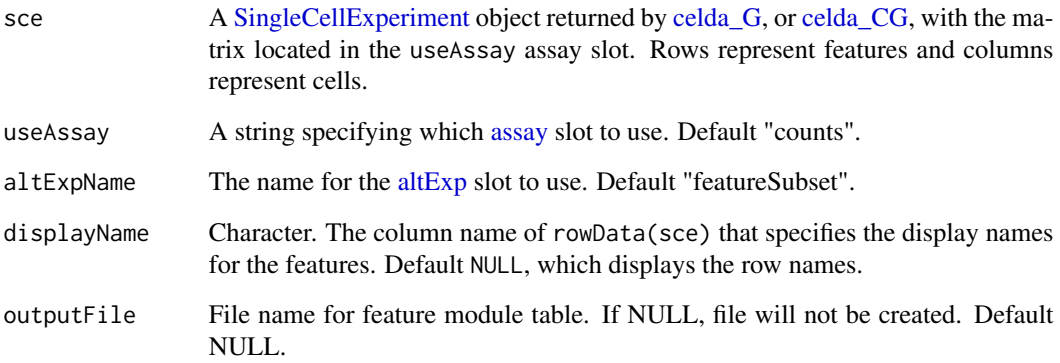

# Value

Matrix. Contains a list of features per each column (feature module)

```
data(sceCeldaCG)
featureModuleTable(sceCeldaCG)
```
#### Description

Create a decision tree that identifies gene markers for given cell populations. The algorithm uses a decision tree procedure to generate a set of rules for each cell cluster defined by single-cell clustering. Splits are determined by one of two metrics at each split: a one-off metric to determine rules for identifying clusters by a single feature, and a balanced metric to determine rules for identifying sets of similar clusters.

# Usage

```
findMarkersTree(
  features,
 class,
  oneoffMetric = c("modified F1", "pairwise AUC"),
 metaclusters,
  featureLabels,
  counts,
  celda,
  seurat,
  threshold = 0.9,
  reuseFeatures = FALSE,
  altSplit = TRUE,
  consecutiveOneoff = FALSE,
  autoMetaclusters = TRUE,
  seed = 12345
)
```
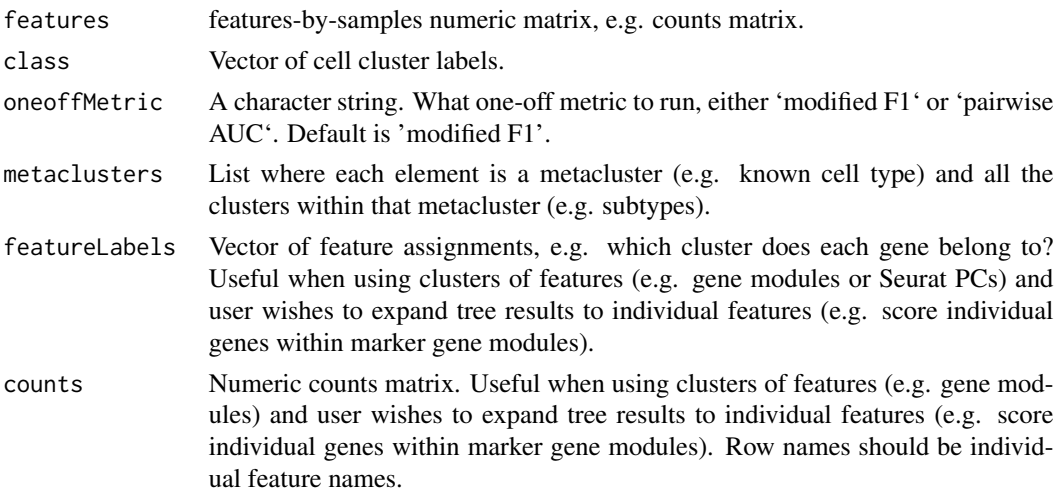

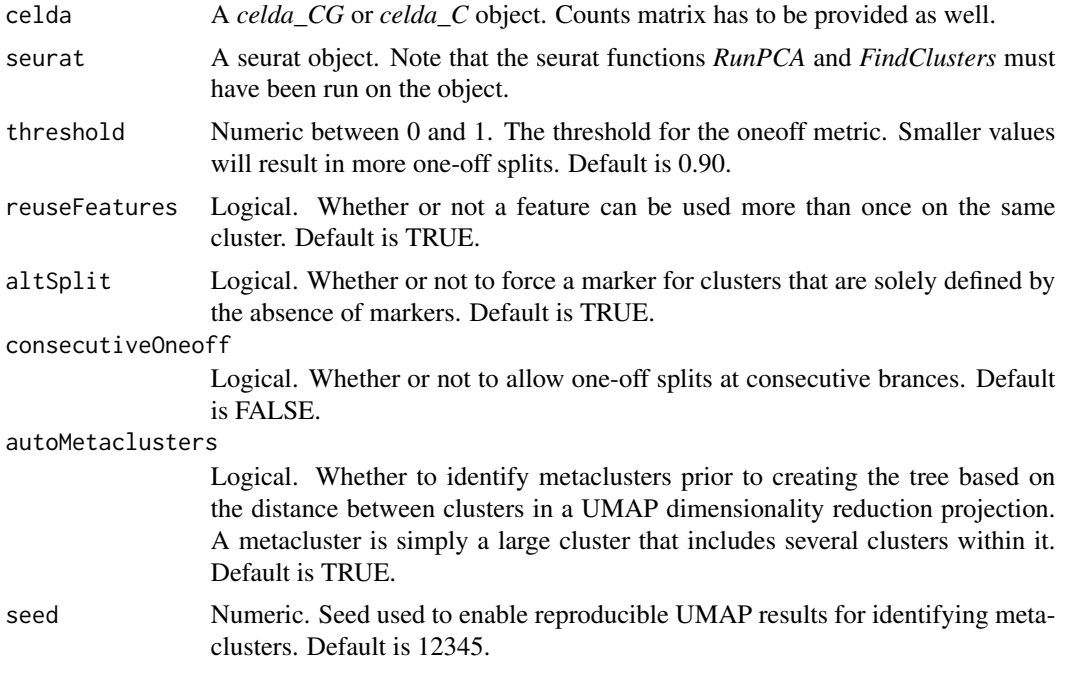

# Value

A named list with six elements:

- rules A named list with one data frame for every label. Each data frame has five columns and gives the set of rules for disinguishing each label.
	- feature Marker feature, e.g. marker gene name.
	- direction Relationship to feature value. -1 if cluster is down-regulated for this feature, 1 if cluster is up-regulated.
	- stat The performance value returned by the splitting metric for this split.
	- statUsed Which performance metric was used. "Split" if information gain and "One-off" if one-off.
	- level The level of the tree at which is rule was defined. 1 is the level of the first split of the tree.
	- metacluster Optional. If metaclusters were used, the metacluster this rule is applied to.
- dendro A dendrogram object of the decision tree output. Plot with plotDendro()
- classLabels A vector of the class labels used in the model, i.e. cell cluster labels.
- metaclusterLabels A vector of the metacluster labels used in the model
- prediction A character vector of label of predictions of the training data using the final model. "MISSING" if label prediction was ambiguous.
- performance A named list denoting the training performance of the model:
	- accuracy (number correct/number of samples) for the whole set of samples.
	- balAcc mean sensitivity across all clusters
	- meanPrecision mean precision across all clusters
- correct the number of correct predictions of each cluster
- sizes the number of actual counts of each cluster
- sensitivity the sensitivity of the prediciton of each cluster
- precision the precision of the prediciton of each cluster

#### Examples

```
# Generate simulated single-cell dataset using celda
sce <- celda::simulateCells("celda_CG", K = 4, L = 10, G = 100)
# Select top features
sce <- selectFeatures(sce)
# Celda clustering into 5 clusters & 10 modules
sce <- celda_CG(sce, K=5, L=10, verbose=FALSE)
# Get features matrix and cluster assignments
factorizedCounts <- factorizeMatrix(sce, type = "counts")
featureMatrix <- factorizedCounts$counts$cell
classes <- as.integer(celdaClusters(sce))
# Generate Decision Tree
DecTree <- findMarkersTree(featureMatrix, classes)
# Plot dendrogram
```
geneSetEnrich *Gene set enrichment*

plotDendro(DecTree)

### Description

Identify and return significantly-enriched terms for each gene module in a Celda object or a [Single-](#page-0-0)[CellExperiment](#page-0-0) object. Performs gene set enrichment analysis for Celda identified modules using the [enrichr.](#page-0-0)

```
geneSetEnrich(
  x,
  celdaModel,
  useAssay = "counts",
  altExpName = "featureSubset",
  databases,
  fdr = 0.05)
```
# geneSetEnrich 53

```
## S4 method for signature 'SingleCellExperiment'
geneSetEnrich(
  x,
 useAssay = "counts",
 altExpName = "featureSubset",
 databases,
 fdr = 0.05\mathcal{L}## S4 method for signature 'matrix'
geneSetEnrich(x, celdaModel, databases, fdr = 0.05)
```
# Arguments

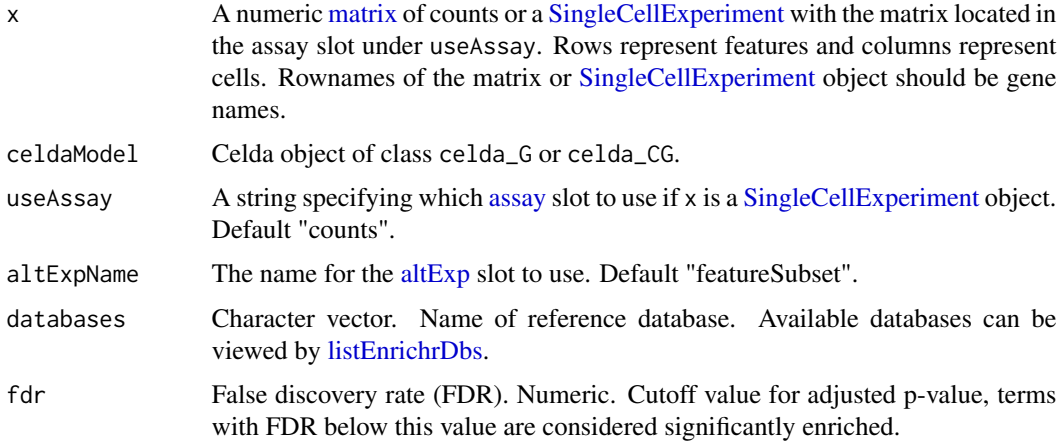

# Value

List of length 'L' where each member contains the significantly enriched terms for the corresponding module.

#### Author(s)

Ahmed Youssef, Zhe Wang

```
library(M3DExampleData)
counts <- M3DExampleData::Mmus_example_list$data
# subset 500 genes for fast clustering
counts <- counts[seq(1501, 2000), ]
# cluster genes into 10 modules for quick demo
sce \le celda_G(x = as.matrix(counts), L = 10, verbose = FALSE)
gse <- geneSetEnrich(sce,
  databases = c("GO_Biological_Process_2018", "GO_Molecular_Function_2018"))
```
#### Description

Get decisions for a matrix of features. Estimate cell cluster membership using feature matrix input.

### Usage

getDecisions(rules, features)

# Arguments

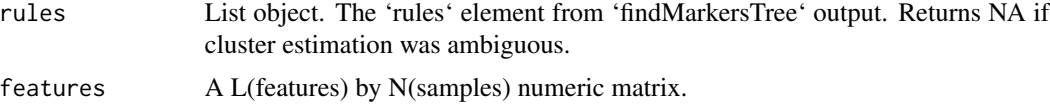

#### Value

A character vector of label predicitions.

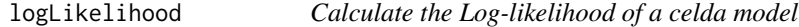

# Description

Calculate the log-likelihood for cell population and feature module cluster assignments on the count matrix, per celda model.

```
logLikelihood(x, celdaMod, useAssay = "counts", altExpName = "featureSubset")
## S4 method for signature 'SingleCellExperiment,ANY'
logLikelihood(x, useAssay = "counts", altExpName = "featureSubset")
## S4 method for signature 'matrix,celda_C'
logLikelihood(x, celdaMod)
## S4 method for signature 'matrix,celda_G'
logLikelihood(x, celdaMod)
## S4 method for signature 'matrix,celda_CG'
logLikelihood(x, celdaMod)
```
### Arguments

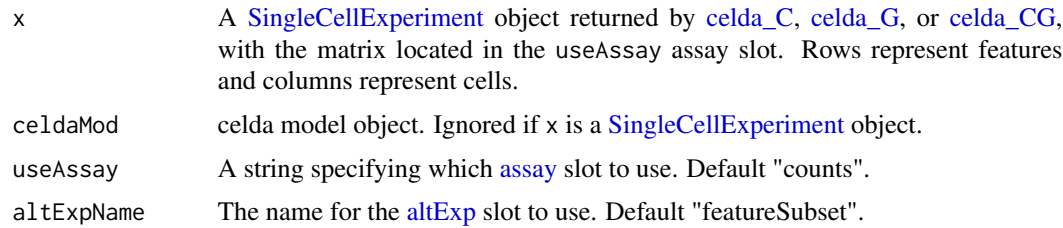

### Value

The log-likelihood of the cluster assignment for the provided [SingleCellExperiment.](#page-0-0)

### See Also

'celda\_C()' for clustering cells

# Examples

```
data(sceCeldaC, sceCeldaCG)
loglikC <- logLikelihood(sceCeldaC)
loglikCG <- logLikelihood(sceCeldaCG)
```
logLikelihoodHistory *Get log-likelihood history*

# Description

Retrieves the complete log-likelihood from all iterations of Gibbs sampling used to generate a celda model.

### Usage

```
logLikelihoodHistory(x, altExpName = "featureSubset")
## S4 method for signature 'SingleCellExperiment'
logLikelihoodHistory(x, altExpName = "featureSubset")
## S4 method for signature 'celdaModel'
```

```
logLikelihoodHistory(x)
```
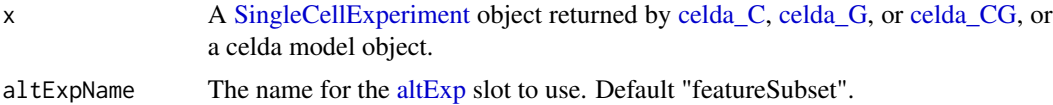

#### Value

Numeric. The log-likelihood at each step of Gibbs sampling used to generate the model.

#### Examples

```
data(sceCeldaCG)
logLikelihoodHistory(sceCeldaCG)
data(celdaCGMod)
logLikelihoodHistory(celdaCGMod)
```
matrixNames *Get feature, cell and sample names from a celdaModel*

#### Description

Retrieves the row, column, and sample names used to generate a celdaModel.

#### Usage

```
matrixNames(celdaMod)
```
## S4 method for signature 'celdaModel' matrixNames(celdaMod)

### Arguments

celdaModel. Options available in 'celda::availableModels'.

#### Value

List. Contains row, column, and sample character vectors corresponding to the values provided when the celdaModel was generated.

```
data(celdaCGMod)
matrixNames(celdaCGMod)
```
#### Description

Renders a heatmap for selected featureModule. Cells are ordered from those with the lowest probability of the module on the left to the highest probability on the right. Features are ordered from those with the highest probability in the module on the top to the lowest probability on the bottom.

```
moduleHeatmap(
  x,
  useAssay = "counts",
  altExpName = "featureSubset",
 modules = NULL,
  featureModule = NULL,
  col = circlice::colorRam2c(c(-2, 0, 2), c("#1E90FF", "#FFFFFF", "#CD2626")),
  topCells = 100,topFeatures = NULL,
  normalizedCounts = NA,
  normalize = "proportion",
  transformationFun = sqrt,
  scaleRow = scale,
  showFeatureNames = TRUE,
  displayName = NULL,
  trim = c(-2, 2),
  rowFontSize = NULL,
  showHeatmapLegend = FALSE,
  showTopAnnotationLegend = FALSE,
  showTopAnnotationName = FALSE,
  topAnnotationHeight = 5,
  showModuleLabel = TRUE,
  moduleLabel = "auto",
 moduleLabelSize = NULL,
 byrow = TRUE,
  top = NA,
  unit = "mm",ncol = NULL,useRaster = TRUE,
  returnAsList = FALSE,
  ...
)
## S4 method for signature 'SingleCellExperiment'
moduleHeatmap(
```

```
x,
useAssay = "counts",
altExpName = "featureSubset",
modules = NULL,
featureModule = NULL,
col = circlize::colorRamp2(c(-2, 0, 2), c("#1E90FF", "#FFFFFF", "#CD2626")),
topCells = 100,topFeatures = NULL,
normalizedCounts = NA,
normalize = "proportion",
transformationFun = sqrt,
scaleRow = scale,
showFeatureNames = TRUE,
displayName = NULL,
trim = c(-2, 2),
rowFontSize = NULL,
showHeatmapLegend = FALSE,
showTopAnnotationLegend = FALSE,
showTopAnnotationName = FALSE,
topAnnotationHeight = 5,
showModuleLabel = TRUE,
moduleLabel = "auto",
moduleLabelSize = NULL,
byrow = TRUE,
top = NA,
unit = "mm",
ncol = NULL,useRaster = TRUE,
returnAsList = FALSE,
...
```

```
)
```
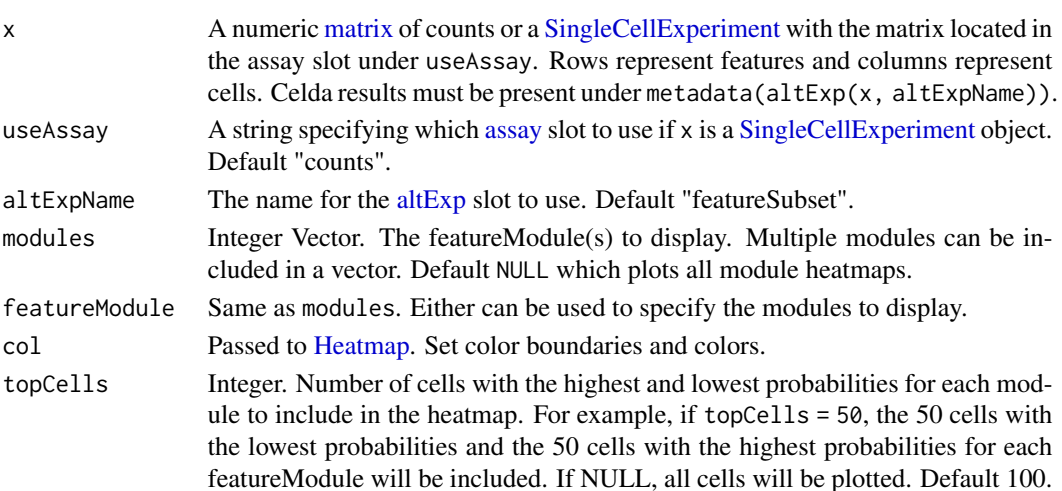

topFeatures Integer. Plot 'topFeatures' features with the highest probabilities in the module heatmap for each featureModule. If NULL, plot all features in the module. Default NULL.

normalizedCounts

Integer matrix. Rows represent features and columns represent cells. If you have a normalized matrix result from [normalizeCounts,](#page-60-0) you can pass through the result here to skip the normalization step in this function. Make sure the colnames and rownames match the object in x. This matrix should correspond to one generated from this count matrix assay(altExp(x, altExpName), i = useAssay). If NA, normalization will be carried out in the following form normalizeCounts(assay(altExp(x, altExpName), i = useAssay), normalize = "proportion", transformationFun = sqrt). Use of this parameter is particularly useful for plotting many module heatmaps, where normalizing the counts matrix repeatedly would be too time consuming. Default NA.

normalize Character. Passed to [normalizeCounts](#page-60-0) if normalizedCounts is NA. Divides counts by the library sizes for each cell. One of 'proportion', 'cpm', 'median', or 'mean'. 'proportion' uses the total counts for each cell as the library size. 'cpm' divides the library size of each cell by one million to produce counts per million. 'median' divides the library size of each cell by the median library size across all cells. 'mean' divides the library size of each cell by the mean library size across all cells. Default "proportion".

transformationFun

Function. Passed to [normalizeCounts](#page-60-0) if normalizedCounts is NA. Applies a transformation such as [sqrt,](#page-0-0) [log,](#page-0-0) [log2,](#page-0-0) [log10,](#page-0-0) or [log1p.](#page-0-0) If NULL, no transformation will be applied. Occurs after normalization. Default [sqrt.](#page-0-0)

scaleRow Function. Which function to use to scale each individual row. Set to NULL to disable. Occurs after normalization and log transformation. For example, [scale](#page-0-0) will Z-score transform each row. Default [scale.](#page-0-0)

showFeatureNames

Logical. Whether feature names should be displayed. Default TRUE.

- displayName Character. The column name of rowData(altExp(x, altExpName)) that specifies the display names for the features. Default NULL, which displays the row names. Only works if showFeaturenames is TRUE and x is a [SingleCellExperi](#page-0-0)[ment](#page-0-0) object.
- trim Numeric vector. Vector of length two that specifies the lower and upper bounds for plotting the data. This threshold is applied after row scaling. Set to NULL to disable. Default  $c(-2, 2)$ .
- rowFontSize Numeric. Font size for feature names. If NULL, then the size will automatically be determined. Default NULL.

#### showHeatmapLegend

Passed to [Heatmap.](#page-0-0) Show legend for expression levels.

#### showTopAnnotationLegend

Passed to [HeatmapAnnotation.](#page-0-0) Show legend for cell annotation.

#### showTopAnnotationName

Passed to [HeatmapAnnotation.](#page-0-0) Show heatmap top annotation name.

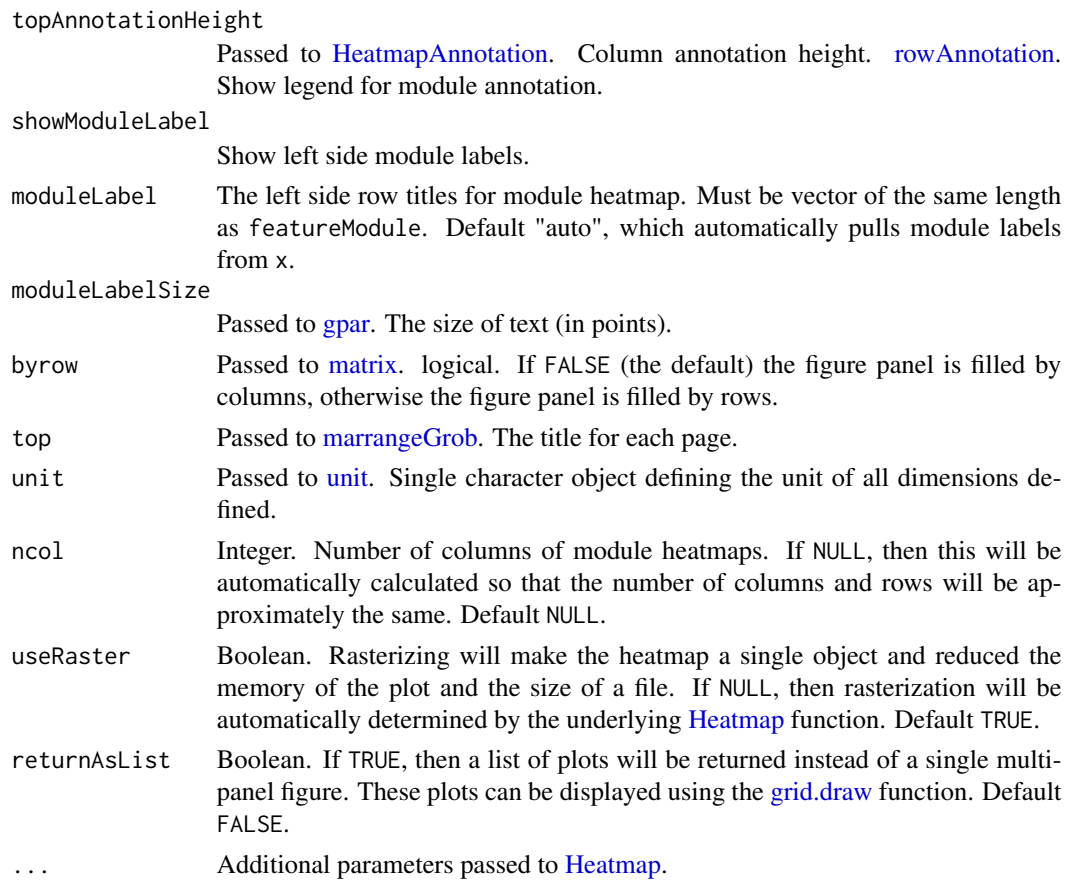

# Value

A list object if plotting more than one module heatmaps. Otherwise a [HeatmapList](#page-0-0) object is returned.

# Examples

```
data(sceCeldaCG)
moduleHeatmap(sceCeldaCG, displayName = "rownames")
```
nonzero *get row and column indices of none zero elements in the matrix*

# Description

get row and column indices of none zero elements in the matrix

# Usage

nonzero(R\_counts)

### normalizeCounts 61

# Arguments

R\_counts A matrix

# Value

An integer matrix where each row is a row, column indices pair

<span id="page-60-0"></span>normalizeCounts *Normalization of count data*

# Description

Performs normalization, transformation, and/or scaling of a counts matrix

# Usage

```
normalizeCounts(
  counts,
 normalize = c("proportion", "cpm", "median", "mean"),
  scaleFactor = NULL,
  transformationFun = NULL,
  scaleFun = NULL,
 pseudocountNormalize = 0,pseudocountTransform = 0
)
```
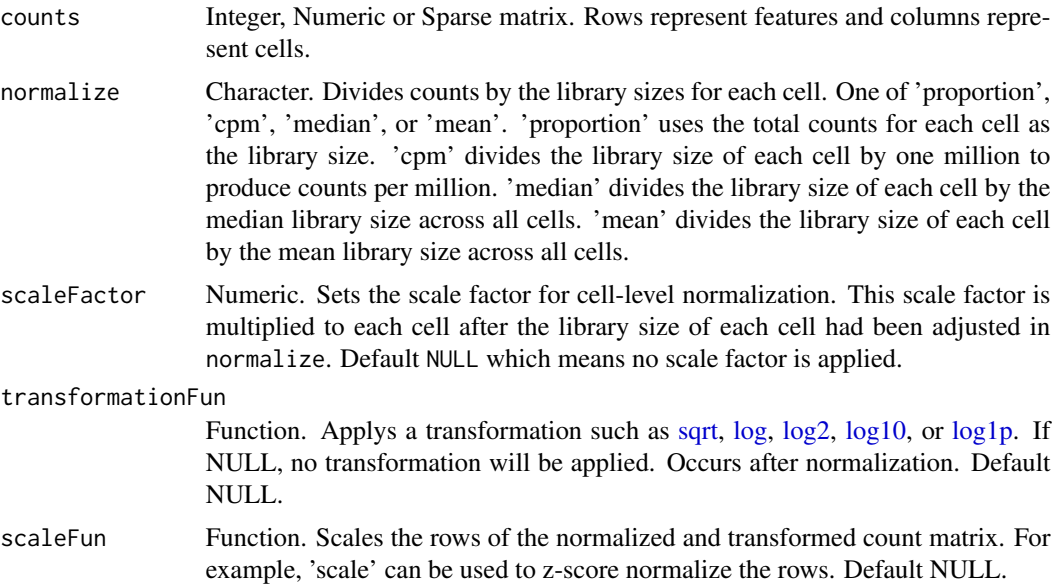

62 **params** 

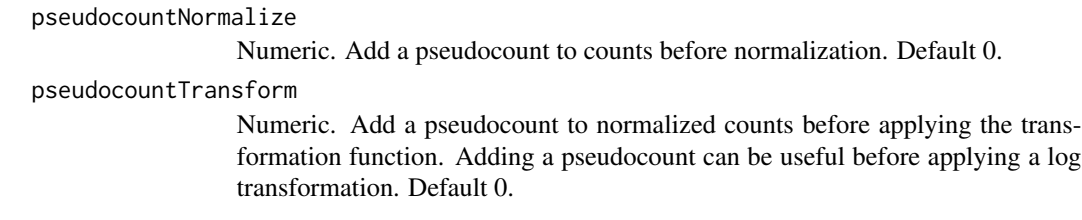

# Value

Numeric Matrix. A normalized matrix.

# Examples

```
data(celdaCGSim)
normalizedCounts <- normalizeCounts(celdaCGSim$counts, "proportion",
 pseudocountNormalize = 1)
```
params *Get parameter values provided for celdaModel creation*

# Description

Retrieves the K/L, model priors (e.g. alpha, beta), and count matrix checksum parameters provided during the creation of the provided celdaModel.

#### Usage

params(celdaMod)

## S4 method for signature 'celdaModel' params(celdaMod)

### Arguments

celdaMod celdaModel. Options available in celda::availableModels.

#### Value

List. Contains the model-specific parameters for the provided celda model object depending on its class.

### Examples

data(celdaCGMod) params(celdaCGMod)

### Description

Perplexity is a statistical measure of how well a probability model can predict new data. Lower perplexity indicates a better model.

#### Usage

```
perplexity(
 x,
  celdaMod,
 useAssay = "counts",
  altExpName = "featureSubset",
  newCounts = NULL
)
## S4 method for signature 'SingleCellExperiment,ANY'
perplexity(
  x,
  useAssay = "counts",
  altExpName = "featureSubset",
 newCounts = NULL
)
## S4 method for signature 'ANY,celda_CG'
perplexity(x, celdaMod, newCounts = NULL)
## S4 method for signature 'ANY,celda_C'
perplexity(x, celdaMod, newCounts = NULL)
## S4 method for signature 'ANY,celda_G'
perplexity(x, celdaMod, newCounts = NULL)
```
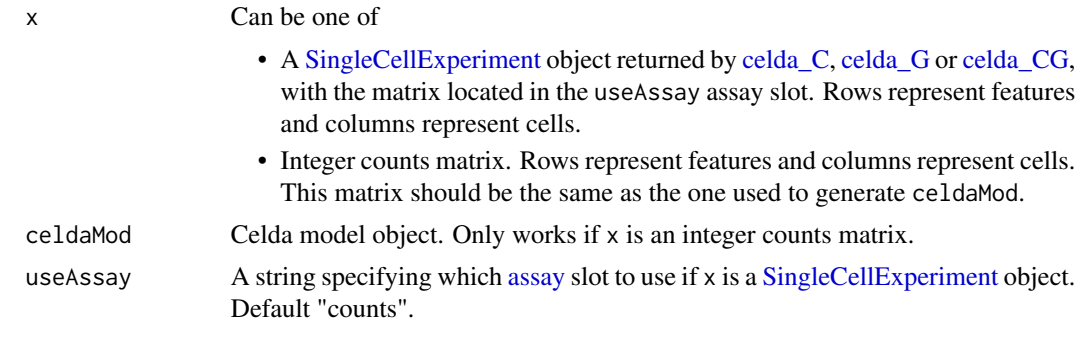

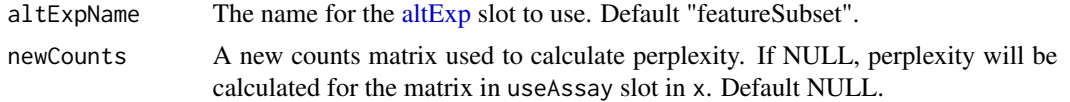

# Value

Numeric. The perplexity for the provided x (and celdaModel).

# Examples

```
data(sceCeldaCG)
perplexity <- perplexity(sceCeldaCG)
data(celdaCGSim, celdaCGMod)
perplexity <- perplexity(celdaCGSim$counts, celdaCGMod)
data(celdaCSim, celdaCMod)
perplexity <- perplexity(celdaCSim$counts, celdaCMod)
data(celdaGSim, celdaGMod)
perplexity <- perplexity(celdaGSim$counts, celdaGMod)
```
plotCeldaViolin *Feature Expression Violin Plot*

# Description

Outputs a violin plot for feature expression data.

```
plotCeldaViolin(
  x,
  celdaMod,
  features,
  displayName = NULL,
  useAssay = "counts",
  altExpName = "featureSubset",
  exactMatch = TRUE,
 plotDots = TRUE,
 dotSize = 0.1)
## S4 method for signature 'SingleCellExperiment'
plotCeldaViolin(
  x,
  features,
  displayName = NULL,
  useAssay = "counts",
  altExpName = "featureSubset",
  exactMatch = TRUE,
```
# plotCeldaViolin 65

```
plotDots = TRUE,
 dotSize = 0.1\lambda## S4 method for signature 'ANY'
plotCeldaViolin(
 x,
 celdaMod,
 features,
 exactMatch = TRUE,
 plotDots = TRUE,
 dotSize = 0.1)
```
# Arguments

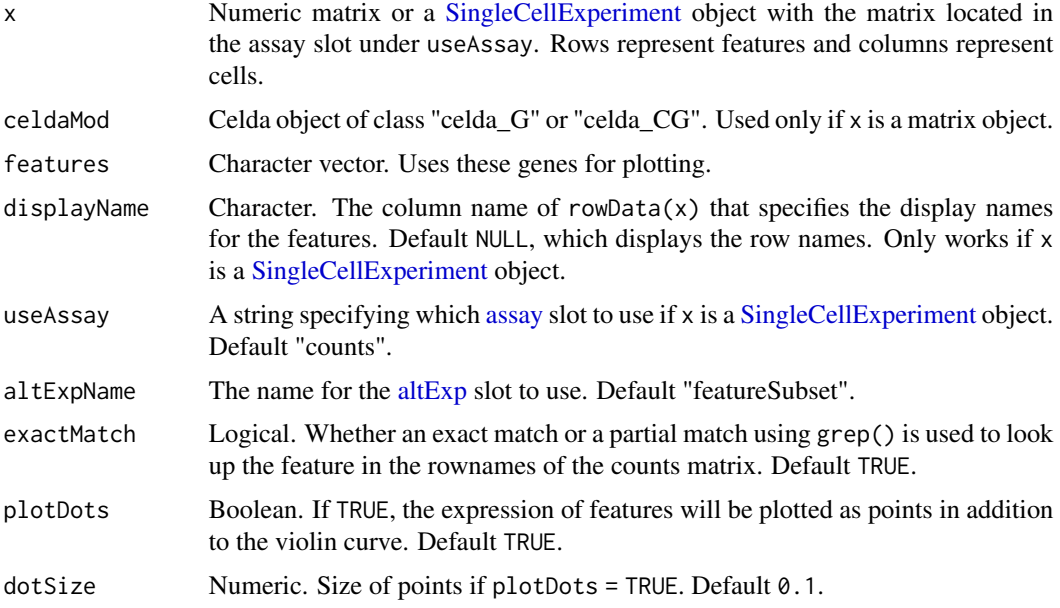

### Value

Violin plot for each feature, grouped by celda cluster

```
data(sceCeldaCG)
plotCeldaViolin(x = sceCeldaCG, features = "Gene_1")
data(celdaCGSim, celdaCGMod)
plotCeldaViolin(x = celdaCGSim$counts,
  celdaMod = celdaCGMod,
  features = "Gene_1")
```

```
plotDecontXContamination
```
*Plots contamination on UMAP coordinates*

# Description

A scatter plot of the UMAP dimensions generated by DecontX with cells colored by the estimated percentation of contamation.

# Usage

```
plotDecontXContamination(
  x,
 batch = NULL,colorScale = c("blue", "green", "yellow", "orange", "red"),
  size = 1\mathcal{L}
```
# Arguments

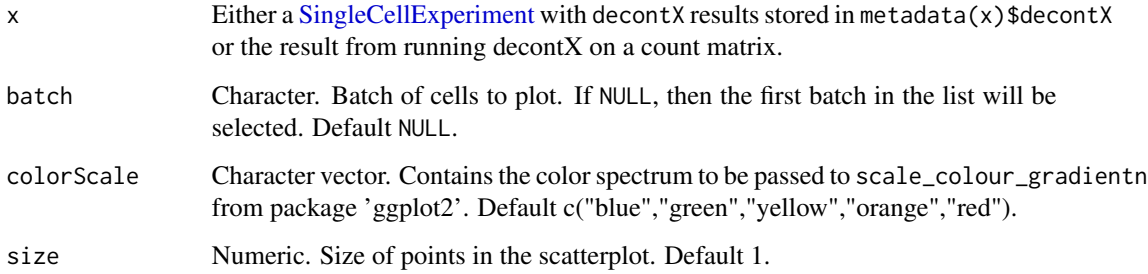

# Value

Returns a ggplot object.

# Author(s)

Shiyi Yang, Joshua Campbell

### See Also

See [decontX](#page-37-0) for a full example of how to estimate and plot contamination.

plotDecontXMarkerExpression

*Plots expression of marker genes before and after decontamination*

# Description

Generates a violin plot that shows the counts of marker genes in cells across specific clusters or cell types. Can be used to view the expression of marker genes in different cell types before and after decontamination with [decontX](#page-37-0).

# Usage

```
plotDecontXMarkerExpression(
 x,
 markers,
 groupClusters = NULL,
 assayName = c("counts", "decontXcounts"),
 z = NULL,exactMatch = TRUE,
 by = "romames",log1p = FALSE,ncol = NULL,plotDots = FALSE,
 dotSize = 0.1)
```
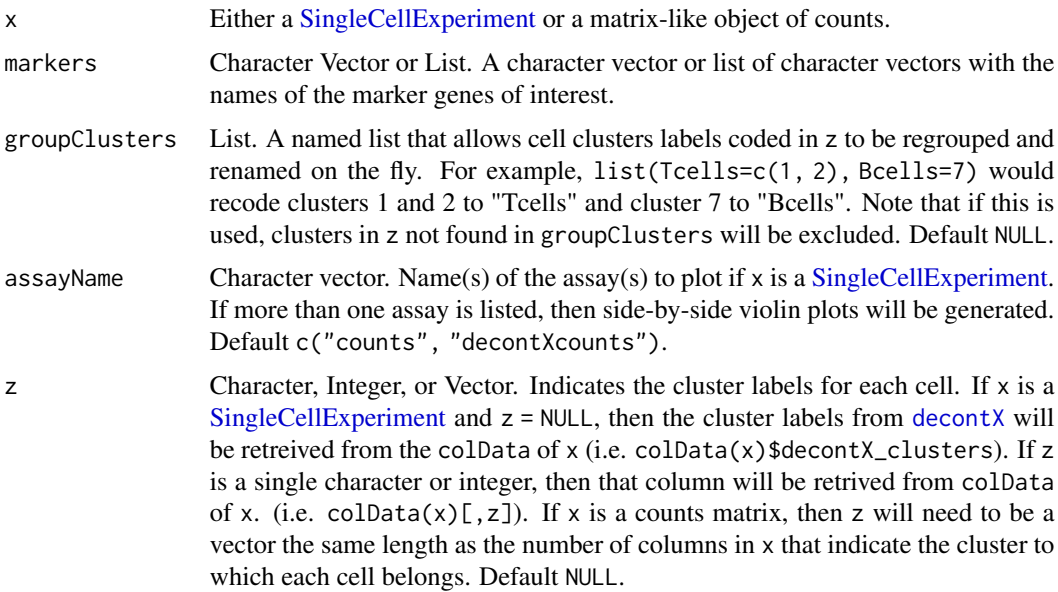

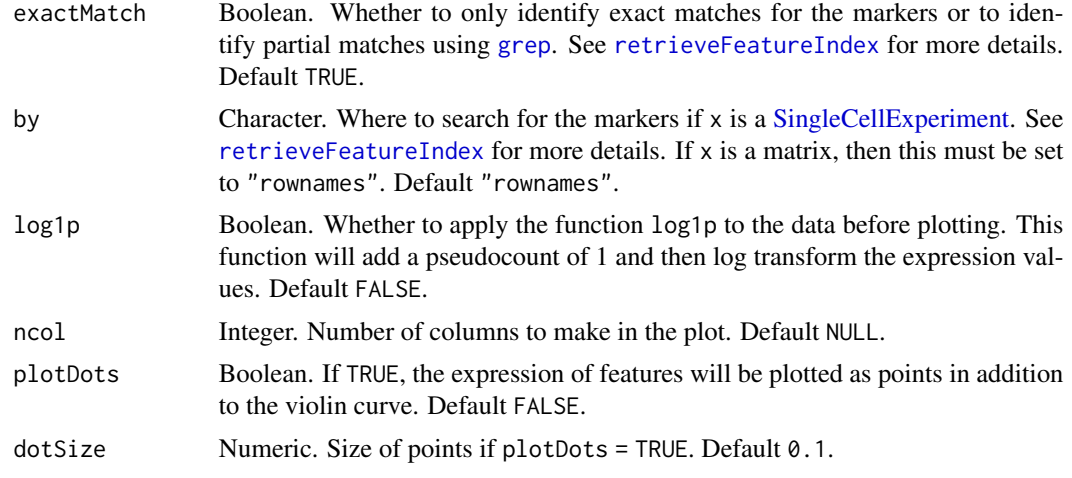

#### Value

Returns a ggplot object.

# Author(s)

Shiyi Yang, Joshua Campbell

# See Also

See [decontX](#page-37-0) for a full example of how to estimate and plot contamination.

plotDecontXMarkerPercentage

*Plots percentage of cells cell types expressing markers*

# Description

Generates a barplot that shows the percentage of cells within clusters or cell types that have detectable levels of given marker genes. Can be used to view the expression of marker genes in different cell types before and after decontamination with [decontX](#page-37-0).

```
plotDecontXMarkerPercentage(
 x,
 markers,
 groupClusters = NULL,
 assayName = c("counts", "decontXcounts"),
 z = NULL,threshold = 1,
 exactMatch = TRUE,
```

```
by = "rownames",
 ncol = round(sqrt(length(markers))),
 labelBars = TRUE,
 labelSize = 3
)
```
# Arguments

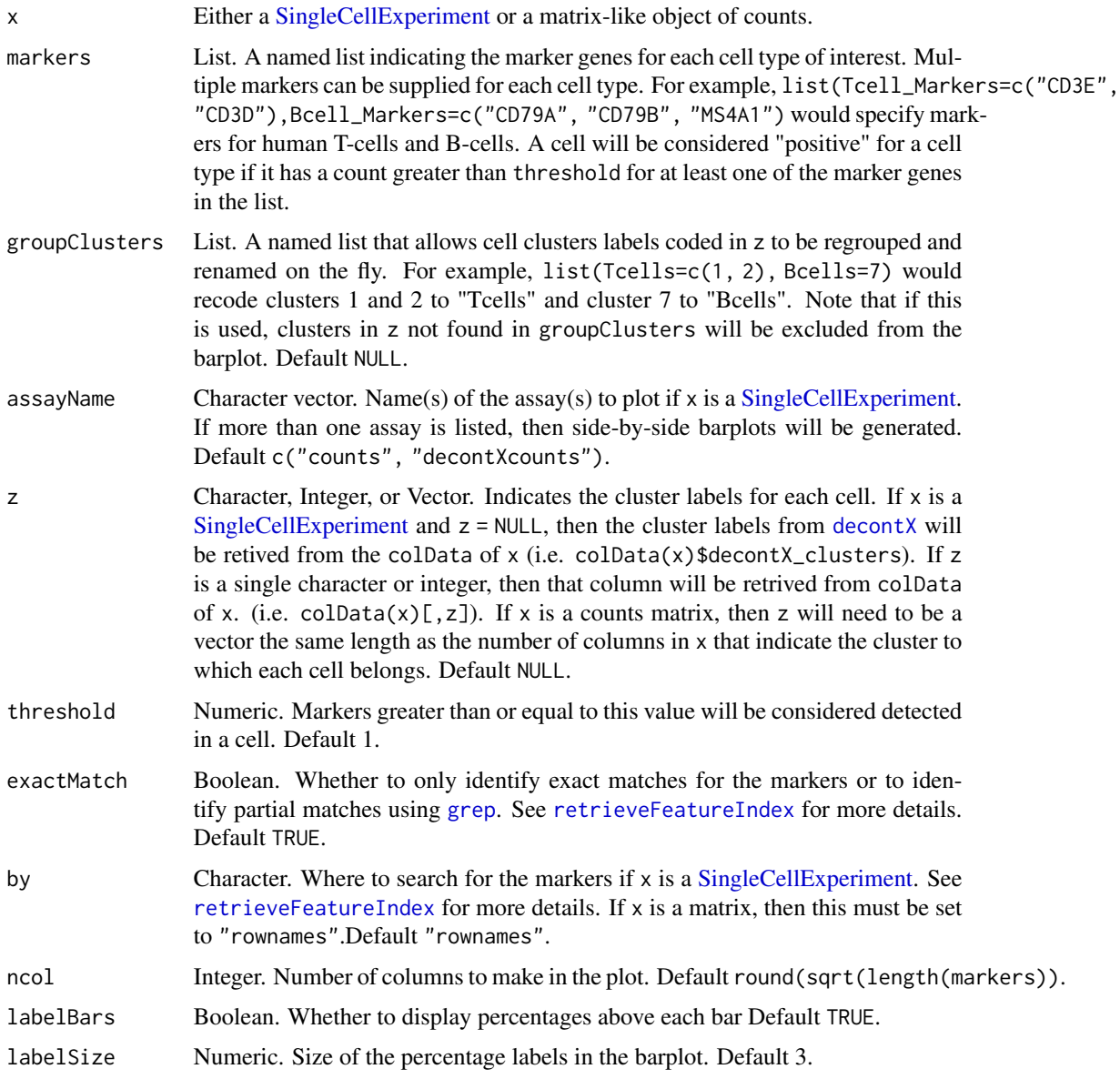

# Value

Returns a ggplot object.

# Author(s)

Shiyi Yang, Joshua Campbell

# See Also

See [decontX](#page-37-0) for a full example of how to estimate and plot contamination.

plotDendro *Plots dendrogram of* findMarkersTree *output*

### Description

Generates a dendrogram of the rules and performance (optional) of the decision tree generated by findMarkersTree().

# Usage

```
plotDendro(
  tree,
  classLabel = NULL,
  addSensPrec = FALSE,
  maxFeaturePrint = 4,
  leafSize = 10,
  boxSize = 2,
  boxColor = "black"
)
```
### Arguments

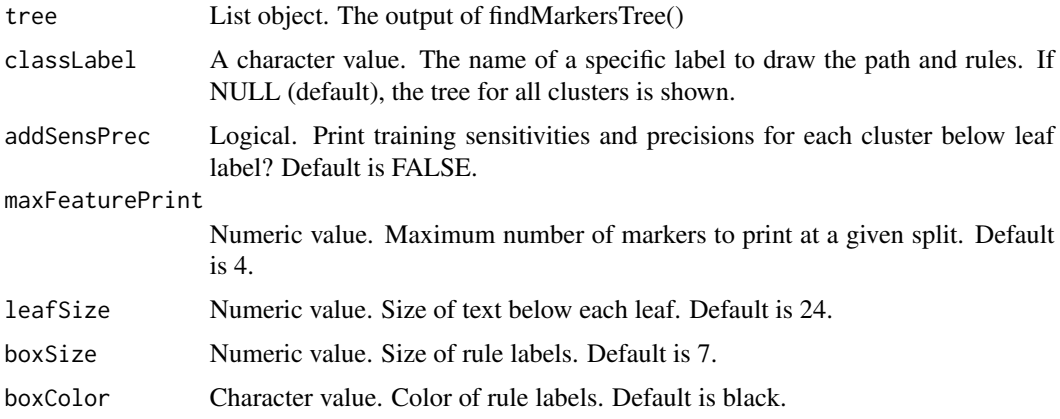

# Value

A ggplot2 object

### plotDimReduceCluster 71

#### Examples

```
# Generate simulated single-cell dataset using celda
sce \le celda::simulateCells("celda_CG", K = 4, L = 10, G = 100)
# Select top features
sce <- selectFeatures(sce)
# Celda clustering into 5 clusters & 10 modules
sce <- celda_CG(sce, K=5, L=10, verbose=FALSE)
# Get features matrix and cluster assignments
factorizedCounts <- factorizeMatrix(sce, type = "counts")
featureMatrix <- factorizedCounts$counts$cell
classes <- as.integer(celdaClusters(sce))
# Generate Decision Tree
DecTree <- findMarkersTree(featureMatrix, classes)
# Plot dendrogram
plotDendro(DecTree)
```
plotDimReduceCluster *Plotting the cell labels on a dimension reduction plot*

### Description

Create a scatterplot for each row of a normalized gene expression matrix where x and y axis are from a data dimension reduction tool. The cells are colored by "celda\_cell\_cluster" column in colData(altExp(x, altExpName)) if x is a [SingleCellExperiment](#page-0-0) object, or x if x is a integer vector of cell cluster labels.

```
plotDimReduceCluster(
 x,
  reducedDimName,
 altExpName = "featureSubset",
  dim1 = NULL,dim2 = NULL,size = 0.5,
 xlab = NULL,
 vlab = NULL,
  specificClusters = NULL,
  labelClusters = FALSE,
  groupBy = NULL,labelSize = 3.5)
```

```
## S4 method for signature 'SingleCellExperiment'
plotDimReduceCluster(
  x,
  reducedDimName,
 altExpName = "featureSubset",
 dim1 = 1,
 dim2 = 2,
  size = 0.5,
 xlab = NULL,
 ylab = NULL,
  specificClusters = NULL,
  labelClusters = FALSE,
  groupBy = NULL,labelSize = 3.5
)
## S4 method for signature 'vector'
plotDimReduceCluster(
  x,
 dim1,
 dim2,
  size = 0.5,
  xlab = "Dimension_1",
 ylab = "Dimension_2",
  specificClusters = NULL,
  labelClusters = FALSE,
  groupBy = NULL,
 labelSize = 3.5
\mathcal{L}
```
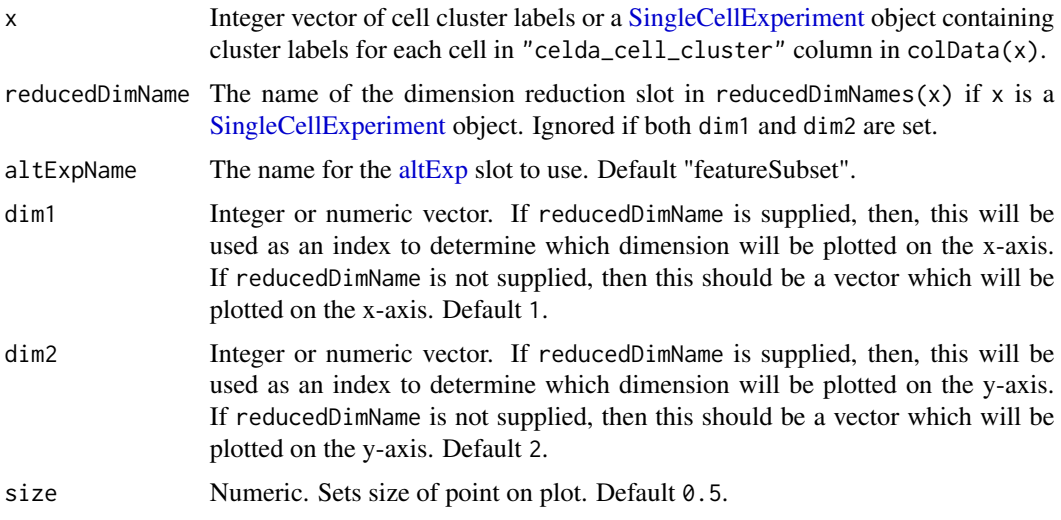
## plotDimReduceFeature 73

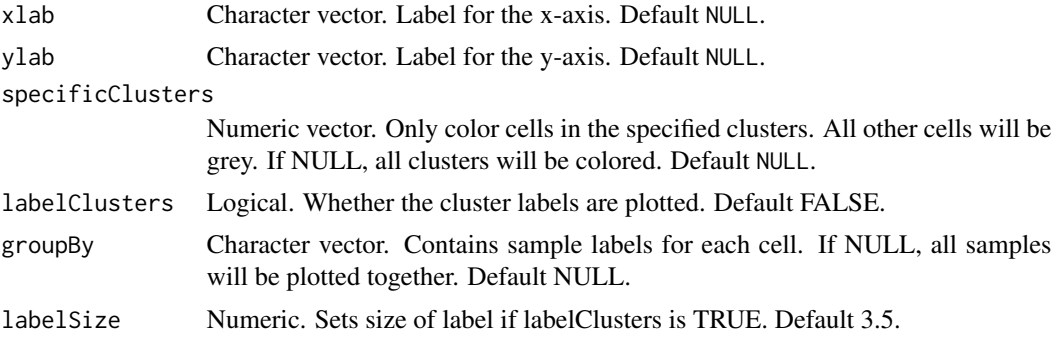

#### Value

The plot as a ggplot object

## Examples

```
data(sceCeldaCG)
sce <- celdaTsne(sceCeldaCG)
plotDimReduceCluster(x = sce,
  reducedDimName = "celda_tSNE",
  specificClusters = c(1, 2, 3))library(SingleCellExperiment)
data(sceCeldaCG, celdaCGMod)
sce <- celdaTsne(sceCeldaCG)
plotDimReduceCluster(x = celdaClusters(celdaCGMod)$z,
  dim1 = reducedDim(altExp(sce), "celda_tSNE")[, 1],
  dim2 = reducedDim(altExp(sce), "celda_tSNE")[, 2],
  specificClusters = c(1, 2, 3))
```
plotDimReduceFeature *Plotting feature expression on a dimension reduction plot*

## Description

Create a scatterplot for each row of a normalized gene expression matrix where x and y axis are from a data dimension reduction tool. The cells are colored by expression of the specified feature.

```
plotDimReduceFeature(
 x,
  features,
  reducedDimName = NULL,
  displayName = NULL,
  dim1 = NULL,dim2 = NULL,headers = NULL,
```

```
useAssay = "counts",
  altExpName = "featureSubset",
 normalize = FALSE,
 zscore = TRUE,
  exactMatch = TRUE,
  trim = c(-2, 2),
 limits = c(-2, 2),size = 0.5,
 xlab = NULL,
 ylab = NULL,
 colorLow = "blue4",
  colorMid = "grey90",
  colorHigh = "firebrick1",
 midpoint = \theta,
 ncol = NULL,decreasing = FALSE
)
## S4 method for signature 'SingleCellExperiment'
plotDimReduceFeature(
 x,
 features,
  reducedDimName = NULL,
 displayName = NULL,
 dim1 = 1,
 dim2 = 2,
 headers = NULL,
  useAssay = "counts",
  altExpName = "featureSubset",
 normalize = FALSE,
 zscore = TRUE,
 exactMatch = TRUE,
  trim = c(-2, 2),
 limits = c(-2, 2),size = 0.5,
 xlab = NULL,
 vlab = NULL,colorLow = "blue4",
  colorMid = "grey90",
 colorHigh = "firebrick1",
 midpoint = 0,
 ncol = NULL,
 decreasing = FALSE
)
## S4 method for signature 'ANY'
plotDimReduceFeature(
 x,
```

```
features,
 dim1,
  dim2,
 headers = NULL,
 normalize = FALSE,
 zscore = TRUE,
 exactMatch = TRUE,
  trim = c(-2, 2),
 limits = c(-2, 2),size = 0.5,
 xlab = "Dimension_1",
 ylab = "Dimension_2",
 colorLow = "blue4",
 colorMid = "grey90",
 colorHigh = "firebrick1",
 midpoint = 0,
 ncol = NULL,
 decreasing = FALSE
\mathcal{L}
```
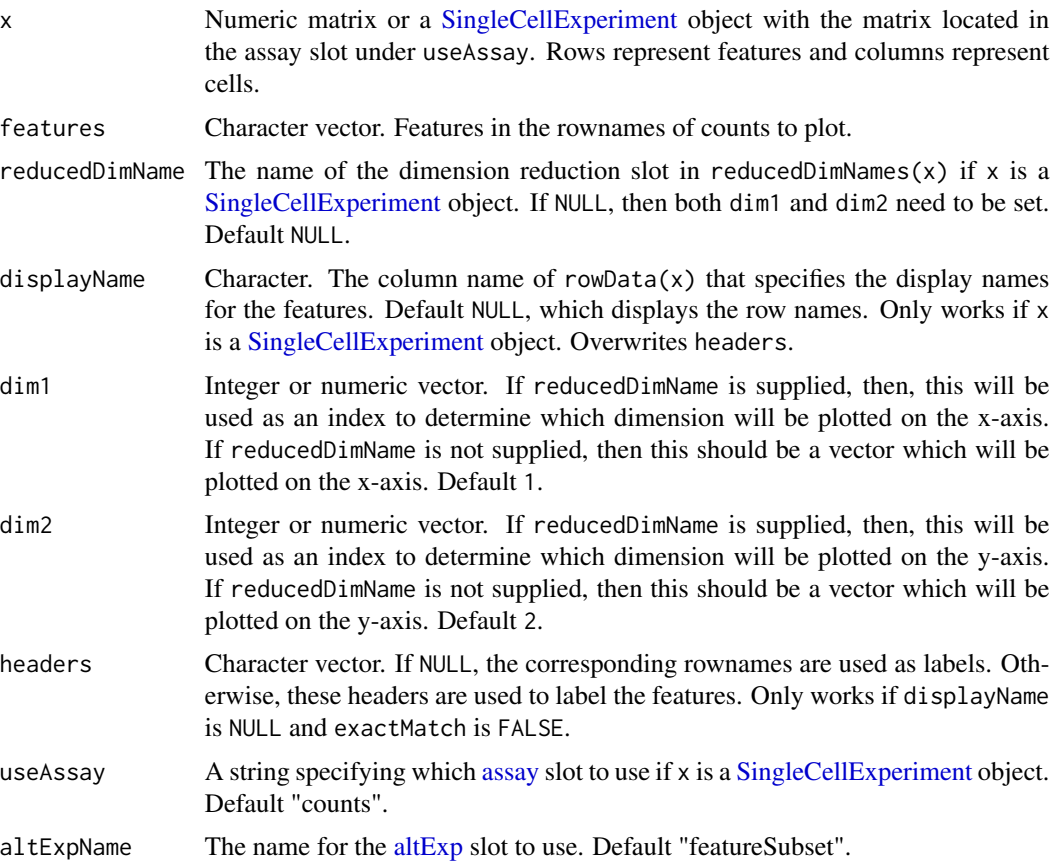

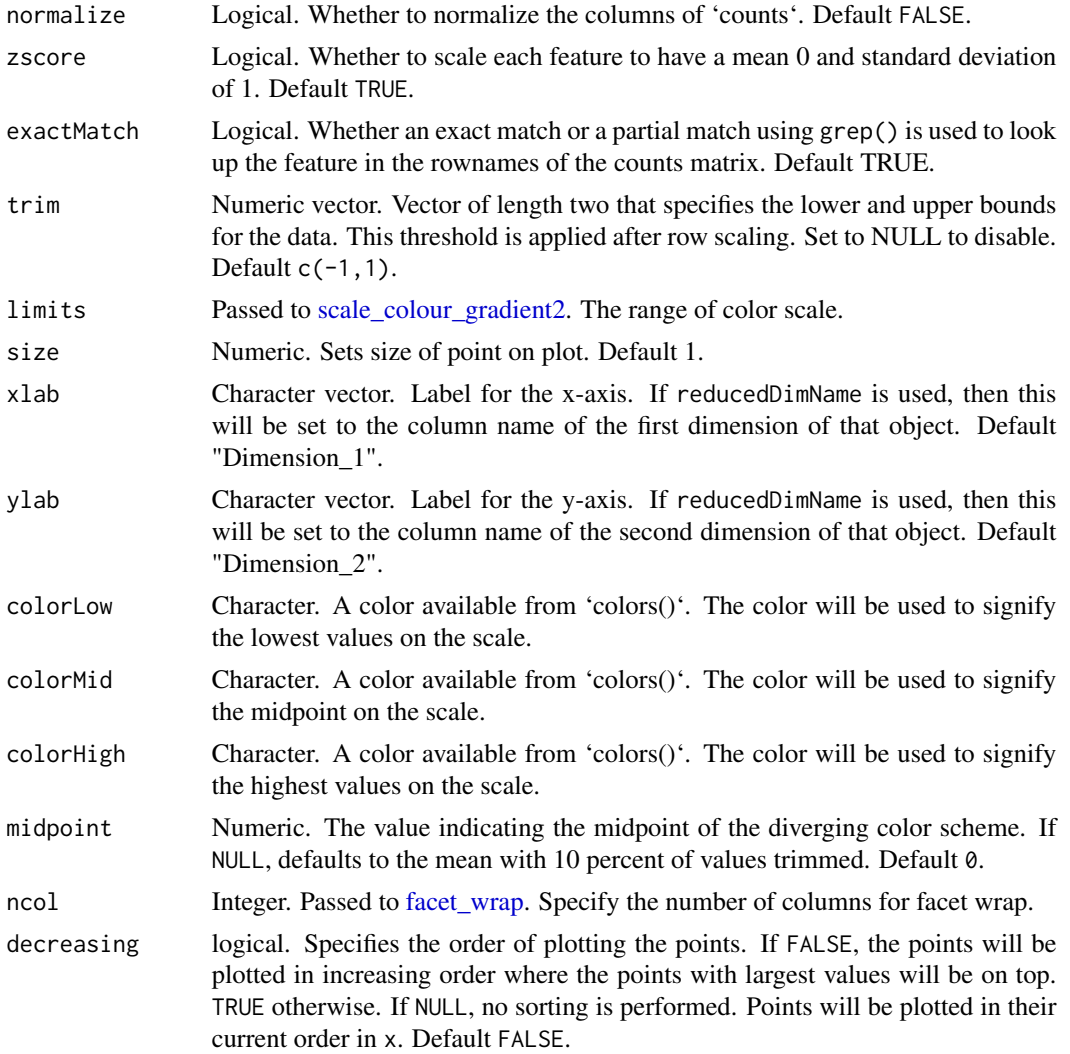

The plot as a ggplot object

```
data(sceCeldaCG)
sce <- celdaTsne(sceCeldaCG)
plotDimReduceFeature(x = sce,
 reducedDimName = "celda_tSNE",
  normalize = TRUE,
  features = c("Gene_98", "Gene_99"),
  exactMatch = TRUE)
library(SingleCellExperiment)
data(sceCeldaCG)
sce <- celdaTsne(sceCeldaCG)
```

```
plotDimReduceFeature(x = counts(sce),
 dim1 = reducedDim(altExp(sce), "celda_tSNE")[, 1],
 dim2 = reducedDim(altExp(sce), "celda_tSNE")[, 2],
 normalize = TRUE,
 features = c("Gene_98", "Gene_99"),exactMatch = TRUE)
```
plotDimReduceGrid *Mapping the dimension reduction plot*

#### Description

Creates a scatterplot given two dimensions from a data dimension reduction tool (e.g tSNE) output.

```
plotDimReduceGrid(
  x,
  reducedDimName,
 dim1 = NULL,dim2 = NULL,useAssay = "counts",
  altExpName = "featureSubset",
  size = 1,
 xlab = "Dimension_1",
 ylab = "Dimension_2",
  limits = c(-2, 2),colorLow = "blue4",
  colorMid = "grey90",
  colorHigh = "firebrick1",
 midpoint = 0,
 varLabel = NULL,
  ncol = NULL,headers = NULL,
  decreasing = FALSE
)
## S4 method for signature 'SingleCellExperiment'
plotDimReduceGrid(
  x,
  reducedDimName,
  dim1 = NULL,dim2 = NULL,useAssay = "counts",
  altExpName = "featureSubset",
  size = 1,
  xlab = "Dimension_1",
```

```
ylab = "Dimension_2",
  limits = c(-2, 2),colorLow = "blue4",
  colorMid = "grey90",
  colorHigh = "firebrick1",
 midpoint = 0,
 varLabel = NULL,
 ncol = NULL,headers = NULL,
  decreasing = FALSE
\mathcal{L}## S4 method for signature 'ANY'
plotDimReduceGrid(
  x,
  dim1,
 dim2,
  size = 1,
 xlab = "Dimension_1",
 ylab = "Dimension_2",
 limits = c(-2, 2),colorLow = "blue4",
  colorMid = "grey90",
  colorHigh = "firebrick1",
 midpoint = 0,
 varLabel = NULL,
  ncol = NULL,headers = NULL,
 decreasing = FALSE
\mathcal{L}
```
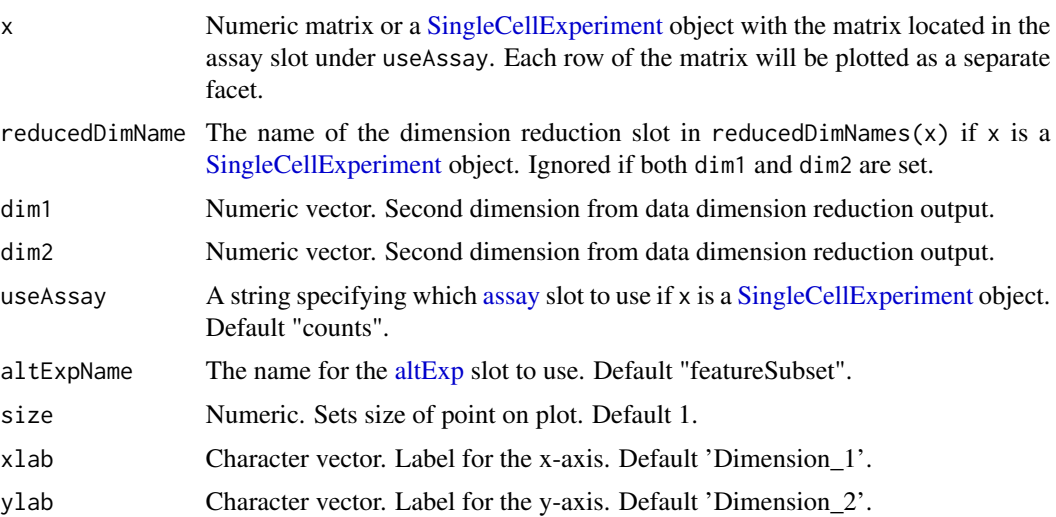

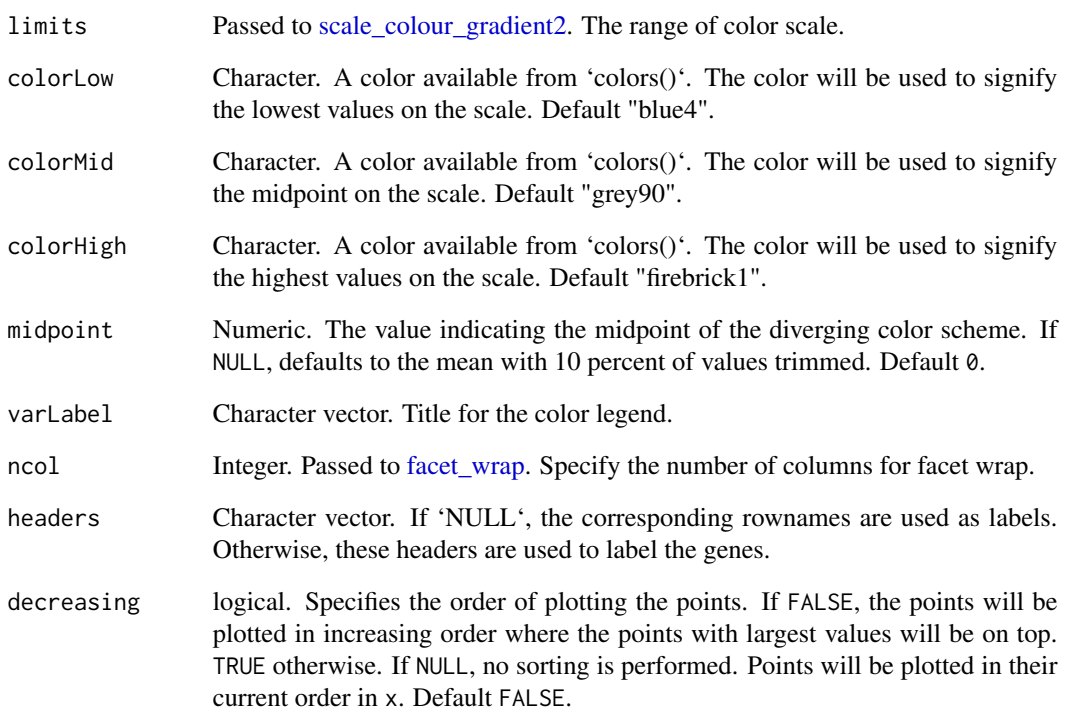

The plot as a ggplot object

```
data(sceCeldaCG)
sce <- celdaTsne(sceCeldaCG)
plotDimReduceGrid(x = sce,
 reducedDimName = "celda_tSNE",
 xlab = "Dimension1",
 ylab = "Dimension2",
 varLabel = "tSNE")
library(SingleCellExperiment)
data(sceCeldaCG)
sce <- celdaTsne(sceCeldaCG)
plotDimReduceGrid(x = counts(sce),
 dim1 = reducedDim(altExp(sce), "celda_tSNE")[, 1],
  dim2 = reducedDim(altExp(sce), "celda_tSNE")[, 2],
 xlab = "Dimension1",
  ylab = "Dimension2",
  varLabel = "tSNE")
```
plotDimReduceModule *Plotting Celda module probability on a dimension reduction plot*

#### Description

Create a scatterplot for each row of a normalized gene expression matrix where x and y axis are from a data dimension reduction tool. The cells are colored by the module probability.

```
plotDimReduceModule(
  x,
  reducedDimName,
 useAssay = "counts",
 altExpName = "featureSubset",
  celdaMod,
 modules = NULL,
 dim1 = NULL,dim2 = NULL,size = 0.5,
  xlab = NULL,
 ylab = NULL,
  rescale = TRUE,
 limits = c(0, 1),colorLow = "grey90",
 colorHigh = "firebrick1",
 ncol = NULL,
  decreasing = FALSE
)
## S4 method for signature 'SingleCellExperiment'
plotDimReduceModule(
  x,
  reducedDimName,
  useAssay = "counts",
  altExpName = "featureSubset",
 modules = NULL,
 dim1 = 1,
 dim2 = 2,
  size = 0.5,
 xlab = NULL,
 vlab = NULL,rescale = TRUE,
  limits = c(0, 1),colorLow = "grey90",
  colorHigh = "firebrick1",
  ncol = NULL,
```

```
decreasing = FALSE
)
## S4 method for signature 'ANY'
plotDimReduceModule(
 x,
 celdaMod,
 modules = NULL,
 dim1,
 dim2,
 size = 0.5,
 xlab = "Dimension_1",
 ylab = "Dimension_2",
 rescale = TRUE,
 limits = c(0, 1),
 colorLow = "grey90",
 colorHigh = "firebrick1",
 ncol = NULL,
 decreasing = FALSE
\mathcal{L}
```
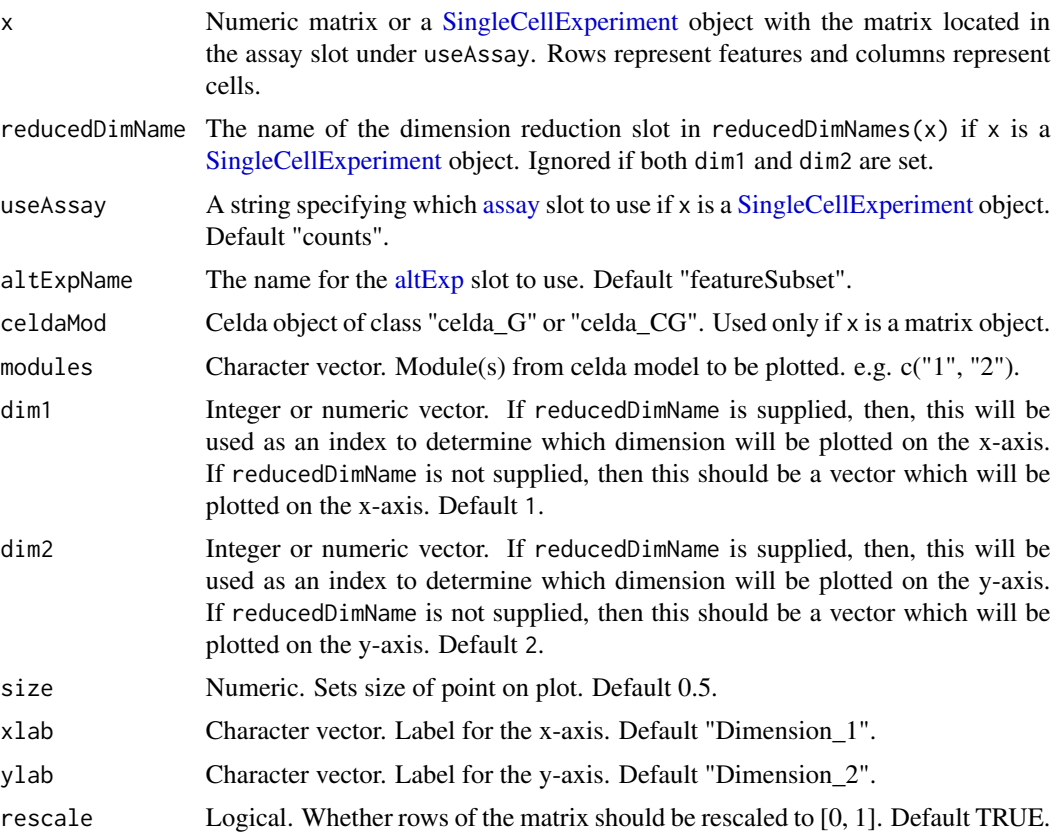

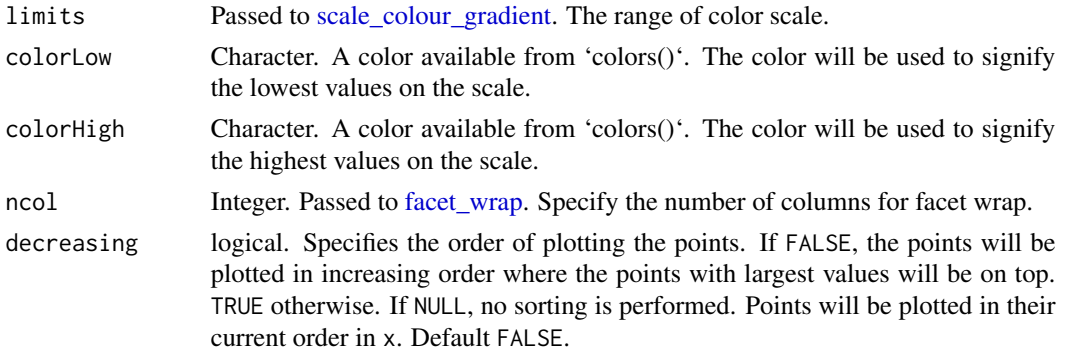

The plot as a ggplot object

## Examples

```
data(sceCeldaCG)
sce <- celdaTsne(sceCeldaCG)
plotDimReduceModule(x = sce,
  reducedDimName = "celda_tSNE",
  modules = c("1", "2")library(SingleCellExperiment)
data(sceCeldaCG, celdaCGMod)
sce <- celdaTsne(sceCeldaCG)
plotDimReduceModule(x = counts(sce),
  dim1 = reducedDim(altExp(sce), "celda_tSNE")[, 1],
  dim2 = reducedDim(altExp(sce), "celda_tSNE")[, 2],
  celdaMod = celdaCGMod,
  modules = c("1", "2")
```
plotGridSearchPerplexity

*Visualize perplexity of a list of celda models*

#### Description

Visualize perplexity of every model in a celdaList, by unique K/L combinations

```
plotGridSearchPerplexity(x, altExpName = "featureSubset", sep = 5, alpha = 0.5)
## S4 method for signature 'SingleCellExperiment'
plotGridSearchPerplexity(x, altExpName = "featureSubset", sep = 5, alpha = 0.5)
## S4 method for signature 'celdaList'
plotGridSearchPerplexity(x, sep = 5, alpha = 0.5)
```
## plotHeatmap 83

### Arguments

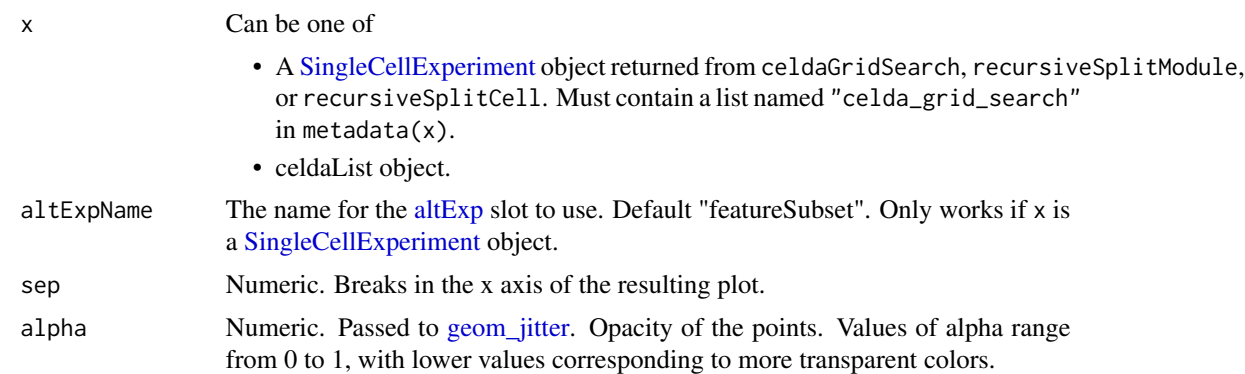

## Value

A ggplot plot object showing perplexity as a function of clustering parameters.

#### Examples

```
data(sceCeldaCGGridSearch)
sce <- resamplePerplexity(sceCeldaCGGridSearch)
plotGridSearchPerplexity(sce)
data(celdaCGSim, celdaCGGridSearchRes)
## Run various combinations of parameters with 'celdaGridSearch'
celdaCGGridSearchRes <- resamplePerplexity(
  celdaCGSim$counts,
  celdaCGGridSearchRes)
plotGridSearchPerplexity(celdaCGGridSearchRes)
```
plotHeatmap *Plots heatmap based on Celda model*

## Description

Renders a heatmap based on a matrix of counts where rows are features and columns are cells.

```
plotHeatmap(
 counts,
 z = NULL,y = NULL,
  scaleRow = scale,
  trim = c(-2, 2),
 featureIx = NULL,
  cellIx = NULL,clusterFeature = TRUE,
```

```
clusterCell = TRUE,
 colorScheme = c("divergent", "sequential"),
 colorSchemeSymmetric = TRUE,
 colorSchemeCenter = 0,
  col = NULL,annotationCell = NULL,
  annotationFeature = NULL,
  annotationColor = NULL,
 breaks = NULL,legend = TRUE,annotationLegend = TRUE,
  annotationNamesFeature = TRUE,
  annotationNamesCell = TRUE,
  showNamesFeature = FALSE,
  showNamesCell = FALSE,
  rowGroupOrder = NULL,
  colGroupOrder = NULL,
 hclustMethod = "ward.D2",
  treeheightFeature = ifelse(clusterFeature, 50, 0),
  treeheightCell = ifelse(clusterCell, 50, 0),
  silent = FALSE,
  ...
\mathcal{L}
```
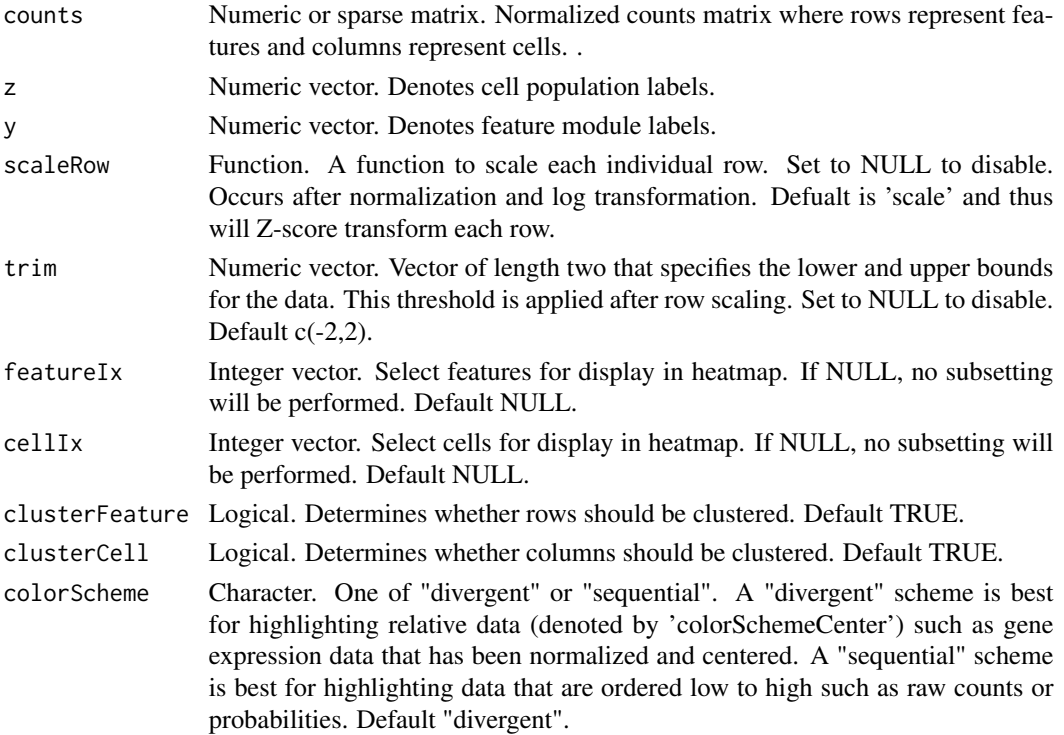

colorSchemeSymmetric Logical. When the colorScheme is "divergent" and the data contains both positive and negative numbers, TRUE indicates that the color scheme should be symmetric from [-max(abs(data)), max(abs(data))]. For example, if the data ranges goes from -1.5 to 2, then setting this to TRUE will force the color scheme to range from -2 to 2. Default TRUE. colorSchemeCenter Numeric. Indicates the center of a "divergent" colorScheme. Default 0. col Color for the heatmap. annotationCell Data frame. Additional annotations for each cell will be shown in the column color bars. The format of the data frame should be one row for each cell and one column for each annotation. Numeric variables will be displayed as continuous color bars and factors will be displayed as discrete color bars. Default NULL. annotationFeature A data frame for the feature annotations (rows). annotationColor List. Contains color scheme for all annotations. See '?pheatmap' for more details. breaks Numeric vector. A sequence of numbers that covers the range of values in the normalized 'counts'. Values in the normalized 'matrix' are assigned to each bin in 'breaks'. Each break is assigned to a unique color from 'col'. If NULL, then breaks are calculated automatically. Default NULL. legend Logical. Determines whether legend should be drawn. Default TRUE. annotationLegend Logical. Whether legend for all annotations should be drawn. Default TRUE. annotationNamesFeature Logical. Whether the names for features should be shown. Default TRUE. annotationNamesCell Logical. Whether the names for cells should be shown. Default TRUE. showNamesFeature Logical. Specifies if feature names should be shown. Default TRUE. showNamesCell Logical. Specifies if cell names should be shown. Default FALSE. rowGroupOrder Vector. Specifies the order of feature clusters when semisupervised clustering is performed on the y labels. colGroupOrder Vector. Specifies the order of cell clusters when semisupervised clustering is performed on the z labels. hclustMethod Character. Specifies the method to use for the 'hclust' function. See '?hclust' for possible values. Default "ward.D2". treeheightFeature Numeric. Width of the feature dendrogram. Set to 0 to disable plotting of this dendrogram. Default: if clusterFeature == TRUE, then treeheightFeature = 50, else treeheightFeature =  $0$ . treeheightCell Numeric. Height of the cell dendrogram. Set to 0 to disable plotting of this dendrogram. Default: if clusterCell == TRUE, then treeheightCell =  $50$ , else treeheight $Cell = 0$ .

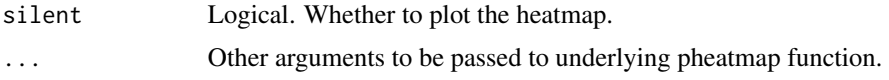

list A list containing dendrogram information and the heatmap grob

## Examples

```
data(celdaCGSim, celdaCGMod)
plotHeatmap(celdaCGSim$counts,
  z = celdaClusters(celdaCGMod)$z, y = celdaClusters(celdaCGMod)$y
\mathcal{L}
```
plotMarkerHeatmap *Generate heatmap for a marker decision tree*

## Description

Creates heatmap for a specified branch point in a marker tree.

### Usage

```
plotMarkerHeatmap(
  tree,
  counts,
 branchPoint,
  featureLabels,
  topFeatures = 10,
  silent = FALSE
)
```
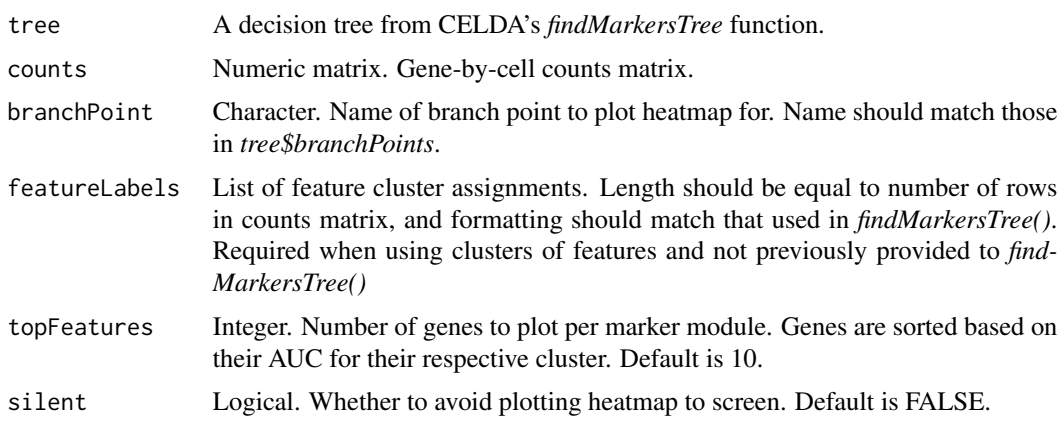

#### plotRPC 87

## Value

A heatmap visualizing the counts matrix for the cells and genes at the specified branch point.

#### Examples

```
sce \le celda::simulateCells("celda_CG", K = 4, L = 10, G = 100)
# Select top features
sce <- selectFeatures(sce)
# Celda clustering into 5 clusters & 10 modules
sce <- celda_CG(sce, K=5, L=10, verbose=FALSE)
# Get features matrix and cluster assignments
factorizedCounts <- factorizeMatrix(sce, type = "counts")
featureMatrix <- factorizedCounts$counts$cell
classes <- as.integer(celdaClusters(sce))
# Generate Decision Tree
DecTree <- findMarkersTree(featureMatrix, classes)
# Plot example heatmap
plotMarkerHeatmap(DecTree, featureMatrix, branchPoint = "top_level",
```

```
featureLabels = rownames(featureMatrix))
```
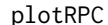

Visualize perplexity differences of a list of celda models

#### **Description**

Visualize perplexity differences of every model in a celdaList, by unique K/L combinations.

#### Usage

```
plotRPC(x, alterName = "featureSubset", sep = 5, alpha = 0.5)## S4 method for signature 'SingleCellExperiment'
plotRPC(x, alterName = "featuresubset", sep = 5, alpha = 0.5)## S4 method for signature 'celdaList'
```
 $plotRPC(x, sep = 5, alpha = 0.5)$ 

#### Arguments

```
x Can be one of
```
• A [SingleCellExperiment](#page-0-0) object returned from celdaGridSearch, recursiveSplitModule, or recursiveSplitCell. Must contain a list named "celda\_grid\_search" in metadata(x).

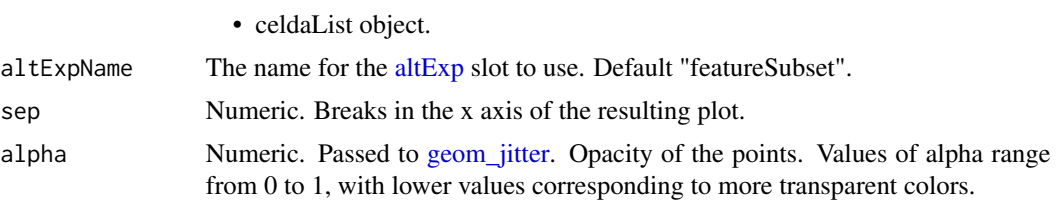

A ggplot plot object showing perplexity differences as a function of clustering parameters.

## Examples

```
data(sceCeldaCGGridSearch)
sce <- resamplePerplexity(sceCeldaCGGridSearch)
plotRPC(sce)
data(celdaCGSim, celdaCGGridSearchRes)
## Run various combinations of parameters with 'celdaGridSearch'
celdaCGGridSearchRes <- resamplePerplexity(
  celdaCGSim$counts,
  celdaCGGridSearchRes)
plotRPC(celdaCGGridSearchRes)
```
recodeClusterY *Recode feature module labels*

## Description

Recode feature module clusters using a mapping in the from and to arguments.

#### Usage

```
recodeClusterY(sce, from, to, altExpName = "featureSubset")
```
## Arguments

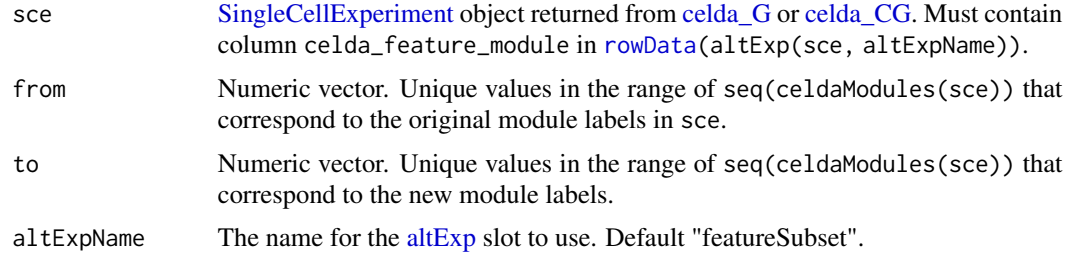

## Value

@return [SingleCellExperiment](#page-0-0) object with recoded feature module labels.

recodeClusterZ 89

## Examples

```
data(sceCeldaCG)
sceReorderedY <- recodeClusterY(sceCeldaCG, c(1, 3), c(3, 1))
```
recodeClusterZ *Recode cell cluster labels*

## Description

Recode cell subpopulaton clusters using a mapping in the from and to arguments.

## Usage

```
recodeClusterZ(sce, from, to, altExpName = "featureSubset")
```
## Arguments

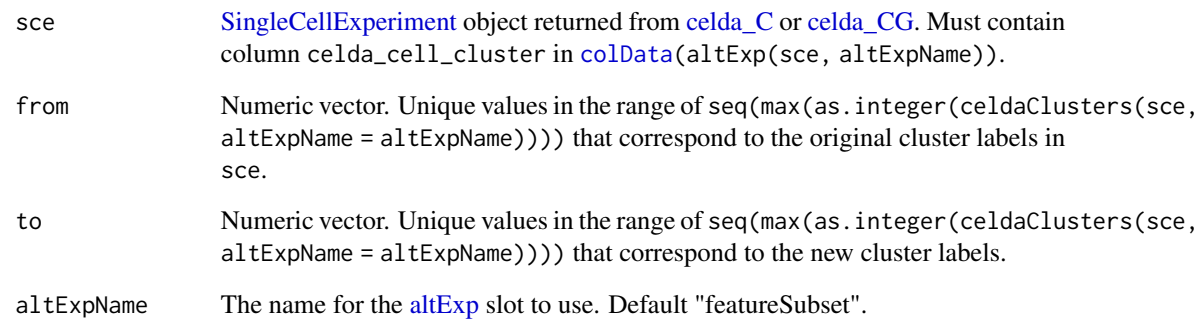

## Value

[SingleCellExperiment](#page-0-0) object with recoded cell cluster labels.

```
data(sceCeldaCG)
sceReorderedZ <- recodeClusterZ(sceCeldaCG, c(1, 3), c(3, 1))
```
<span id="page-89-0"></span>recursiveSplitCell *Recursive cell splitting*

#### Description

Uses the celda  $C$  model to cluster cells into population for range of possible K's. The cell population labels of the previous "K-1" model are used as the initial values in the current model with K cell populations. The best split of an existing cell population is found to create the K-th cluster. This procedure is much faster than randomly initializing each model with a different K. If module labels for each feature are given in 'yInit', the celda CG model will be used to split cell populations based on those modules instead of individual features. Module labels will also be updated during sampling and thus may end up slightly different than yInit.

```
recursiveSplitCell(
  x,
  useAssay = "counts",
  altExpName = "featureSubset",
  sampleLabel = NULL,
  initialK = 5,
  maxK = 25,
  tempL = NULL,
  yInit = NULL,
  alpha = 1,
 beta = 1,
  delta = 1,
  gamma = 1,
  minCell = 3,
  reorder = TRUE,
  seed = 12345,
  perplexity = TRUE,
  doResampling = FALSE,
  numResample = 5,
  logfile = NULL,
  verbose = TRUE
)
## S4 method for signature 'SingleCellExperiment'
recursiveSplitCell(
  x,
  useAssay = "counts",
  altExpName = "featureSubset",
  sampleLabel = NULL,
  initialK = 5,
  maxK = 25,
  tempL = NULL,
```

```
yInit = NULL,
 alpha = 1,
 beta = 1,
 delta = 1,
  gamma = 1,
 minCell = 3,
 reorder = TRUE,
  seed = 12345,perplexity = TRUE,
 doResampling = FALSE,
  numResample = 5,
 logfile = NULL,
 verbose = TRUE
)
## S4 method for signature 'matrix'
recursiveSplitCell(
  x,
 useAssay = "counts",
 altExpName = "featureSubset",
  sampleLabel = NULL,
  initialK = 5,
 maxK = 25,
  tempL = NULL,yInit = NULL,
 alpha = 1,
 beta = 1,
 delta = 1,
  gamma = 1,
 minCell = 3,
 reorder = TRUE,
  seed = 12345,perplexity = TRUE,
  doResampling = FALSE,
 numResample = 5,
 logfile = NULL,
 verbose = TRUE
```
 $\mathcal{L}$ 

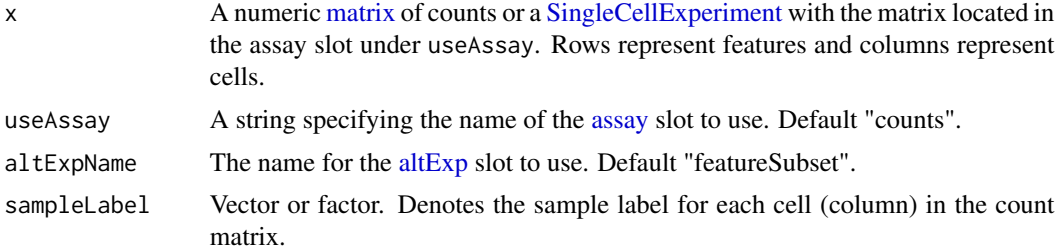

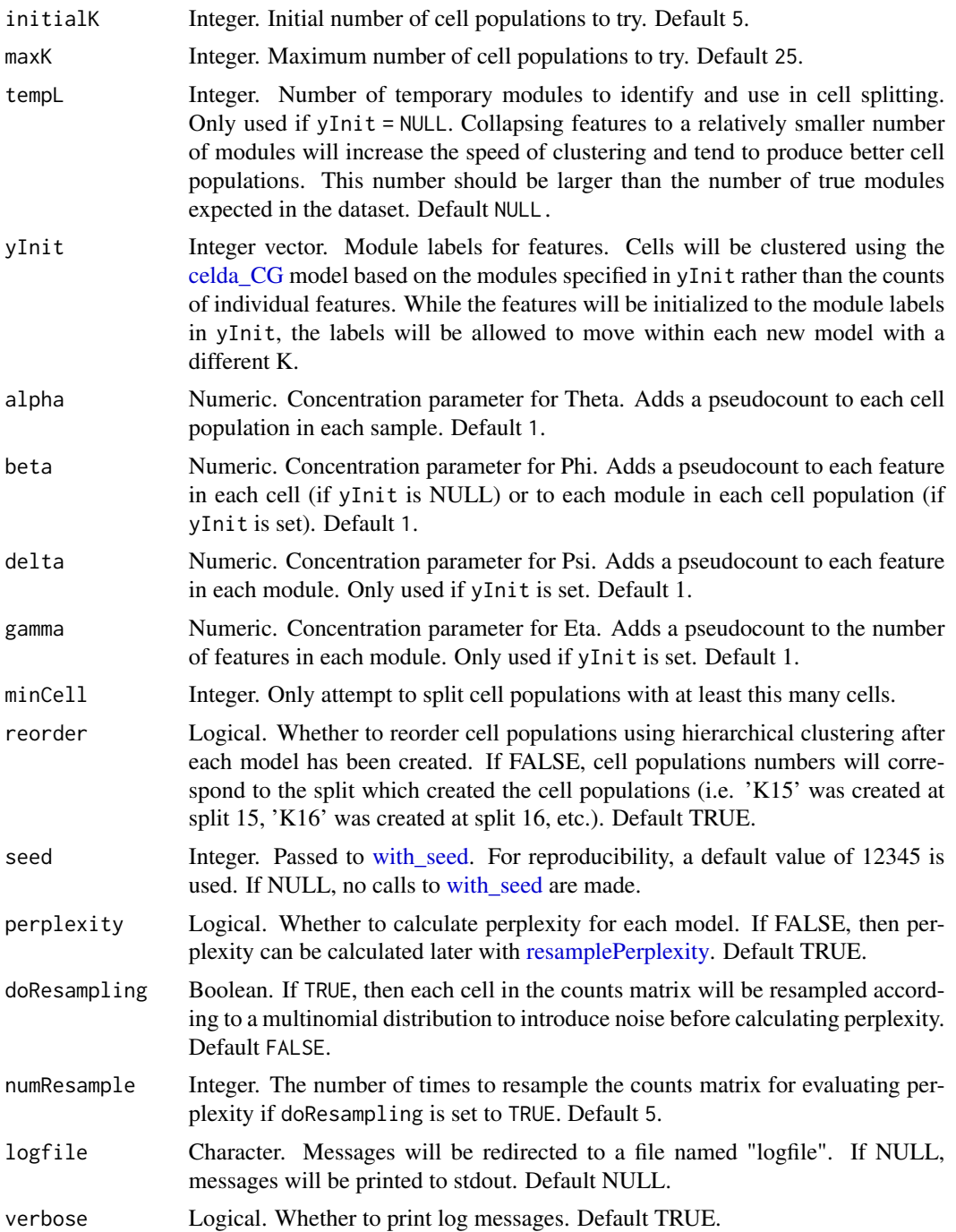

A [SingleCellExperiment](#page-0-0) object. Function parameter settings and celda model results are stored in the [metadata](#page-0-0) "celda\_grid\_search" slot. The models in the list will be of class celda\_C if yInit = NULL or celda\_CG if zInit is set.

#### recursiveSplitModule 93

#### See Also

[recursiveSplitModule](#page-92-0) for recursive splitting of feature modules.

#### Examples

```
data(sceCeldaCG)
## Create models that range from K = 3 to K = 7 by recursively splitting
## cell populations into two to produce \link{celda_C} cell clustering models
sce <- recursiveSplitCell(sceCeldaCG, initialK = 3, maxK = 7)
## Alternatively, first identify features modules using
## \link{recursiveSplitModule}
moduleSplit <- recursiveSplitModule(sceCeldaCG, initialL = 3, maxL = 15)
plotGridSearchPerplexity(moduleSplit)
moduleSplitSelect <- subsetCeldaList(moduleSplit, list(L = 10))
## Then use module labels for initialization in \link{recursiveSplitCell} to
## produce \link{celda_CG} bi-clustering models
cellSplit <- recursiveSplitCell(sceCeldaCG,
 initialK = 3, maxK = 7, yInit = celdaModules(moduleSplitSelect))
plotGridSearchPerplexity(cellSplit)
sce \le subsetCeldaList(cellSplit, list(K = 5, L = 10))
data(celdaCGSim, celdaCSim)
## Create models that range from K = 3 to K = 7 by recursively splitting
## cell populations into two to produce \link{celda_C} cell clustering models
sce <- recursiveSplitCell(celdaCSim$counts, initialK = 3, maxK = 7)
## Alternatively, first identify features modules using
## \link{recursiveSplitModule}
moduleSplit <- recursiveSplitModule(celdaCGSim$counts,
 initialL = 3, maxL = 15)
plotGridSearchPerplexity(moduleSplit)
moduleSplitSelect <- subsetCeldaList(moduleSplit, list(L = 10))
## Then use module labels for initialization in \link{recursiveSplitCell} to
## produce \link{celda_CG} bi-clustering models
cellSplit <- recursiveSplitCell(celdaCGSim$counts,
 initialK = 3, maxK = 7, yInit = celdaModules(moduleSplitSelect))
plotGridSearchPerplexity(cellSplit)
sce \le subsetCeldaList(cellSplit, list(K = 5, L = 10))
```
<span id="page-92-0"></span>recursiveSplitModule *Recursive module splitting*

#### Description

Uses the celda G model to cluster features into modules for a range of possible L's. The module labels of the previous "L-1" model are used as the initial values in the current model with L modules. The best split of an existing module is found to create the L-th module. This procedure is much faster than randomly initializing each model with a different L.

```
recursiveSplitModule(
  x,
  useAssay = "counts",
  altExpName = "featureSubset",
  initialL = 10,
  maxL = 100,
  tempK = 100,
  zInit = NULL,sampleLabel = NULL,
  alpha = 1,
  beta = 1,
  delta = 1,
  gamma = 1,
 minFeature = 3,reorder = TRUE,
  seed = 12345,perplexity = TRUE,
  doResampling = FALSE,
  numResample = 5,
  verbose = TRUE,
  logfile = NULL
)
## S4 method for signature 'SingleCellExperiment'
recursiveSplitModule(
  x,
  useAssay = "counts",
  altExpName = "featureSubset",
  initial = 10,maxL = 100,
  tempK = 100,
  zInit = NULL,sampleLabel = NULL,
  alpha = 1,
  beta = 1,
  delta = 1,
  gamma = 1,
 minFeature = 3,reorder = TRUE,
  seed = 12345,perplexity = TRUE,
  doResampling = FALSE,
  numResample = 5,
  verbose = TRUE,
  logfile = NULL
```

```
## S4 method for signature 'matrix'
recursiveSplitModule(
  x,
 useAssay = "counts",
 altExpName = "featureSubset",
  initialL = 10,
 maxL = 100,
 tempK = 100,
  zInit = NULL,
  sampleLabel = NULL,
  alpha = 1,
 beta = 1,
 delta = 1,
 gamma = 1,
 minFeature = 3,
  reorder = TRUE,
  seed = 12345,perplexity = TRUE,
 doResampling = FALSE,
  numResample = 5,
 verbose = TRUE,
 logfile = NULL
\mathcal{L}
```
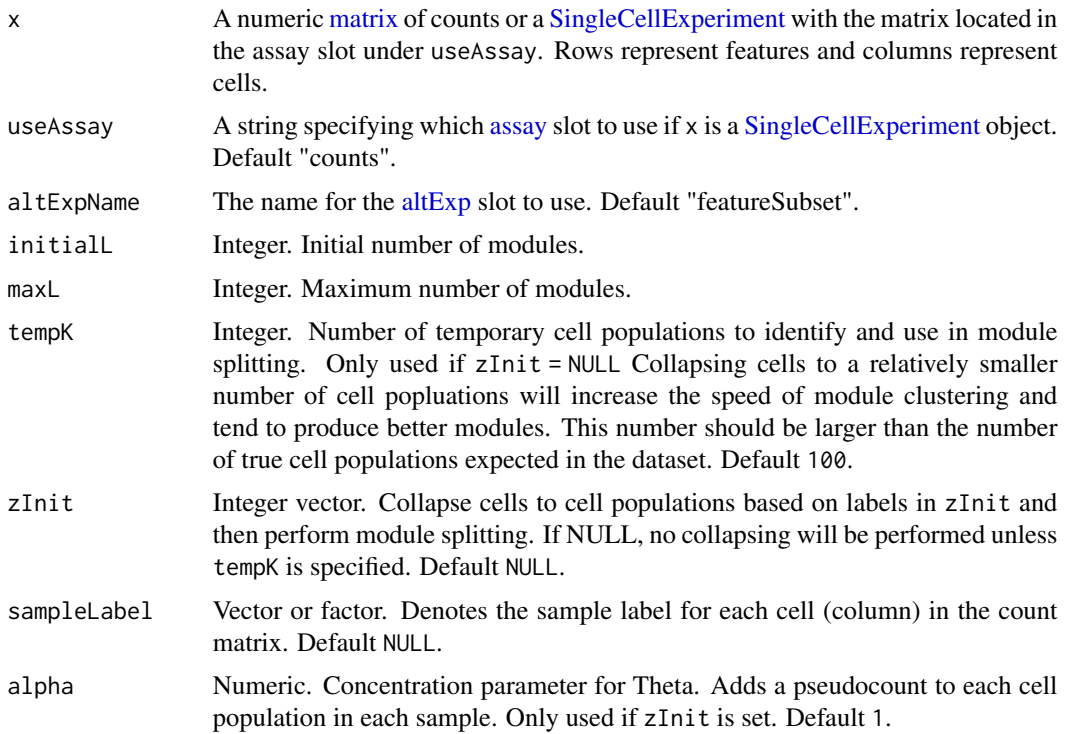

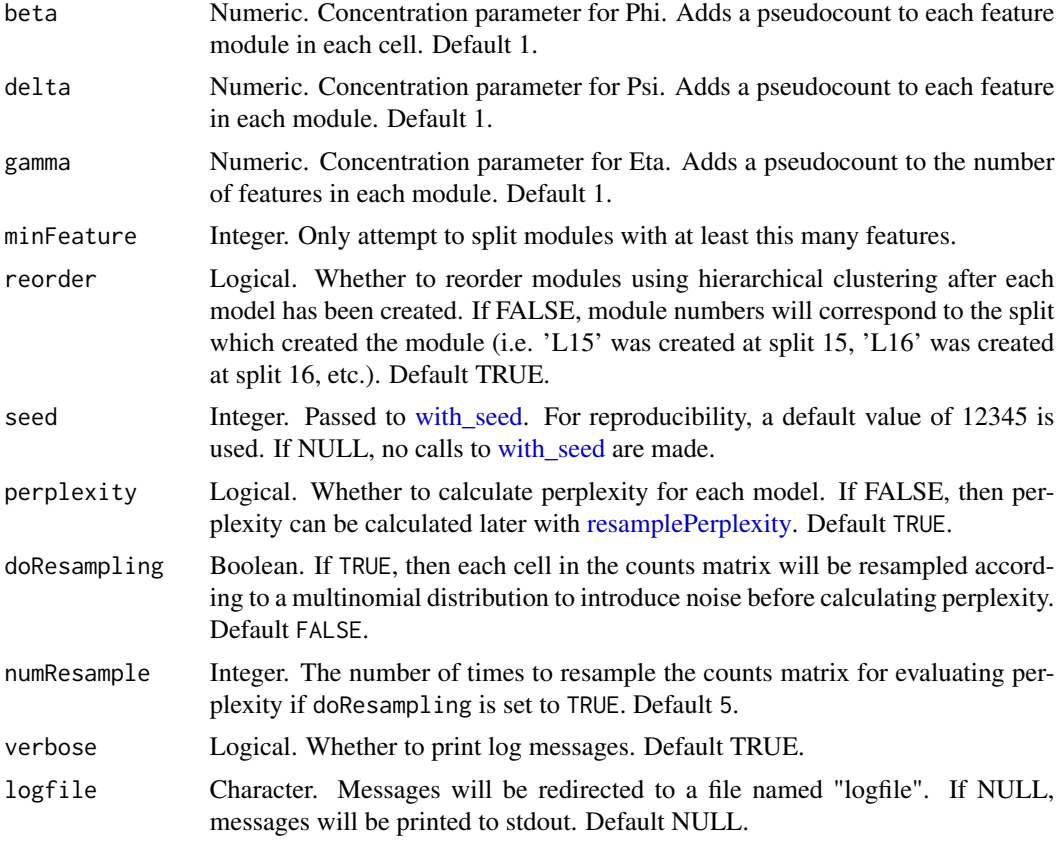

A [SingleCellExperiment](#page-0-0) object. Function parameter settings and celda model results are stored in the [metadata](#page-0-0) "celda\_grid\_search" slot. The models in the list will be of class [celda\\_G](#page-30-0) if zInit = NULL or [celda\\_CG](#page-27-0) if zInit is set.

#### See Also

recursiveSplitCell for recursive splitting of cell populations.

```
data(sceCeldaCG)
## Create models that range from L=3 to L=20 by recursively splitting modules
## into two
moduleSplit <- recursiveSplitModule(sceCeldaCG, initialL = 3, maxL = 20)
## Example results with perplexity
plotGridSearchPerplexity(moduleSplit)
## Select model for downstream analysis
celdaMod <- subsetCeldaList(moduleSplit, list(L = 10))
data(celdaCGSim)
```

```
## Create models that range from L=3 to L=20 by recursively splitting modules
## into two
moduleSplit <- recursiveSplitModule(celdaCGSim$counts,
  initialL = 3, maxL = 20)
## Example results with perplexity
plotGridSearchPerplexity(moduleSplit)
## Select model for downstream analysis
celdaMod <- subsetCeldaList(moduleSplit, list(L = 10))
```
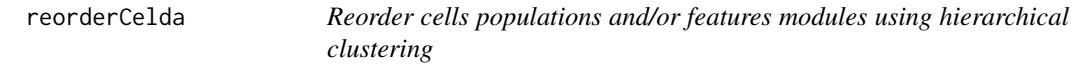

## Description

Apply hierarchical clustering to reorder the cell populations and/or feature modules and group similar ones together based on the cosine distance of the factorized matrix from [factorizeMatrix.](#page-43-0)

```
reorderCelda(
  x,
 celdaMod,
 useAssay = "counts",
  altExpName = "featureSubset",
 method = "complete"
)
## S4 method for signature 'SingleCellExperiment,ANY'
reorderCelda(
  x,
 useAssay = "counts",
 altExpName = "featureSubset",
 method = "complete"
)
## S4 method for signature 'matrix,celda_CG'
reorderCelda(x, celdaMod, method = "complete")
## S4 method for signature 'matrix,celda_C'
reorderCelda(x, celdaMod, method = "complete")
## S4 method for signature 'matrix,celda_G'
reorderCelda(x, celdaMod, method = "complete")
```
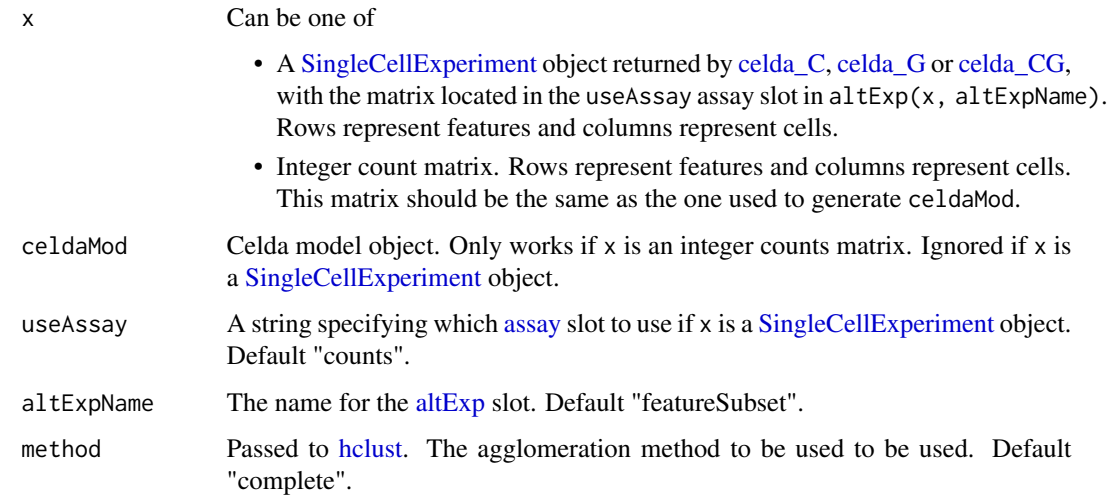

#### Value

A [SingleCellExperiment](#page-0-0) object (or Celda model object) with updated cell cluster and/or feature module labels.

#### Examples

```
data(sceCeldaCG)
reordersce <- reorderCelda(sceCeldaCG)
data(celdaCGSim, celdaCGMod)
reorderCeldaCG <- reorderCelda(celdaCGSim$counts, celdaCGMod)
data(celdaCSim, celdaCMod)
reorderCeldaC <- reorderCelda(celdaCSim$counts, celdaCMod)
data(celdaGSim, celdaGMod)
reorderCeldaG <- reorderCelda(celdaGSim$counts, celdaGMod)
```
reportceldaCG *Generate an HTML report for celda\_CG*

## Description

reportCeldaCGRun will run [recursiveSplitModule](#page-92-0) and [recursiveSplitCell](#page-89-0) to find the number of modules (L) and the number of cell populations (K). A final [celda\\_CG](#page-27-0) model will be selected from [recursiveSplitCell.](#page-89-0) After a [celda\\_CG](#page-27-0) model has been fit, reportCeldaCGPlotResults can be used to create an HTML report for visualization and exploration of the [celda\\_CG](#page-27-0) model results. Some of the plotting and feature selection functions require the installation of the Bioconductor package singleCellTK.

## reportceldaCG 99

## Usage

```
reportCeldaCGRun(
  sce,
 L,
 K,
  sampleLabel = NULL,
 altExpName = "featureSubset",
 useAssay = "counts",
  initial = 10,maxL = 150,
  initialK = 5,
 maxK = 50,
 minCell = 3,
 minCount = 3,
 maxFeatures = 5000,
 output_file = "CeldaCG_RunReport",
 output_sce_prefix = "celda_cg",
 output\_dir = "."pdf = FALSE,
 showSession = TRUE
\mathcal{L}reportCeldaCGPlotResults(
  sce,
 reducedDimName,
  features = NULL,
 displayName = NULL,
 altExpName = "featureSubset",
 useAssay = "counts",
 cellAnnot = NULL,
 cellAnnotLabel = NULL,
 exactMatch = TRUE,
 moduleFilePrefix = "module_features",
 output_file = "CeldaCG_ResultReport",
 output\_dir = "."pdf = FALSE,
 showSetup = TRUE,
  showSession = TRUE
\mathcal{L}
```
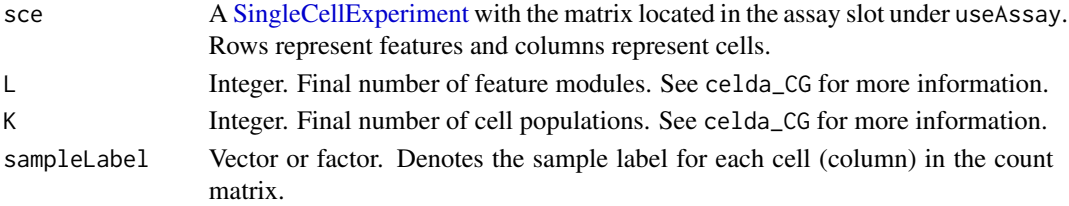

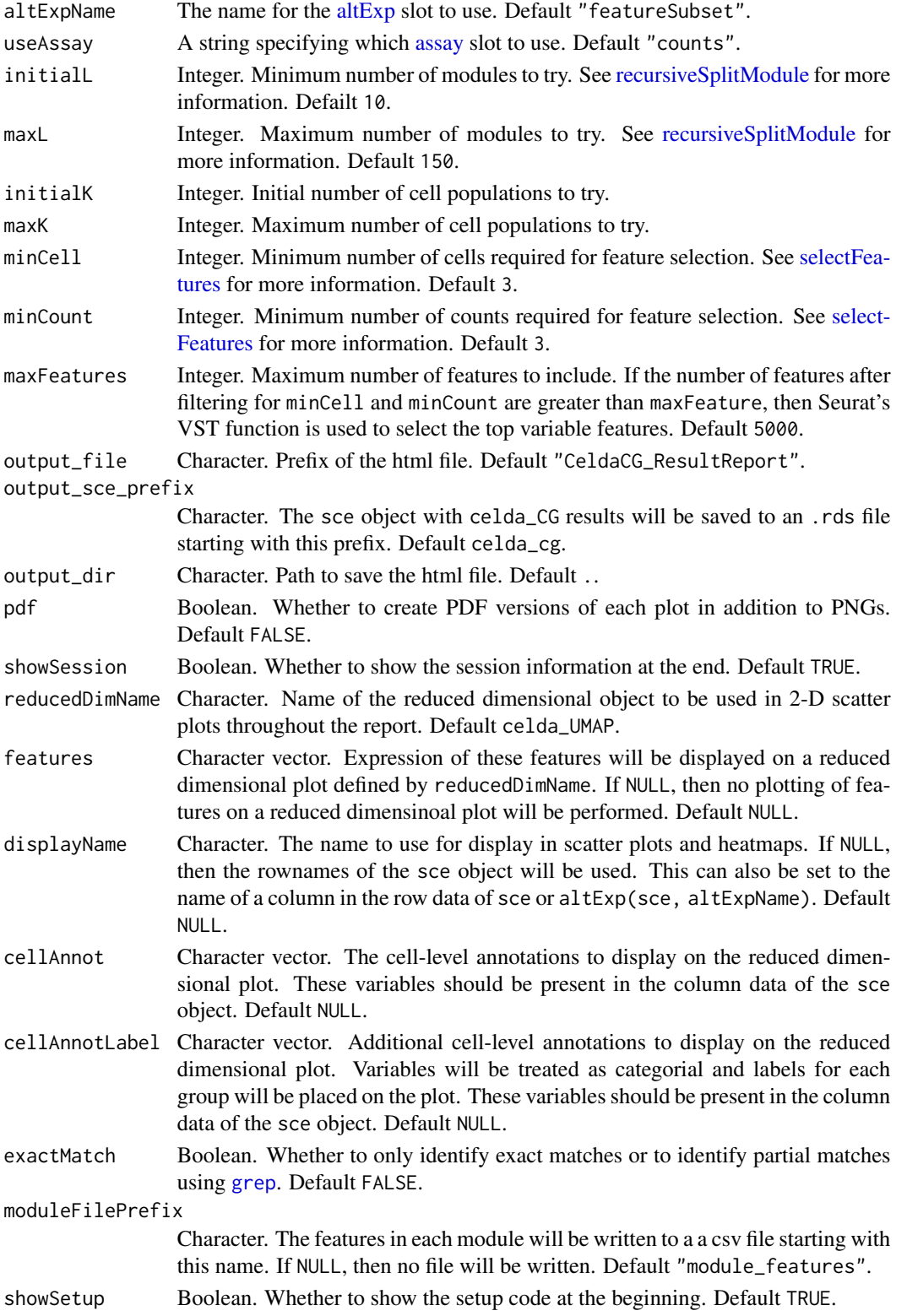

## resamplePerplexity 101

## Value

.html file

#### Examples

```
data(sceCeldaCG)
## Not run:
library(SingleCellExperiment)
sceCeldaCG$sum <- colSums(counts(sceCeldaCG))
rowData(sceCeldaCG)$rownames <- rownames(sceCeldaCG)
sceCeldaCG <- reportCeldaCGRun(sceCeldaCG,
    initialL = 5, maxL = 20, initialK = 5,
    maxK = 20, L = 10, K = 5)
reportCeldaCGPlotResults(sce = sceCeldaCG,
    reducedDimName = "celda_UMAP",
    features = c("Gene_1", "Gene_100"),displayName = "rownames",
    cellAnnot="sum")
```

```
## End(Not run)
```
<span id="page-100-0"></span>resamplePerplexity *Calculate and visualize perplexity of all models in a celdaList*

## Description

Calculates the perplexity of each model's cluster assignments given the provided countMatrix, as well as resamplings of that count matrix, providing a distribution of perplexities and a better sense of the quality of a given K/L choice.

```
resamplePerplexity(
  x,
  celdaList,
  useAssay = "counts",
  altExpName = "featureSubset",
  doResampling = FALSE,
  numResample = 5,
  seed = 12345
)
## S4 method for signature 'SingleCellExperiment'
resamplePerplexity(
  x,
  useAssay = "counts",
  altExpName = "featureSubset",
  doResampling = FALSE,
```

```
numResample = 5,
  seed = 12345\lambda## S4 method for signature 'ANY'
resamplePerplexity(
  x,
  celdaList,
  doResampling = FALSE,
 numResample = 5,
  seed = 12345
\mathcal{L}
```
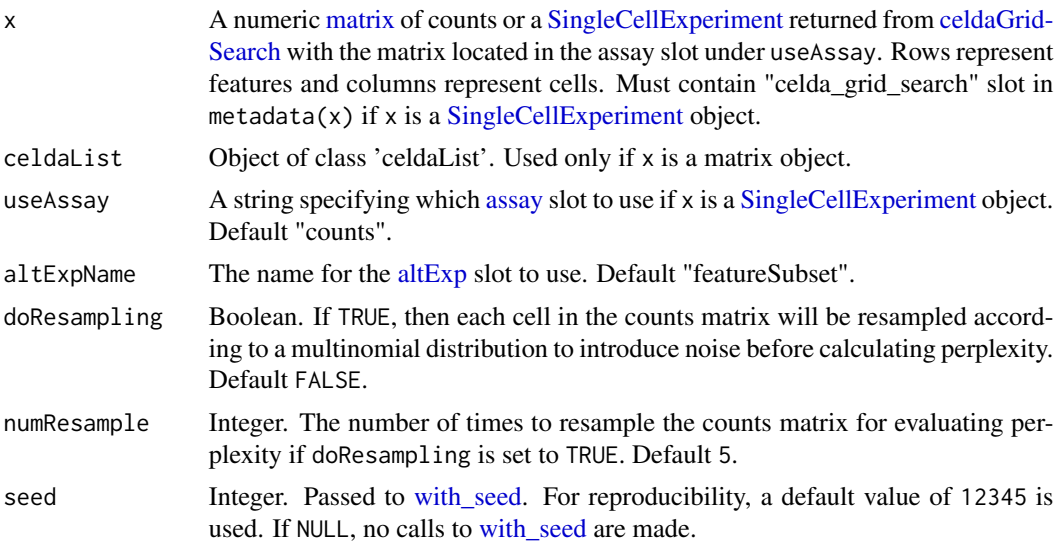

## Value

A [SingleCellExperiment](#page-0-0) object or celdaList object with a perplexity property, detailing the perplexity of all K/L combinations that appeared in the celdaList's models.

```
data(sceCeldaCGGridSearch)
sce <- resamplePerplexity(sceCeldaCGGridSearch)
plotGridSearchPerplexity(sce)
data(celdaCGSim, celdaCGGridSearchRes)
celdaCGGridSearchRes <- resamplePerplexity(
  celdaCGSim$counts,
  celdaCGGridSearchRes
)
plotGridSearchPerplexity(celdaCGGridSearchRes)
```
## Description

Returns all celda models generated during a [celdaGridSearch](#page-9-0) run.

#### Usage

```
resList(x, altExpName = "featureSubset")
## S4 method for signature 'SingleCellExperiment'
resList(x, altExpName = "featureSubset")
## S4 method for signature 'celdaList'
resList(x)
```
#### Arguments

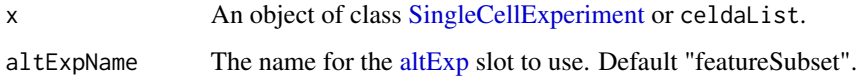

#### Value

List. Contains one celdaModel object for each of the parameters specified in runParams $(x)$ .

## Examples

```
data(sceCeldaCGGridSearch)
celdaCGGridModels <- resList(sceCeldaCGGridSearch)
data(celdaCGGridSearchRes)
celdaCGGridModels <- resList(celdaCGGridSearchRes)
```
retrieveFeatureIndex *Retrieve row index for a set of features*

#### Description

This will return indices of features among the rownames or rowData of a data.frame, matrix, or a [SummarizedExperiment](#page-0-0) object including a [SingleCellExperiment.](#page-0-0) Partial matching (i.e. grepping) can be used by setting exactMatch = FALSE.

## Usage

```
retrieveFeatureIndex(
  features,
  x,
 by = "rownames",
 exactMatch = TRUE,
 removeNA = FALSE
)
```
## Arguments

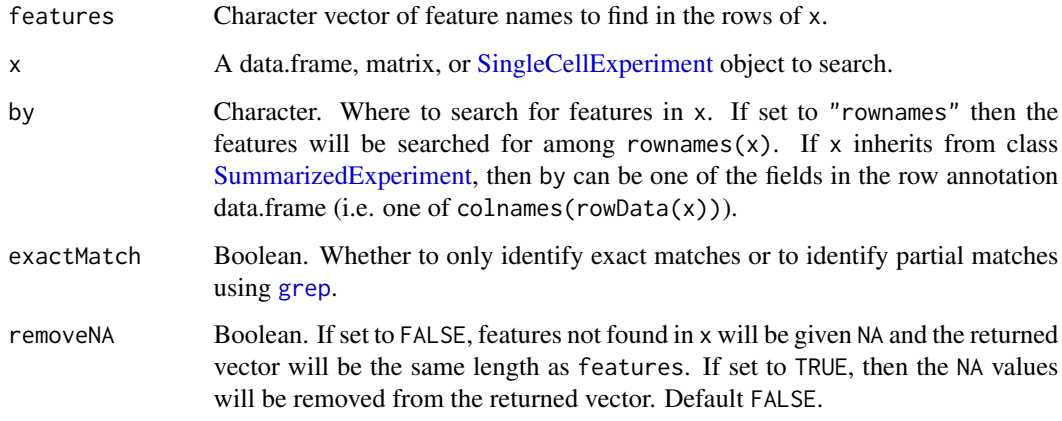

## Value

A vector of row indices for the matching features in x.

## Author(s)

Yusuke Koga, Joshua Campbell

#### See Also

['retrieveFeatureInfo'](#page-0-0) from package 'scater' and link{regex} for how to use regular expressions when exactMatch = FALSE.

```
data(celdaCGSim)
retrieveFeatureIndex(c("Gene_1", "Gene_5"), celdaCGSim$counts)
retrieveFeatureIndex(c("Gene_1", "Gene_5"), celdaCGSim$counts,
                                            exactMatch = FALSE)
```
runParams *Get run parameters from a celda model* SingleCellExperiment *or* celdaList *object*

## Description

Returns details on the clustering parameters and model priors from the celdaList object when it was created.

#### Usage

```
runParams(x, altExpName = "featureSubset")
## S4 method for signature 'SingleCellExperiment'
runParams(x, altExpName = "featureSubset")
## S4 method for signature 'celdaList'
runParams(x)
```
## Arguments

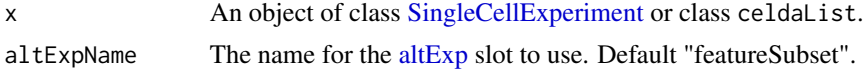

## Value

Data Frame. Contains details on the various K/L parameters, chain parameters, seed, and final log-likelihoods derived for each model in the provided celdaList.

#### Examples

```
data(sceCeldaCGGridSearch)
runParams(sceCeldaCGGridSearch)
data(celdaCGGridSearchRes)
runParams(celdaCGGridSearchRes)
```
sampleCells *sampleCells*

## Description

A matrix of simulated gene counts.

#### Usage

sampleCells

## Format

A matrix of simulated gene counts with 10 rows (genes) and 10 columns (cells).

#### Details

A toy count matrix for use with celda.

Generated by Josh Campbell.

#### Source

<http://github.com/campbio/celda>

sampleLabel *Get or set sample labels from a celda [SingleCellExperiment](#page-0-0) object*

## Description

Return or set the sample labels for the cells in sce.

#### Usage

```
sampleLabel(x, altExpName = "featureSubset")
## S4 method for signature 'SingleCellExperiment'
sampleLabel(x, altExpName = "featureSubset")
sampleLabel(x, altExpName = "featureSubset") <- value
## S4 replacement method for signature 'SingleCellExperiment'
sampleLabel(x, altExpName = "featureSubset") <- value
## S4 method for signature 'celdaModel'
sampleLabel(x)
```
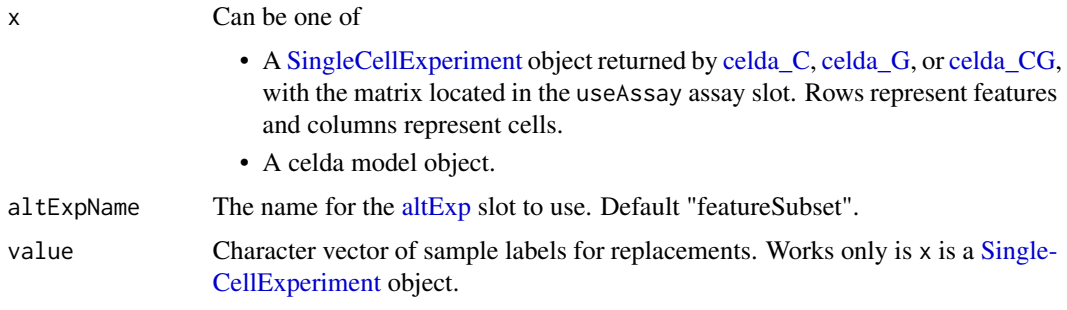

#### $\sec$ CeldaC  $\sec$ CeldaC  $\sec$ CeldaC  $\sec$

## Value

Character vector. Contains the sample labels provided at model creation, or those automatically generated by celda.

## Examples

```
data(sceCeldaCG)
sampleLabel(sceCeldaCG)
data(celdaCGMod)
sampleLabel(celdaCGMod)
```
sceCeldaC *sceCeldaC*

## Description

A [SingleCellExperiment](#page-0-0) object containing the results of running [selectFeatures](#page-109-0) and [celda\\_C](#page-24-0) on [celdaCSim.](#page-8-0)

## Usage

sceCeldaC

## Format

A [SingleCellExperiment](#page-0-0) object

## Examples

```
data(celdaCSim)
sceCeldaC <- selectFeatures(celdaCSim$counts)
sceCeldaC <- celda_C(sceCeldaC,
   K = celdaCSim$K,
    sampleLabel = celdaCSim$sampleLabel,
   nchains = 1)
```
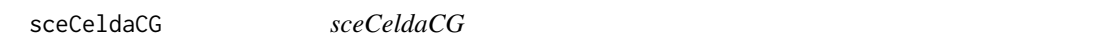

## Description

A [SingleCellExperiment](#page-0-0) object containing the results of running [selectFeatures](#page-109-0) and [celda\\_CG](#page-27-0) on [celdaCGSim.](#page-6-0)

#### Usage

sceCeldaCG

## Format

A [SingleCellExperiment](#page-0-0) object

#### Examples

```
data(celdaCGSim)
sceCeldaCG <- selectFeatures(celdaCGSim$counts)
sceCeldaCG <- celda_CG(sceCeldaCG,
   K = celdaCGSim$K,
   L = celdaCGSim$L,
   sampleLabel = celdaCGSim$sampleLabel,
   nchains = 1)
```
sceCeldaCGGridSearch *sceCeldaCGGridSearch*

## Description

A [SingleCellExperiment](#page-0-0) object containing the results of running [selectFeatures](#page-109-0) and [celdaGrid-](#page-9-0)[Search](#page-9-0) on [celdaCGSim.](#page-6-0)

## Usage

sceCeldaCGGridSearch

## Format

A [SingleCellExperiment](#page-0-0) object

```
data(celdaCGSim)
sce <- selectFeatures(celdaCGSim$counts)
sceCeldaCGGridSearch <- celdaGridSearch(sce,
   model = "celda_CG",
   paramsTest = list(K = seq(4, 6), L = seq(9, 11)),paramsFixed = list(sampleLabel = celdaCGSim$sampleLabel),
   bestOnly = TRUE,
   nchains = 1,
   cores = 1,verbose = FALSE)
```
<span id="page-108-1"></span>sceCeldaG *sceCeldaG*

## Description

A [SingleCellExperiment](#page-0-0) object containing the results of running [selectFeatures](#page-109-0) and [celda\\_G](#page-30-0) on [celdaGSim.](#page-11-0)

#### Usage

sceCeldaG

# Format

A [SingleCellExperiment](#page-0-0) object

# Examples

```
data(celdaGSim)
sceCeldaG <- selectFeatures(celdaGSim$counts)
sceCeldaG <- celda_G(sceCeldaG, L = celdaGSim$L, nchains = 1)
```
<span id="page-108-0"></span>selectBestModel *Select best chain within each combination of parameters*

#### Description

Select the chain with the best log likelihood for each combination of tested parameters from a SCE object gererated by [celdaGridSearch](#page-9-0) or from a celdaList object.

#### Usage

```
selectBestModel(x, asList = FALSE, altExpName = "featureSubset")
## S4 method for signature 'SingleCellExperiment'
selectBestModel(x, asList = FALSE, altExpName = "featureSubset")
## S4 method for signature 'celdaList'
selectBestModel(x, asList = FALSE)
```
#### <span id="page-109-1"></span>**Arguments**

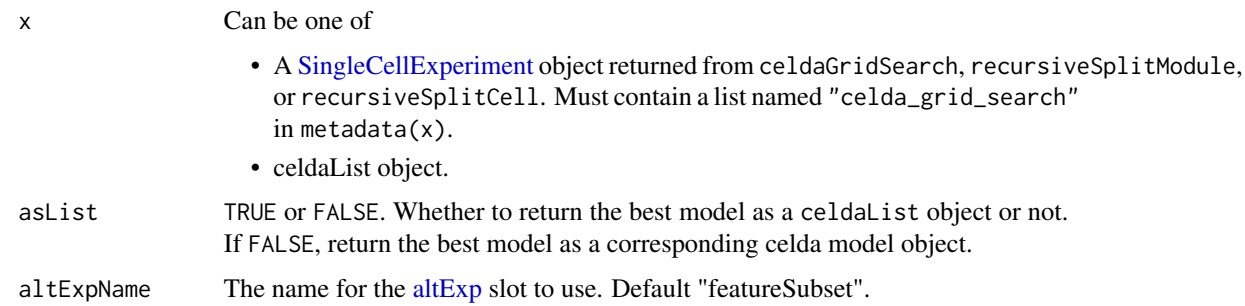

# Value

One of

- A new [SingleCellExperiment](#page-0-0) object containing one model with the best log-likelihood for each set of parameters in metadata $(x)$ . If there is only one set of parameters, a new [Single-](#page-0-0)[CellExperiment](#page-0-0) object with the matching model stored in the [metadata](#page-0-0) "celda\_parameters" slot will be returned. Otherwise, a new [SingleCellExperiment](#page-0-0) object with the subset models stored in the [metadata](#page-0-0) "celda\_grid\_search" slot will be returned.
- A new celdaList object containing one model with the best log-likelihood for each set of parameters. If only one set of parameters is in the celdaList, the best model will be returned directly instead of a celdaList object.

# See Also

[celdaGridSearch](#page-9-0) [subsetCeldaList](#page-120-0)

## Examples

```
data(sceCeldaCGGridSearch)
## Returns same result as running celdaGridSearch with "bestOnly = TRUE"
sce <- selectBestModel(sceCeldaCGGridSearch)
data(celdaCGGridSearchRes)
## Returns same result as running celdaGridSearch with "bestOnly = TRUE"
cgsBest <- selectBestModel(celdaCGGridSearchRes)
```
<span id="page-109-0"></span>selectFeatures *Simple feature selection by feature counts*

#### **Description**

A simple heuristic feature selection procedure. Select features with at least minCount counts in at least minCell cells. A [SingleCellExperiment](#page-0-0) object with subset features will be stored in the [altExp](#page-0-0) slot with name [altExp](#page-0-0)Name. The name of the assay slot in  $\frac{altExp}{with}$  will be the same as useAssay.

# <span id="page-110-0"></span>selectFeatures 111

# Usage

```
selectFeatures(
 x,
 minCount = 3,
 minCell = 3,
 useAssay = "counts",
  altExpName = "featureSubset"
\lambda## S4 method for signature 'SingleCellExperiment'
selectFeatures(
 x,
 minCount = 3,
 minCell = 3,
 useAssay = "counts",
  altExpName = "featureSubset"
)
## S4 method for signature 'matrix'
selectFeatures(
  x,
 minCount = 3,
 minCell = 3,
 useAssay = "counts",
  altExpName = "featureSubset"
)
```
# Arguments

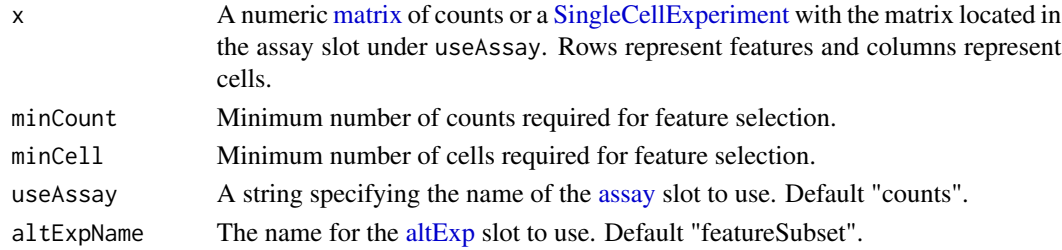

#### Value

A [SingleCellExperiment](#page-0-0) object with a altExpName [altExp](#page-0-0) slot. Function parameter settings are stored in the [metadata](#page-0-0) "select\_features" slot.

# Examples

```
data(sceCeldaCG)
sce <- selectFeatures(sceCeldaCG)
data(celdaCGSim)
sce <- selectFeatures(celdaCGSim$counts)
```
## **Description**

A function to draw clustered heatmaps where one has better control over some graphical parameters such as cell size, etc.

The function also allows to aggregate the rows using kmeans clustering. This is advisable if number of rows is so big that R cannot handle their hierarchical clustering anymore, roughly more than 1000. Instead of showing all the rows separately one can cluster the rows in advance and show only the cluster centers. The number of clusters can be tuned with parameter kmeansK.

#### Usage

```
semiPheatmap(
 mat,
  color = colorRampPalette(rev(brewer.pal(n = 7, name = "RdYlBu")))(100),
  kmeansK = NA,
 breaks = NA,
 borderColor = "grey60",
  cellWidth = NA,
  cellHeight = NA,
  scale = "none",
  clusterRows = TRUE,
  clusterCols = TRUE,
  clusteringDistanceRows = "euclidean",
  clusteringDistanceCols = "euclidean",
  clusteringMethod = "complete",
  clusteringCallback = .identity2,
  cutreeRows = NA,
  cutreeCols = NA,
  treeHeightRow = ifelse(clusterRows, 50, 0),
  treeHeightCol = ifelse(clusterCols, 50, 0),
  legend = TRUE,legendBreaks = NA,
  legendLabels = NA,
  annotationRow = NA,
  annotationCol = NA,
  annotation = NA,
  annotationColors = NA,
  annotationLegend = TRUE,
  annotationNamesRow = TRUE,
  annotationNamesCol = TRUE,
  dropLevels = TRUE,
  showRownames = TRUE,
  showColnames = TRUE,
```
# <span id="page-112-0"></span>semiPheatmap 113

```
main = NA,
  fontSize = 10,
  fontSizeRow = fontSize,
  fontSizeCol = fontSize,
  displayNumbers = FALSE,
  numberFormat = "%.2f",
  numberColor = "grey30",
  fontSizeNumber = 0.8 \times fontSize,
  gapsRow = NULL,
  gapsCol = NULL,
 labelsRow = NULL,
  labelsCol = NULL,
  fileName = NA,
 width = NA,
 height = NA,
  silent = FALSE,
 rowLabel,
 colLabel,
  rowGroupOrder = NULL,
  colGroupOrder = NULL,
  ...
\mathcal{L}
```
# Arguments

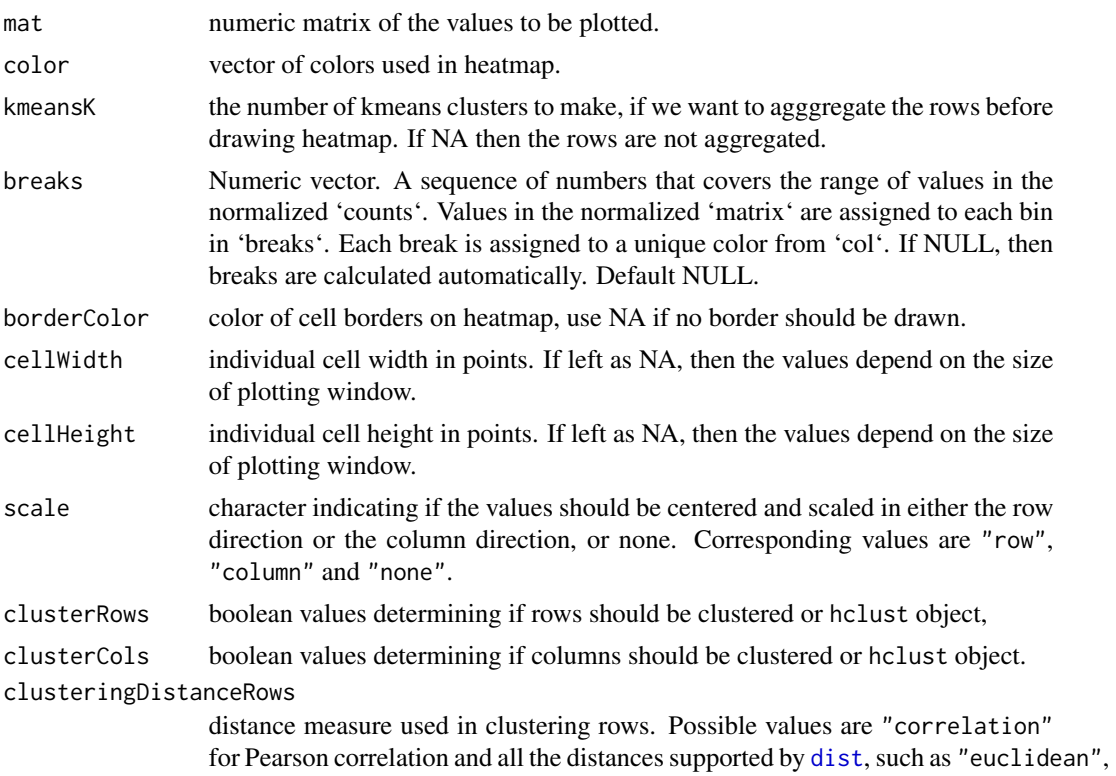

<span id="page-113-0"></span>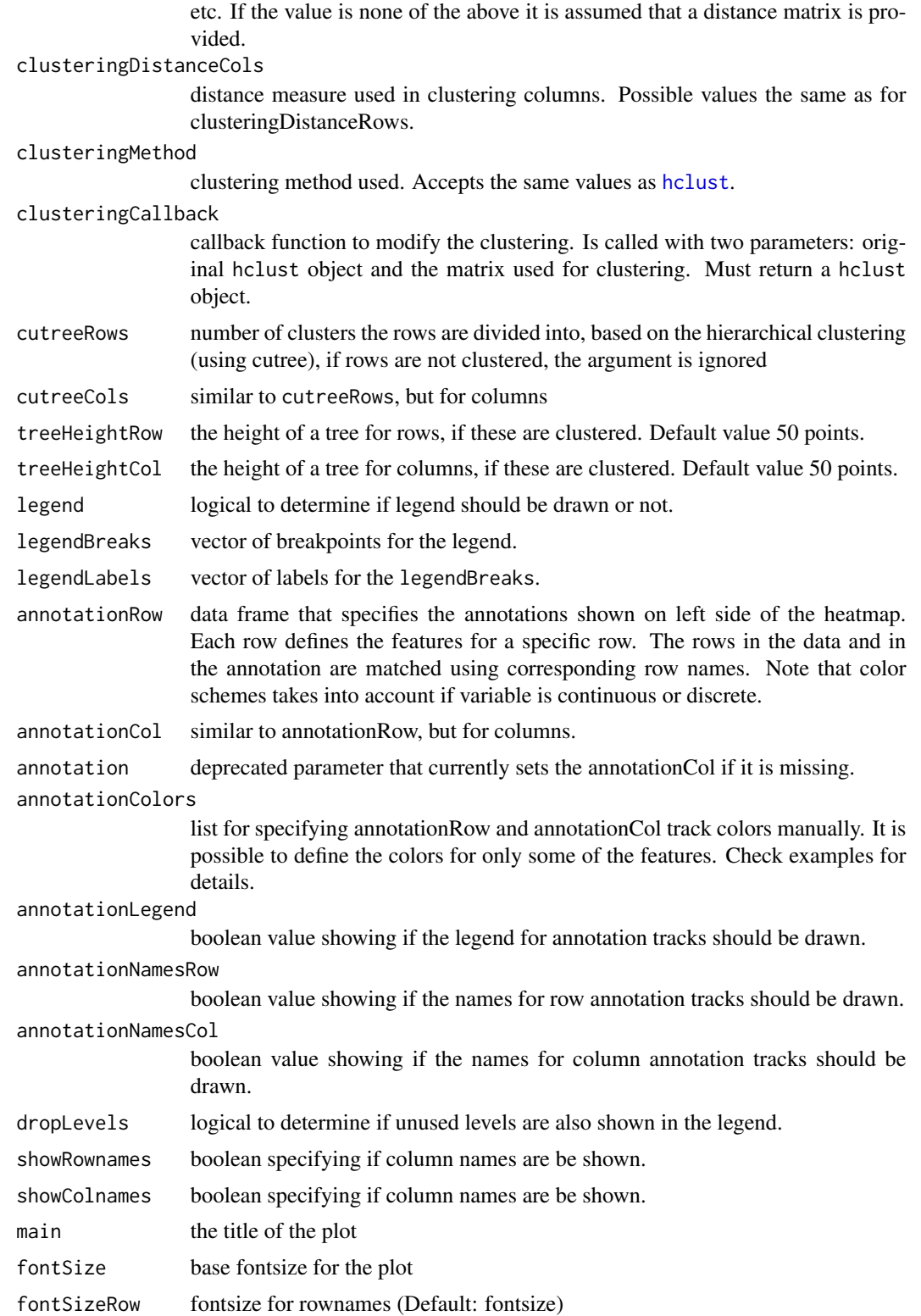

# <span id="page-114-0"></span>semiPheatmap 115

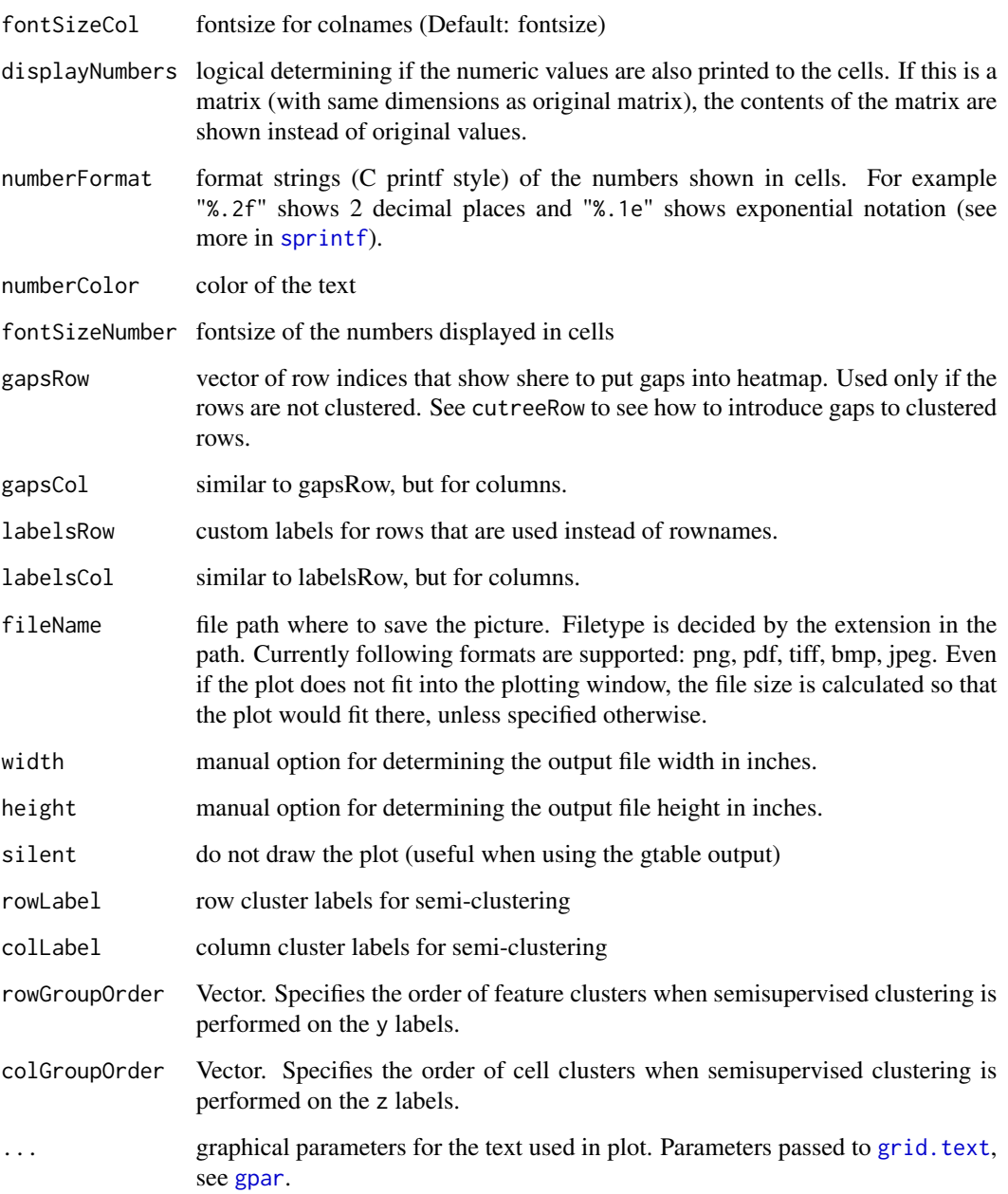

# Value

Invisibly a list of components

- treeRow the clustering of rows as [hclust](#page-0-0) object
- treeCol the clustering of columns as [hclust](#page-0-0) object
- kmeans the kmeans clustering of rows if parameter kmeansK was specified

#### Author(s)

Raivo Kolde  $\langle$ rkolde@gmail.com> #@examples # Create test matrix test = matrix(rnorm(200), 20, 10) test[seq(10), seq(1, 10, 2)] = test[seq(10), seq(1, 10, 2)] + 3 test[seq(11, 20), seq(2, 10, 2)] = test[seq(11, 20), seq(2, 10, 2)] + 2 test[seq(15, 20), seq(2, 10, 2)] = test[seq(15, 20), seq(2, 10, 2)] + 4 colnames(test) = paste("Test", seq(10), sep = "") rownames(test) = paste("Gene", seq(20), sep  $=$  "")

# Draw heatmaps pheatmap(test) pheatmap(test, kmeans $K = 2$ ) pheatmap(test, scale = "row", clusteringDistanceRows = "correlation") pheatmap(test, color = colorRampPalette(c("navy", "white",  $"firebrick3")$ (50)) pheatmap(test, cluster\_row = FALSE) pheatmap(test, legend = FALSE)

# Show text within cells pheatmap(test, displayNumbers = TRUE) pheatmap(test, displayNumbers  $=$  TRUE, numberFormat = "%.1e") pheatmap(test, displayNumbers = matrix(ifelse(test > 5, "\*", ""), nrow(test))) pheatmap(test, cluster\_row = FALSE, legendBreaks = seq(-1, 4), legendLabels = c("0", "1e-4", "1e-3", "1e-2", "1e-1", "1"))

 $# Fix$  cell sizes and save to file with correct size pheatmap(test, cellWidth = 15, cellHeight = 12, main = "Example heatmap") pheatmap(test, cellWidth = 15, cellHeight = 12, fontSize = 8, fileName  $=$  "test.pdf")

# Generate annotations for rows and columns annotationCol = data.frame(CellType = factor(rep(c("CT1", "CT2"), 5)), Time =  $seq(5)$ ) rownames(annotationCol) = paste("Test",  $seq(10)$ ,  $sep =$ "")

annotationRow = data.frame(GeneClass = factor(rep(c("Path1", "Path2", "Path3"),  $c(10, 4, 6)$ ))) rownames(annotationRow) = paste("Gene", seq(20), sep = "")

# Display row and color annotations pheatmap(test, annotationCol = annotationCol) pheatmap(test, annotationCol = annotationCol, annotationLegend = FALSE) pheatmap(test, annotationCol = annotationCol, annotationRow = annotationRow)

# Specify colors ann\_colors = list(Time = c("white", "firebrick"), CellType = c(CT1 = "#1B9E77", CT2 = "#D95F02"), GeneClass = c(Path1 = "#7570B3", Path2 = "#E7298A", Path3 = "#66A61E"))

pheatmap(test, annotationCol = annotationCol, annotationColors = ann\_colors, main = "Title") pheatmap(test, annotationCol = annotationCol, annotationRow = annotationRow, annotationColors = ann\_colors) pheatmap(test, annotationCol = annotationCol, annotationColors = ann\_colors[2])

# Gaps in heatmaps pheatmap(test, annotationCol = annotationCol, clusterRows = FALSE, gap $sRow = c(10, 14)$ ) pheatmap(test, annotationCol = annotationCol, clusterRows = FALSE, gapsRow  $= c(10, 14)$ , cutreeCol  $= 2$ )

# Show custom strings as row/col names labelsRow = c("", "", "", "", "", "", "", "", "", "", "", "", "", "", "", "", "", "Il10", "Il15", "Il1b")

pheatmap(test, annotationCol = annotationCol, labelsRow = labelsRow)

# Specifying clustering from distance matrix drows = stats::dist(test, method = "minkowski") dcols = stats::dist(t(test), method = "minkowski") pheatmap(test, clusteringDistanceRows = drows, clusteringDistanceCols = dcols)

# <span id="page-116-0"></span>Description

This function generates a [SingleCellExperiment](#page-0-0) containing a simulated counts matrix in the "counts" assay slot, as well as various parameters used in the simulation which can be useful for running celda and are stored in metadata slot. The user must provide the desired model (one of celda\_C, celda\_G, celda\_CG) as well as any desired tuning parameters for those model's simulation functions as detailed below.

#### Usage

```
simulateCells(
 model = c("celda_CG", "celda_C", "celda_G"),
  S = 5,CRange = c(50, 100),
 NRange = c(500, 1000),
 C = 100,
 G = 100,
 K = 5,
 L = 10,
  alpha = 1,
 beta = 1,
  gamma = 5,
 delta = 1,
  seed = 12345
\lambda
```
# Arguments

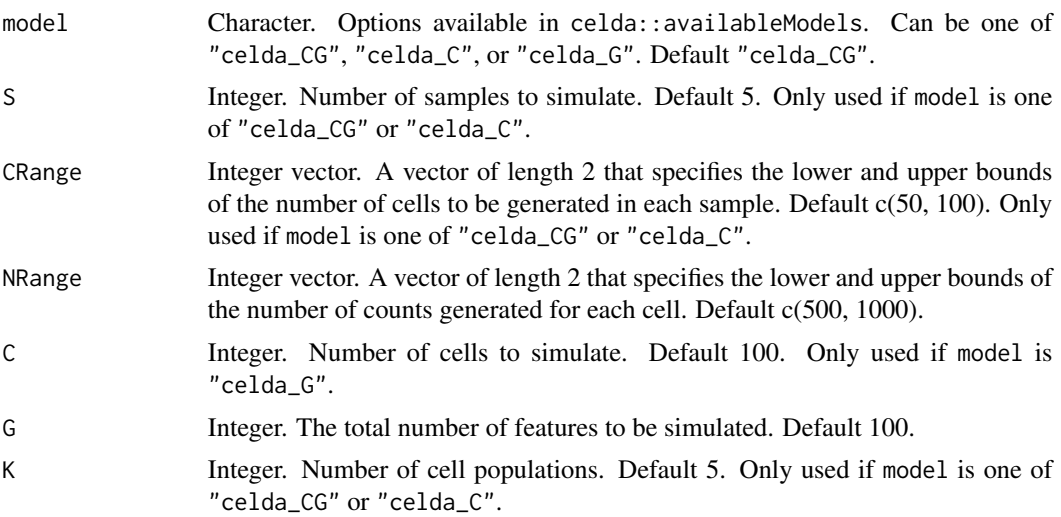

<span id="page-117-0"></span>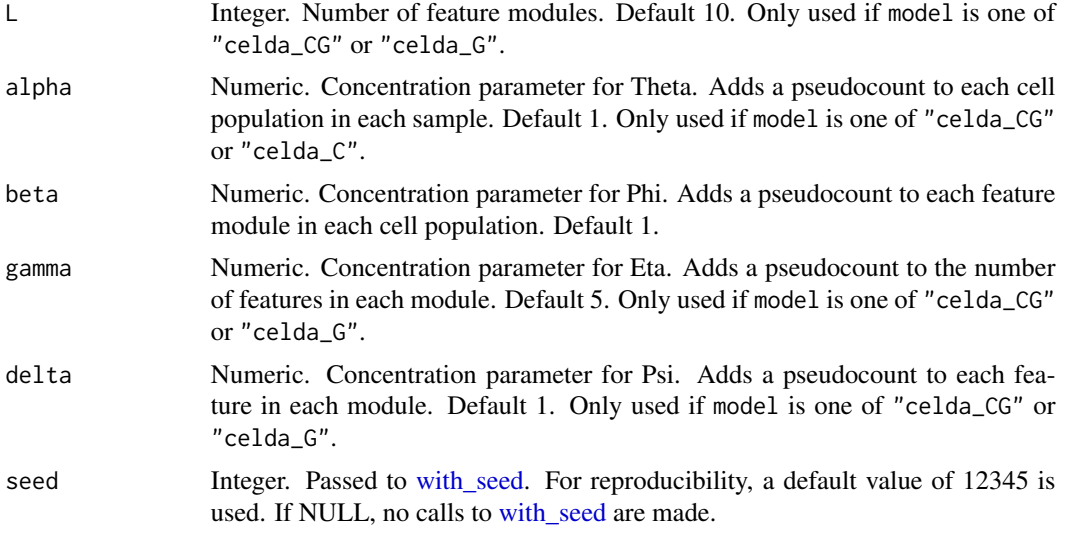

# Value

A [SingleCellExperiment](#page-0-0) object with simulated count matrix stored in the "counts" assay slot. Function parameter settings are stored in the [metadata](#page-0-0) slot. For "celda\_CG" and "celda\_C" models, columns celda\_sample\_label and celda\_cell\_cluster in [colData](#page-0-0) contain simulated sample labels and cell population clusters. For "celda\_CG" and "celda\_G" models, column celda\_feature\_module in [rowData](#page-0-0) contains simulated gene modules.

# Examples

```
sce <- simulateCells()
```
simulateContamination *Simulate contaminated count matrix*

# Description

This function generates a list containing two count matrices – one for real expression, the other one for contamination, as well as other parameters used in the simulation which can be useful for running decontamination.

#### Usage

```
simulateContamination(
 C = 300.
 G = 100,
 K = 3,
 NRange = c(500, 1000),
 beta = 0.1,
  delta = c(1, 10),
```
# <span id="page-118-0"></span>splitModule 119

```
numMarkers = 3,
 seed = 12345)
```
# Arguments

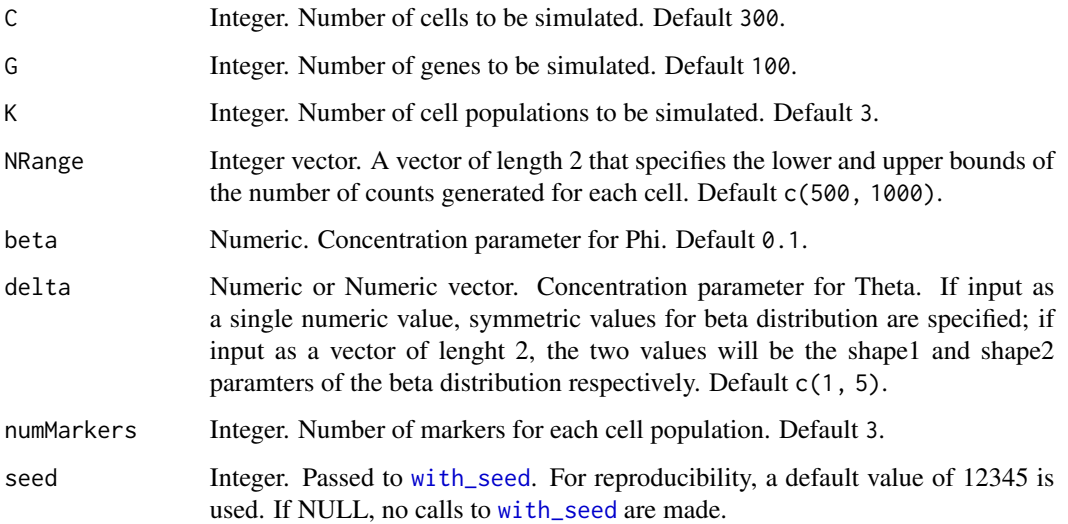

# Value

A list containing the nativeMatirx (real expression), observedMatrix (real expression + contamination), as well as other parameters used in the simulation.

# Author(s)

Shiyi Yang, Yuan Yin, Joshua Campbell

# Examples

```
contaminationSim \leq simulateContamination(K = 3, delta = c(1, 10))
```
splitModule *Split celda feature module*

# Description

Manually select a celda feature module to split into 2 or more modules. Useful for splitting up modules that show divergent expression of features in multiple cell clusters.

# Usage

```
splitModule(
 x,
 module,
 useAssay = "counts",
 altExpName = "featureSubset",
 n = 2,seed = 12345
\mathcal{L}## S4 method for signature 'SingleCellExperiment'
splitModule(
 x,
 module,
 useAssay = "counts",
 altExpName = "featureSubset",
 n = 2,
 seed = 12345
\mathcal{L}
```
# Arguments

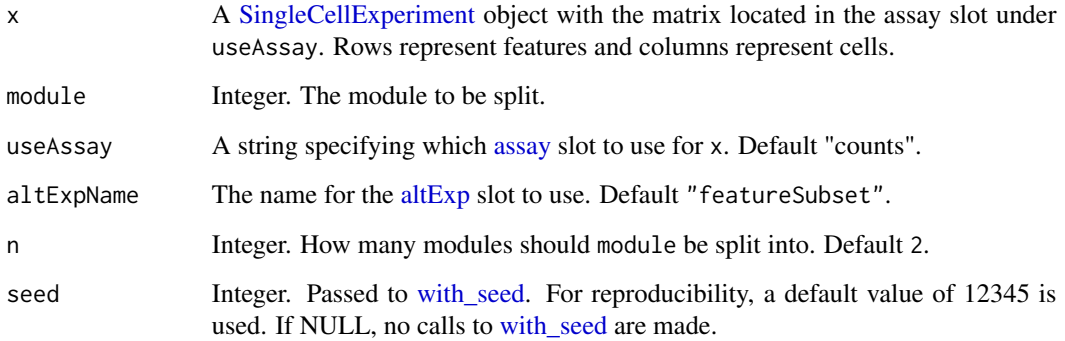

# Value

A updated [SingleCellExperiment](#page-0-0) object with new feature modules stored in column celda\_feature\_module in [rowData\(](#page-0-0)x).

# Examples

```
data(sceCeldaCG)
# Split module 5 into 2 new modules.
sce <- splitModule(sceCeldaCG, module = 5)
```
<span id="page-119-0"></span>

<span id="page-120-1"></span><span id="page-120-0"></span>

#### Description

Select a subset of models from a [SingleCellExperiment](#page-0-0) object generated by [celdaGridSearch](#page-9-0) that match the criteria in the argument params.

#### Usage

```
subsetCeldaList(x, params, altExpName = "featureSubset")
## S4 method for signature 'SingleCellExperiment'
subsetCeldaList(x, params, altExpName = "featureSubset")
## S4 method for signature 'celdaList'
subsetCeldaList(x, params)
```
#### Arguments

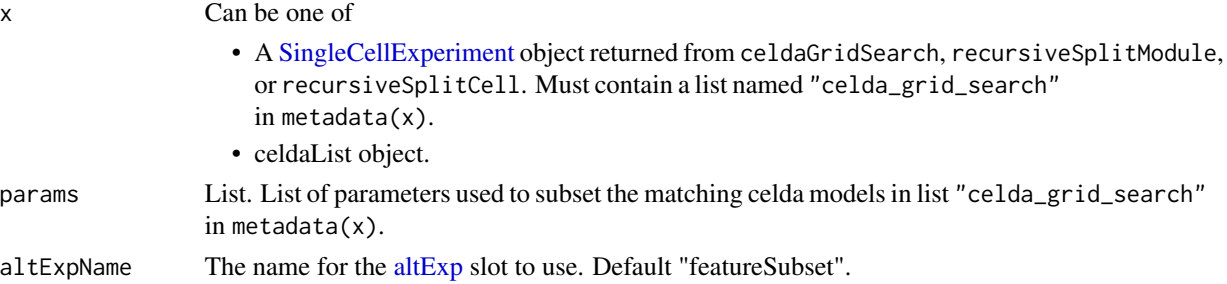

### Value

One of

- A new [SingleCellExperiment](#page-0-0) object containing all models matching the provided criteria in params. If only one celda model result in the "celda\_grid\_search" slot in metadata(x) matches the given criteria, a new [SingleCellExperiment](#page-0-0) object with the matching model stored in the [metadata](#page-0-0) "celda\_parameters" slot will be returned. Otherwise, a new [SingleCellEx](#page-0-0)[periment](#page-0-0) object with the subset models stored in the [metadata](#page-0-0) "celda\_grid\_search" slot will be returned.
- A new celdaList object containing all models matching the provided criteria in params. If only one item in the celdaList matches the given criteria, the matching model will be returned directly instead of a celdaList object.

#### See Also

[celdaGridSearch](#page-9-0) can run Celda with multiple parameters and chains in parallel. [selectBestModel](#page-108-0) can get the best model for each combination of parameters.

# Examples

```
data(sceCeldaCGGridSearch)
sceK5L10 <- subsetCeldaList(sceCeldaCGGridSearch,
   params = list(K = 5, L = 10)data(celdaCGGridSearchRes)
resK5L10 <- subsetCeldaList(celdaCGGridSearchRes,
   params = list(K = 5, L = 10))
```
topRank *Identify features with the highest influence on clustering.*

# Description

topRank() can quickly identify the top 'n' rows for each column of a matrix. For example, this can be useful for identifying the top 'n' features per cell.

## Usage

```
topRank(matrix, n = 25, margin = 2, threshold = 0, decreasing = TRUE)
```
# Arguments

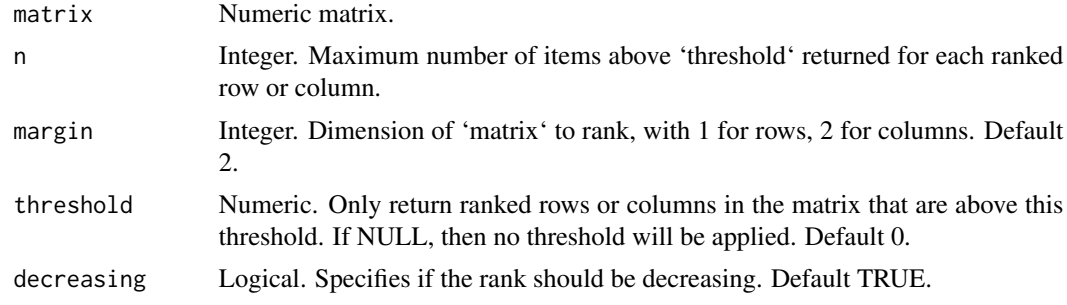

# Value

List. The 'index' variable provides the top 'n' row (feature) indices contributing the most to each column (cell). The 'names' variable provides the rownames corresponding to these indexes.

#### Examples

```
data(sampleCells)
topRanksPerCell <- topRank(sampleCells, n = 5)
topFeatureNamesForCell <- topRanksPerCell$names[1]
```
<span id="page-121-0"></span>

# **Index**

∗ datasets availableModels, [5](#page-4-0) celdaCGGridSearchRes, [6](#page-5-0) celdaCGMod, [7](#page-6-0) celdaCGSim, [7](#page-6-0) celdaCMod, [9](#page-8-0) celdaCSim, [9](#page-8-0) celdaGMod, [9](#page-8-0) celdaGSim, [12](#page-11-1) contaminationSim, [37](#page-36-0) sampleCells, [105](#page-104-0) sceCeldaC, [107](#page-106-0) sceCeldaCG, [107](#page-106-0) sceCeldaCGGridSearch, [108](#page-107-0) sceCeldaG, [109](#page-108-1) altExp, *[5](#page-4-0)*, *[8](#page-7-0)*, *[11](#page-10-0)*, *[13](#page-12-0)[–15](#page-14-0)*, *[18](#page-17-0)*, *[20,](#page-19-0) [21](#page-20-0)*, *[23](#page-22-0)*, *[25,](#page-24-0) [26](#page-25-0)*, *[28](#page-27-0)*, *[30,](#page-29-0) [31](#page-30-1)*, *[33](#page-32-0)*, *[35](#page-34-0)*, *[45](#page-44-0)*, *[48,](#page-47-0) [49](#page-48-0)*, *[53](#page-52-0)*, *[55](#page-54-0)*, *[58](#page-57-0)*, *[64,](#page-63-0) [65](#page-64-0)*, *[72](#page-71-0)*, *[75](#page-74-0)*, *[78](#page-77-0)*, *[81](#page-80-0)*, *[83](#page-82-0)*, *[88,](#page-87-0) [89](#page-88-0)*, *[91](#page-90-0)*, *[95](#page-94-0)*, *[98](#page-97-0)*, *[100](#page-99-0)*, *[102,](#page-101-0) [103](#page-102-0)*, *[105,](#page-104-0) [106](#page-105-0)*, *[110,](#page-109-1) [111](#page-110-0)*, *[120,](#page-119-0) [121](#page-120-1)* appendCeldaList, [4](#page-3-0)

assay, *[11](#page-10-0)*, *[13](#page-12-0)*, *[18](#page-17-0)*, *[20,](#page-19-0) [21](#page-20-0)*, *[23](#page-22-0)*, *[25,](#page-24-0) [26](#page-25-0)*, *[28](#page-27-0)*, *[30,](#page-29-0) [31](#page-30-1)*, *[33](#page-32-0)*, *[35](#page-34-0)*, *[42](#page-41-0)*, *[45](#page-44-0)*, *[49](#page-48-0)*, *[53](#page-52-0)*, *[55](#page-54-0)*, *[58](#page-57-0)*, *[63](#page-62-0)*, *[65](#page-64-0)*, *[75](#page-74-0)*, *[78](#page-77-0)*, *[81](#page-80-0)*, *[91](#page-90-0)*, *[95](#page-94-0)*, *[98](#page-97-0)*, *[100](#page-99-0)*, *[102](#page-101-0)*, *[111](#page-110-0)*, *[120](#page-119-0)* availableModels, [5,](#page-4-0) *[10,](#page-9-1) [11](#page-10-0)*

bestLogLikelihood, [5](#page-4-0) bestLogLikelihood,celdaModel-method *(*bestLogLikelihood*)*, [5](#page-4-0) bestLogLikelihood,SingleCellExperiment-method *(*bestLogLikelihood*)*, [5](#page-4-0)

celda, [6](#page-5-0) celda\_C, *[5](#page-4-0)*, *[7,](#page-6-0) [8](#page-7-0)*, *[12](#page-11-1)[–14](#page-13-0)*, *[18,](#page-17-0) [19](#page-18-0)*, *[21](#page-20-0)*, *[23](#page-22-0)*, [25,](#page-24-0) *[31](#page-30-1)*, *[34,](#page-33-0) [35](#page-34-0)*, *[45](#page-44-0)*, *[55](#page-54-0)*, *[63](#page-62-0)*, *[89,](#page-88-0) [90](#page-89-0)*, *[98](#page-97-0)*, *[106,](#page-105-0) [107](#page-106-0)* celda\_C,ANY-method *(*celda\_C*)*, [25](#page-24-0)

celda\_C,SingleCellExperiment-method *(*celda\_C*)*, [25](#page-24-0) celda\_CG, *[5](#page-4-0)*, *[7,](#page-6-0) [8](#page-7-0)*, *[11](#page-10-0)[–15](#page-14-0)*, *[18,](#page-17-0) [19](#page-18-0)*, *[21](#page-20-0)*, *[23](#page-22-0)*, *[27](#page-26-0)*, [28,](#page-27-0) *[34,](#page-33-0) [35](#page-34-0)*, *[45](#page-44-0)*, *[48,](#page-47-0) [49](#page-48-0)*, *[55](#page-54-0)*, *[63](#page-62-0)*, *[88](#page-87-0)[–90](#page-89-0)*, *[92](#page-91-0)*, *[96](#page-95-0)*, *[98](#page-97-0)*, *[106,](#page-105-0) [107](#page-106-0)* celda\_CG,ANY-method *(*celda\_CG*)*, [28](#page-27-0) celda\_CG,SingleCellExperiment-method *(*celda\_CG*)*, [28](#page-27-0) celda\_G, *[5](#page-4-0)*, *[12](#page-11-1)[–15](#page-14-0)*, *[18](#page-17-0)*, *[21](#page-20-0)*, *[23](#page-22-0)*, *[27](#page-26-0)*, *[31](#page-30-1)*, [31,](#page-30-1) *[35](#page-34-0)*, *[45](#page-44-0)*, *[48,](#page-47-0) [49](#page-48-0)*, *[55](#page-54-0)*, *[63](#page-62-0)*, *[88](#page-87-0)*, *[93](#page-92-0)*, *[96](#page-95-0)*, *[98](#page-97-0)*, *[106](#page-105-0)*, *[109](#page-108-1)* celda\_G,ANY-method *(*celda\_G*)*, [31](#page-30-1) celda\_G,SingleCellExperiment-method *(*celda\_G*)*, [31](#page-30-1) celdaCGGridSearchRes, [6](#page-5-0) celdaCGMod, [7](#page-6-0) celdaCGSim, [7,](#page-6-0) *[107,](#page-106-0) [108](#page-107-0)* celdaClusters, [7](#page-6-0) celdaClusters,celdaModel-method *(*celdaClusters*)*, [7](#page-6-0) celdaClusters,SingleCellExperiment-method *(*celdaClusters*)*, [7](#page-6-0) celdaClusters<- *(*celdaClusters*)*, [7](#page-6-0) celdaClusters<-,SingleCellExperiment-method *(*celdaClusters*)*, [7](#page-6-0) celdaCMod, [9](#page-8-0) celdaCSim, [9,](#page-8-0) *[107](#page-106-0)* celdaGMod, [9](#page-8-0) celdaGridSearch, [10,](#page-9-1) *[27](#page-26-0)*, *[31](#page-30-1)*, *[34](#page-33-0)*, *[102,](#page-101-0) [103](#page-102-0)*, *[108](#page-107-0)[–110](#page-109-1)*, *[121](#page-120-1)* celdaGridSearch,matrix-method *(*celdaGridSearch*)*, [10](#page-9-1) celdaGridSearch,SingleCellExperiment-method *(*celdaGridSearch*)*, [10](#page-9-1) celdaGSim, [12,](#page-11-1) *[109](#page-108-1)* celdaHeatmap, [13](#page-12-0) celdaHeatmap,SingleCellExperiment-method *(*celdaHeatmap*)*, [13](#page-12-0) celdaModel, [14](#page-13-0)

celdaModel, SingleCellExperiment-method *(*celdaModel*)*, [14](#page-13-0) celdaModules, [15](#page-14-0) celdaModules,SingleCellExperiment-method *(*celdaModules*)*, [15](#page-14-0) celdaModules<- *(*celdaModules*)*, [15](#page-14-0) celdaModules<-,SingleCellExperiment-method *(*celdaModules*)*, [15](#page-14-0) celdaPerplexity, [16](#page-15-0) celdaPerplexity,celdaList-method, [16](#page-15-0) celdaProbabilityMap, [17](#page-16-0) celdaProbabilityMap,SingleCellExperiment-method factorizeMatrix, [44,](#page-43-0) *[97](#page-96-0) (*celdaProbabilityMap*)*, [17](#page-16-0) celdatosce, [19](#page-18-0) celdatosce,celda\_C-method *(*celdatosce*)*, [19](#page-18-0) celdatosce, celda\_CG-method *(*celdatosce*)*, [19](#page-18-0) celdatosce,celda\_G-method *(*celdatosce*)*, [19](#page-18-0) celdatosce,celdaList-method *(*celdatosce*)*, [19](#page-18-0) celdaTsne, [20](#page-19-0) celdaTsne,SingleCellExperiment-method *(*celdaTsne*)*, [20](#page-19-0) celdaUmap, [22](#page-21-0) celdaUmap, SingleCellExperiment-method *(*celdaUmap*)*, [22](#page-21-0) clusterProbability, [34](#page-33-0) clusterProbability,SingleCellExperiment-method *(*clusterProbability*)*, [34](#page-33-0) colData, *[20](#page-19-0)*, *[27](#page-26-0)*, *[31](#page-30-1)*, *[89](#page-88-0)*, *[118](#page-117-0)* compareCountMatrix, *[20](#page-19-0)*, [36](#page-35-0) compareCountMatrix,ANY,celdaList-method *(*compareCountMatrix*)*, [36](#page-35-0) compareCountMatrix,ANY,celdaModel-method *(*compareCountMatrix*)*, [36](#page-35-0) contaminationSim, [37](#page-36-0) countChecksum, [37](#page-36-0) countChecksum,celdaList-method, [38](#page-37-0) dbscan, *[39,](#page-38-0) [40](#page-39-0)* decontX, [38,](#page-37-0) *[66](#page-65-0)[–70](#page-69-0)* decontX,ANY-method *(*decontX*)*, [38](#page-37-0) decontX,SingleCellExperiment-method *(*decontX*)*, [38](#page-37-0) HeatmapAnnotation, *[59,](#page-58-0) [60](#page-59-0)*

decontXcounts, [42](#page-41-0) decontXcounts,SingleCellExperiment-method *(*decontXcounts*)*, [42](#page-41-0)

decontXcounts<- *(*decontXcounts*)*, [42](#page-41-0) decontXcounts<-,SingleCellExperiment-method *(*decontXcounts*)*, [42](#page-41-0) dist, *[113](#page-112-0)* distinctColors, [42](#page-41-0) eigenMatMultInt, [43](#page-42-0) eigenMatMultNumeric, [44](#page-43-0) enrichr, *[52](#page-51-0)* facet\_wrap, *[76](#page-75-0)*, *[79](#page-78-0)*, *[82](#page-81-0)* factorizeMatrix,ANY,celda\_C-method *(*factorizeMatrix*)*, [44](#page-43-0) factorizeMatrix,ANY,celda\_CG-method *(*factorizeMatrix*)*, [44](#page-43-0) factorizeMatrix,ANY,celda\_G-method *(*factorizeMatrix*)*, [44](#page-43-0) factorizeMatrix,SingleCellExperiment,ANY-method *(*factorizeMatrix*)*, [44](#page-43-0) fastNormProp, [46](#page-45-0) fastNormPropLog, [46](#page-45-0) fastNormPropSqrt, [47](#page-46-0) featureModuleLookup, [47](#page-46-0) featureModuleLookup,SingleCellExperiment-method *(*featureModuleLookup*)*, [47](#page-46-0) featureModuleTable, [49](#page-48-0) findMarkersTree, [50](#page-49-0) fit\_dirichlet, *[40](#page-39-0)* geneSetEnrich, [52](#page-51-0) geneSetEnrich,matrix-method *(*geneSetEnrich*)*, [52](#page-51-0) geneSetEnrich,SingleCellExperiment-method *(*geneSetEnrich*)*, [52](#page-51-0) geom\_jitter, *[83](#page-82-0)*, *[88](#page-87-0)* getDecisions, [54](#page-53-0) gpar, *[60](#page-59-0)*, *[115](#page-114-0)* grep, *[68,](#page-67-0) [69](#page-68-0)*, *[100](#page-99-0)*, *[104](#page-103-0)* grid.draw, *[60](#page-59-0)* grid.text, *[115](#page-114-0)* hclust, *[98](#page-97-0)*, *[114,](#page-113-0) [115](#page-114-0)* Heatmap, *[18](#page-17-0)*, *[58](#page-57-0)[–60](#page-59-0)* Heatmap-class, *[18](#page-17-0)*

listEnrichrDbs, *[53](#page-52-0)*

HeatmapList, *[18](#page-17-0)*, *[60](#page-59-0)*

# INDEX 125

log, *[59](#page-58-0)*, *[61](#page-60-0)* log10, *[59](#page-58-0)*, *[61](#page-60-0)* log1p, *[59](#page-58-0)*, *[61](#page-60-0)* log2, *[59](#page-58-0)*, *[61](#page-60-0)* logLikelihood, [54](#page-53-0) logLikelihood,matrix,celda\_C-method *(*logLikelihood*)*, [54](#page-53-0) logLikelihood,matrix,celda\_CG-method *(*logLikelihood*)*, [54](#page-53-0) logLikelihood,matrix,celda\_G-method *(*logLikelihood*)*, [54](#page-53-0) logLikelihood,SingleCellExperiment,ANY-method plotDimReduceFeature, [73](#page-72-0) *(*logLikelihood*)*, [54](#page-53-0) logLikelihoodHistory, [55](#page-54-0) logLikelihoodHistory,celdaModel-method *(*logLikelihoodHistory*)*, [55](#page-54-0) logLikelihoodHistory,SingleCellExperiment-met $\beta$ pØt<code>DimReduceGrid, $77$ </code> *(*logLikelihoodHistory*)*, [55](#page-54-0) marrangeGrob, *[60](#page-59-0)* Matrix, *[39](#page-38-0)* matrix, *[11](#page-10-0)*, *[20](#page-19-0)*, *[53](#page-52-0)*, *[58](#page-57-0)*, *[60](#page-59-0)*, *[91](#page-90-0)*, *[95](#page-94-0)*, *[102](#page-101-0)*, *[111](#page-110-0)* matrixNames, [56](#page-55-0) matrixNames,celdaModel-method *(*matrixNames*)*, [56](#page-55-0) metadata, *[12](#page-11-1)*, *[20](#page-19-0)*, *[27](#page-26-0)*, *[31](#page-30-1)*, *[34](#page-33-0)*, *[92](#page-91-0)*, *[96](#page-95-0)*, *[110,](#page-109-1) [111](#page-110-0)*, *[118](#page-117-0)*, *[121](#page-120-1)* modelGeneVar, *[40](#page-39-0)*

moduleHeatmap, [57](#page-56-0) moduleHeatmap,SingleCellExperiment-method *(*moduleHeatmap*)*, [57](#page-56-0)

nonzero, [60](#page-59-0) normalizeCounts, *[22](#page-21-0)*, *[24](#page-23-0)*, *[59](#page-58-0)*, [61](#page-60-0)

params, [62](#page-61-0) params,celdaModel-method *(*params*)*, [62](#page-61-0) perplexity, [63](#page-62-0) perplexity,ANY,celda\_C-method *(*perplexity*)*, [63](#page-62-0) perplexity,ANY,celda\_CG-method *(*perplexity*)*, [63](#page-62-0) perplexity,ANY,celda\_G-method *(*perplexity*)*, [63](#page-62-0) perplexity,SingleCellExperiment,ANY-method *(*perplexity*)*, [63](#page-62-0) plotCeldaViolin, [64](#page-63-0) plotCeldaViolin,ANY-method *(*plotCeldaViolin*)*, [64](#page-63-0)

plotCeldaViolin,SingleCellExperiment-method *(*plotCeldaViolin*)*, [64](#page-63-0) plotDecontXContamination, [66](#page-65-0) plotDecontXMarkerExpression, [67](#page-66-0) plotDecontXMarkerPercentage, [68](#page-67-0) plotDendro, [70](#page-69-0) plotDimReduceCluster, [71](#page-70-0) plotDimReduceCluster,SingleCellExperiment-method *(*plotDimReduceCluster*)*, [71](#page-70-0) plotDimReduceCluster,vector-method *(*plotDimReduceCluster*)*, [71](#page-70-0) plotDimReduceFeature,ANY-method *(*plotDimReduceFeature*)*, [73](#page-72-0) plotDimReduceFeature,SingleCellExperiment-method *(*plotDimReduceFeature*)*, [73](#page-72-0) plotDimReduceGrid,ANY-method *(*plotDimReduceGrid*)*, [77](#page-76-0) plotDimReduceGrid,SingleCellExperiment-method *(*plotDimReduceGrid*)*, [77](#page-76-0) plotDimReduceModule, [80](#page-79-0) plotDimReduceModule,ANY-method *(*plotDimReduceModule*)*, [80](#page-79-0) plotDimReduceModule,SingleCellExperiment-method *(*plotDimReduceModule*)*, [80](#page-79-0) plotGridSearchPerplexity, [82](#page-81-0) plotGridSearchPerplexity,celdaList-method *(*plotGridSearchPerplexity*)*, [82](#page-81-0) plotGridSearchPerplexity,SingleCellExperiment-method *(*plotGridSearchPerplexity*)*, [82](#page-81-0) plotHeatmap, *[13](#page-12-0)*, [83](#page-82-0) plotMarkerHeatmap, [86](#page-85-0) plotRPC, [87](#page-86-0) plotRPC,celdaList-method *(*plotRPC*)*, [87](#page-86-0) plotRPC,SingleCellExperiment-method *(*plotRPC*)*, [87](#page-86-0)

recodeClusterY, [88](#page-87-0) recodeClusterZ, [89](#page-88-0) recursiveSplitCell, [90,](#page-89-0) *[98](#page-97-0)* recursiveSplitCell,matrix-method *(*recursiveSplitCell*)*, [90](#page-89-0) recursiveSplitCell,SingleCellExperiment-method *(*recursiveSplitCell*)*, [90](#page-89-0) recursiveSplitModule, *[93](#page-92-0)*, [93,](#page-92-0) *[98](#page-97-0)*, *[100](#page-99-0)* recursiveSplitModule,matrix-method *(*recursiveSplitModule*)*, [93](#page-92-0)

recursiveSplitModule, SingleCellExperiment-methodCeldaCG, [107](#page-106-0) *(*recursiveSplitModule*)*, [93](#page-92-0) reducedDim, *[22](#page-21-0)*, *[24](#page-23-0)* reorderCelda, [97](#page-96-0) reorderCelda,matrix,celda\_C-method *(*reorderCelda*)*, [97](#page-96-0) reorderCelda,matrix,celda\_CG-method *(*reorderCelda*)*, [97](#page-96-0) reorderCelda,matrix,celda\_G-method *(*reorderCelda*)*, [97](#page-96-0) reorderCelda,SingleCellExperiment,ANY-method *(*reorderCelda*)*, [97](#page-96-0) reportceldaCG, [98](#page-97-0) reportCeldaCGPlotResults *(*reportceldaCG*)*, [98](#page-97-0) reportCeldaCGRun *(*reportceldaCG*)*, [98](#page-97-0) resamplePerplexity, *[11](#page-10-0)*, *[92](#page-91-0)*, *[96](#page-95-0)*, [101](#page-100-0) resamplePerplexity,ANY-method *(*resamplePerplexity*)*, [101](#page-100-0) resamplePerplexity,SingleCellExperiment-method *(*resamplePerplexity*)*, [101](#page-100-0) resList, [103](#page-102-0) resList,celdaList-method *(*resList*)*, [103](#page-102-0) resList,SingleCellExperiment-method *(*resList*)*, [103](#page-102-0) retrieveFeatureIndex, *[68,](#page-67-0) [69](#page-68-0)*, [103](#page-102-0) retrieveFeatureInfo, *[104](#page-103-0)* rowAnnotation, *[60](#page-59-0)* rowData, *[20](#page-19-0)*, *[31](#page-30-1)*, *[34](#page-33-0)*, *[88](#page-87-0)*, *[118](#page-117-0)*, *[120](#page-119-0)* Rtsne, *[20](#page-19-0)* runParams, [105](#page-104-0) runParams,celdaList-method *(*runParams*)*, [105](#page-104-0) runParams,SingleCellExperiment-method *(*runParams*)*, [105](#page-104-0) sampleCells, [105](#page-104-0) sampleLabel, [106](#page-105-0)

```
sampleLabel,celdaModel-method
        (sampleLabel), 106
sampleLabel,SingleCellExperiment-method
        (sampleLabel), 106
sampleLabel<- (sampleLabel), 106
sampleLabel<-,SingleCellExperiment-method
        (sampleLabel), 106
scale, 59
scale_colour_gradient, 82
scale_colour_gradient2, 76, 79
sceCeldaC, 107
```
sceCeldaCGGridSearch, [108](#page-107-0) sceCeldaG, [109](#page-108-1) selectBestModel, *[12](#page-11-1)*, [109,](#page-108-1) *[121](#page-120-1)* selectBestModel,celdaList-method *(*selectBestModel*)*, [109](#page-108-1) selectBestModel,SingleCellExperiment-method *(*selectBestModel*)*, [109](#page-108-1) selectFeatures, *[100](#page-99-0)*, *[107](#page-106-0)[–109](#page-108-1)*, [110](#page-109-1) selectFeatures,matrix-method *(*selectFeatures*)*, [110](#page-109-1) selectFeatures,SingleCellExperiment-method *(*selectFeatures*)*, [110](#page-109-1) semiPheatmap, [112](#page-111-0) simulateCells, [117](#page-116-0) simulateContamination, *[37](#page-36-0)*, [118](#page-117-0) SingleCellExperiment, *[5](#page-4-0)*, *[7,](#page-6-0) [8](#page-7-0)*, *[11](#page-10-0)[–15](#page-14-0)*, *[18](#page-17-0)[–21](#page-20-0)*, *[23](#page-22-0)*, *[25](#page-24-0)[–28](#page-27-0)*, *[30,](#page-29-0) [31](#page-30-1)*, *[33](#page-32-0)[–35](#page-34-0)*, *[39](#page-38-0)[–42](#page-41-0)*, *[45](#page-44-0)*, *[48,](#page-47-0) [49](#page-48-0)*, *[52,](#page-51-0) [53](#page-52-0)*, *[55](#page-54-0)*, *[58,](#page-57-0) [59](#page-58-0)*, *[63](#page-62-0)*, *[65](#page-64-0)[–69](#page-68-0)*, *[71,](#page-70-0) [72](#page-71-0)*, *[75](#page-74-0)*, *[78](#page-77-0)*, *[81](#page-80-0)*, *[83](#page-82-0)*, *[87](#page-86-0)[–89](#page-88-0)*, *[91,](#page-90-0) [92](#page-91-0)*, *[95,](#page-94-0) [96](#page-95-0)*, *[98,](#page-97-0) [99](#page-98-0)*, *[102](#page-101-0)[–111](#page-110-0)*, *[117,](#page-116-0) [118](#page-117-0)*, *[120,](#page-119-0) [121](#page-120-1)* splitModule, [119](#page-118-0) splitModule,SingleCellExperiment-method *(*splitModule*)*, [119](#page-118-0) sprintf, *[115](#page-114-0)* sqrt, *[59](#page-58-0)*, *[61](#page-60-0)* subsetCeldaList, *[12](#page-11-1)*, *[110](#page-109-1)*, [121](#page-120-1) subsetCeldaList,celdaList-method *(*subsetCeldaList*)*, [121](#page-120-1) subsetCeldaList,SingleCellExperiment-method *(*subsetCeldaList*)*, [121](#page-120-1) SummarizedExperiment, *[103,](#page-102-0) [104](#page-103-0)* topRank, [122](#page-121-0)

umap, *[22](#page-21-0)*, *[24](#page-23-0)*, *[39](#page-38-0)* unit, *[60](#page-59-0)*

with\_seed, *[11](#page-10-0)*, *[22](#page-21-0)*, *[24](#page-23-0)*, *[27](#page-26-0)*, *[30](#page-29-0)*, *[34](#page-33-0)*, *[40](#page-39-0)*, *[92](#page-91-0)*, *[96](#page-95-0)*, *[102](#page-101-0)*, *[118](#page-117-0)[–120](#page-119-0)*